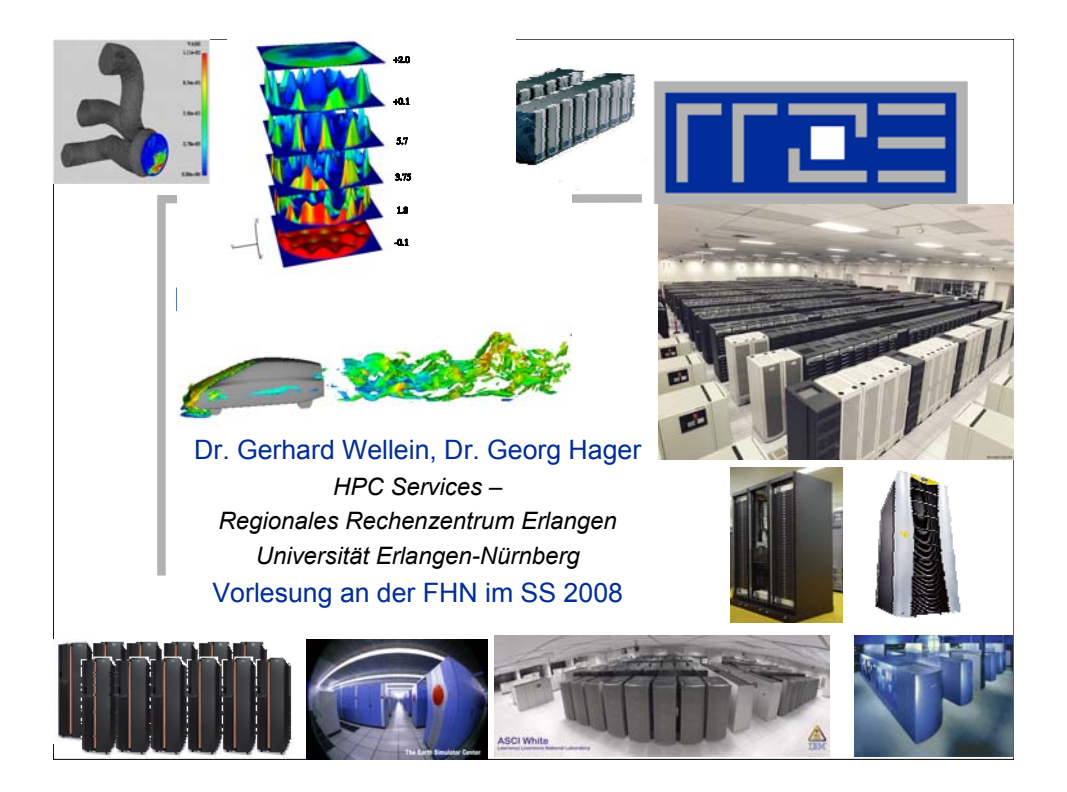

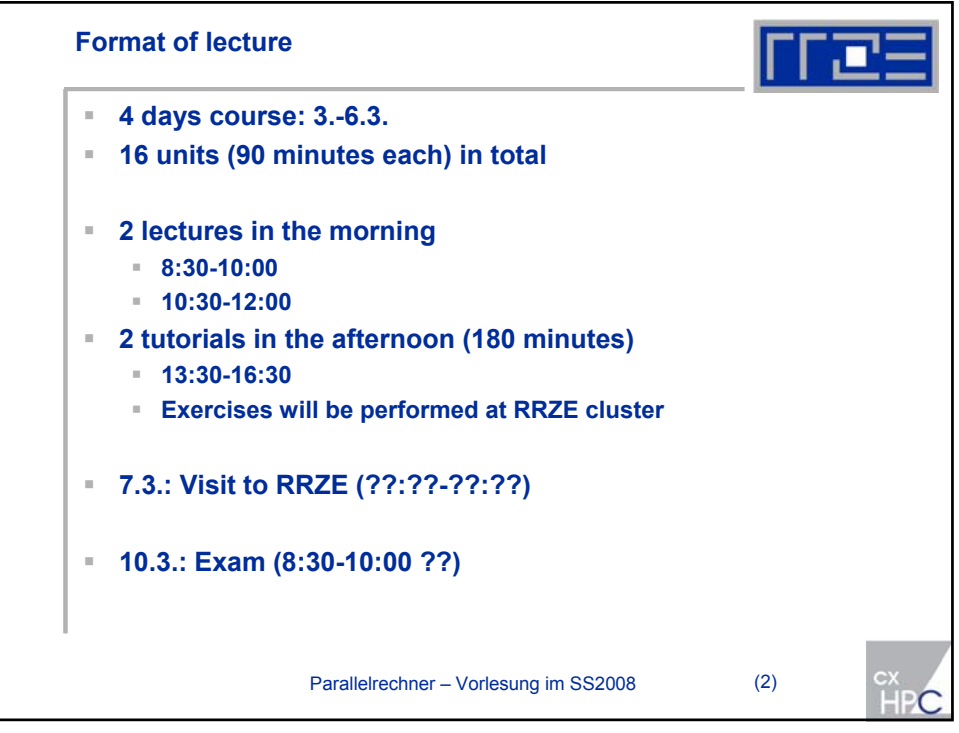

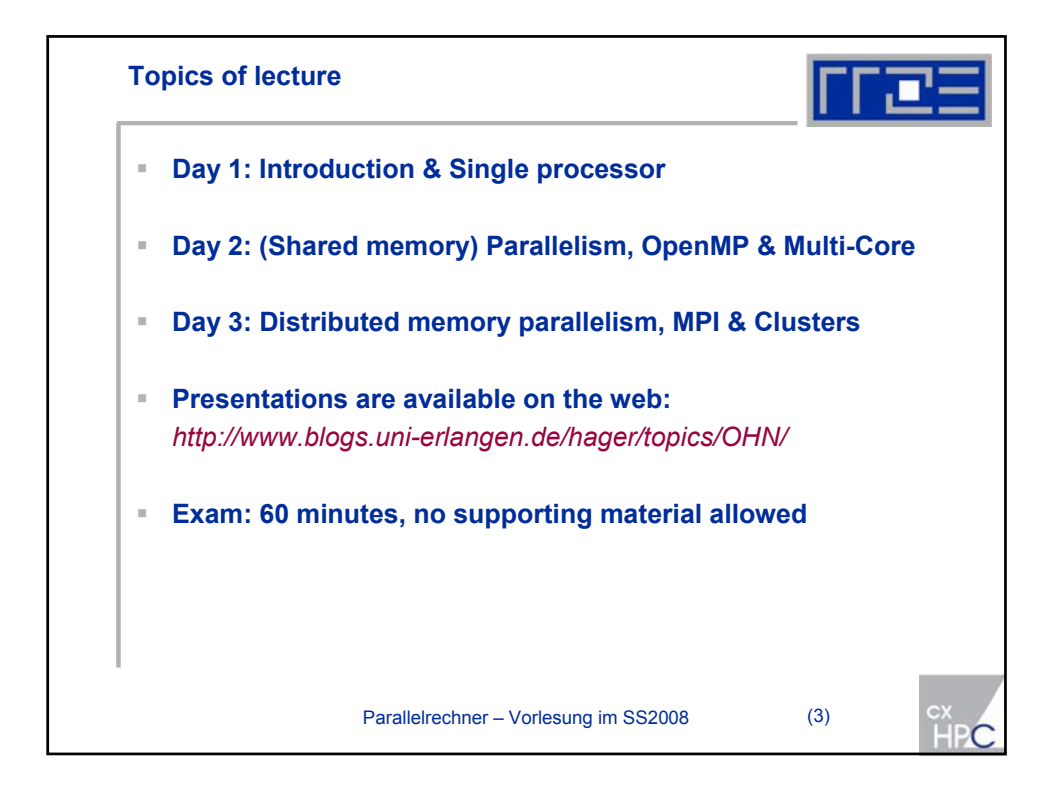

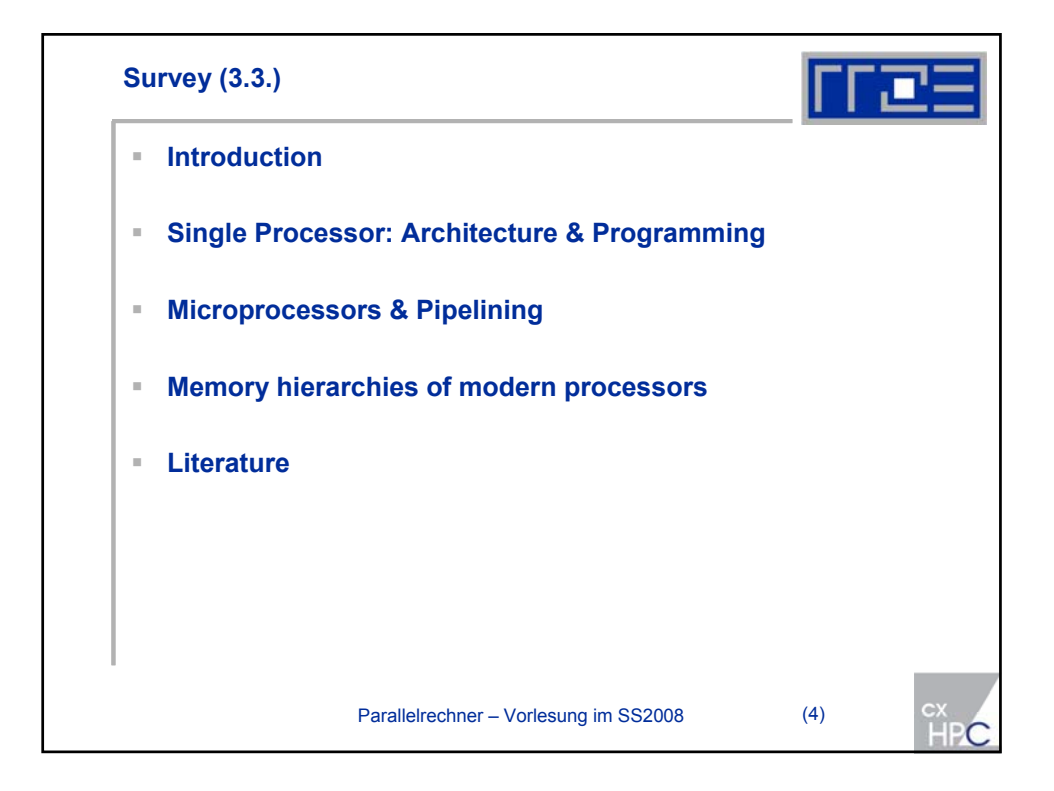

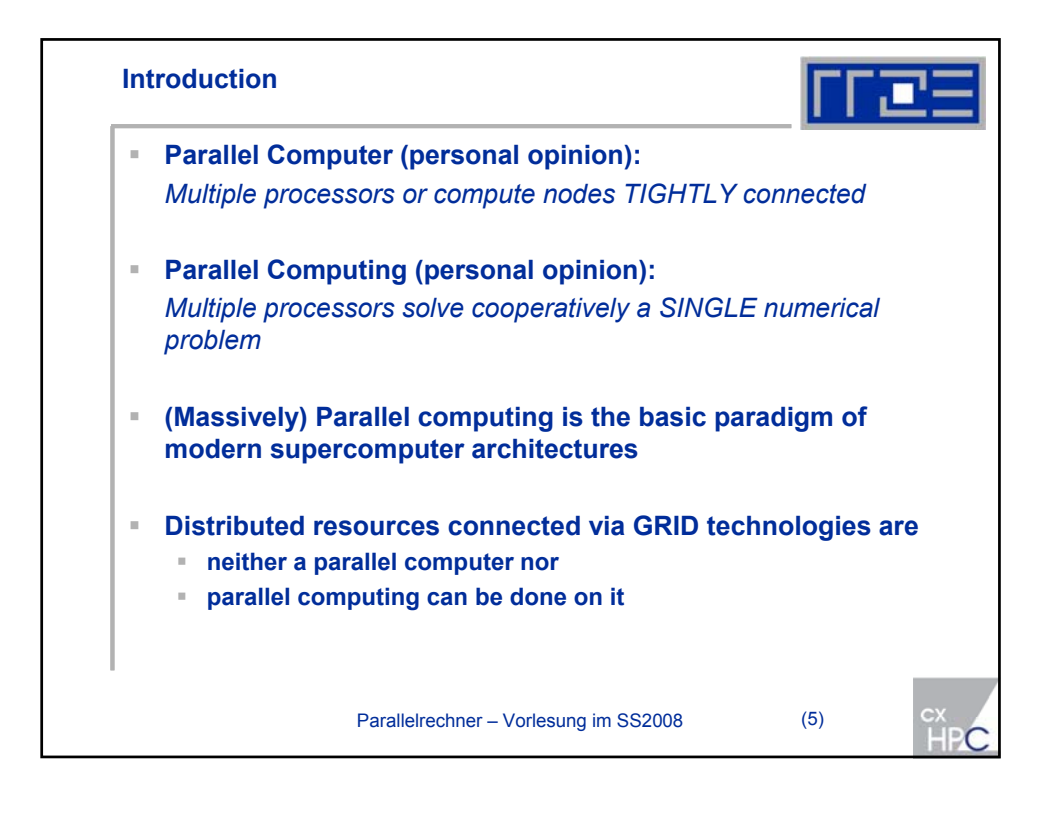

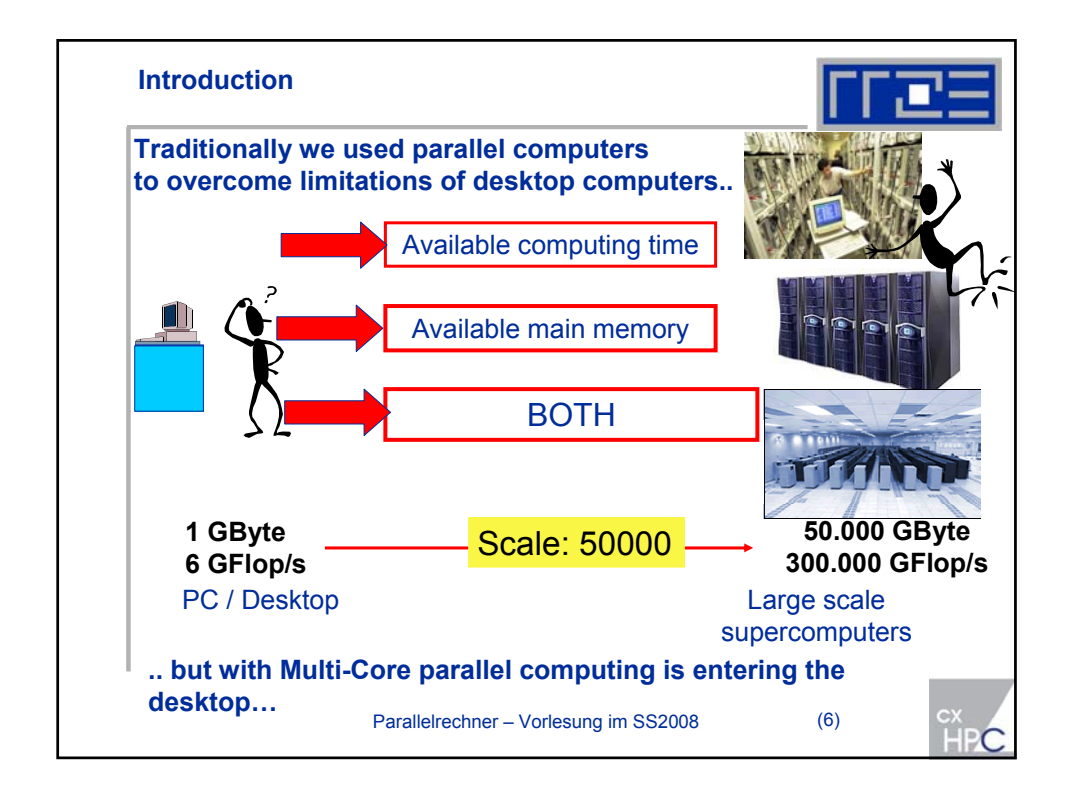

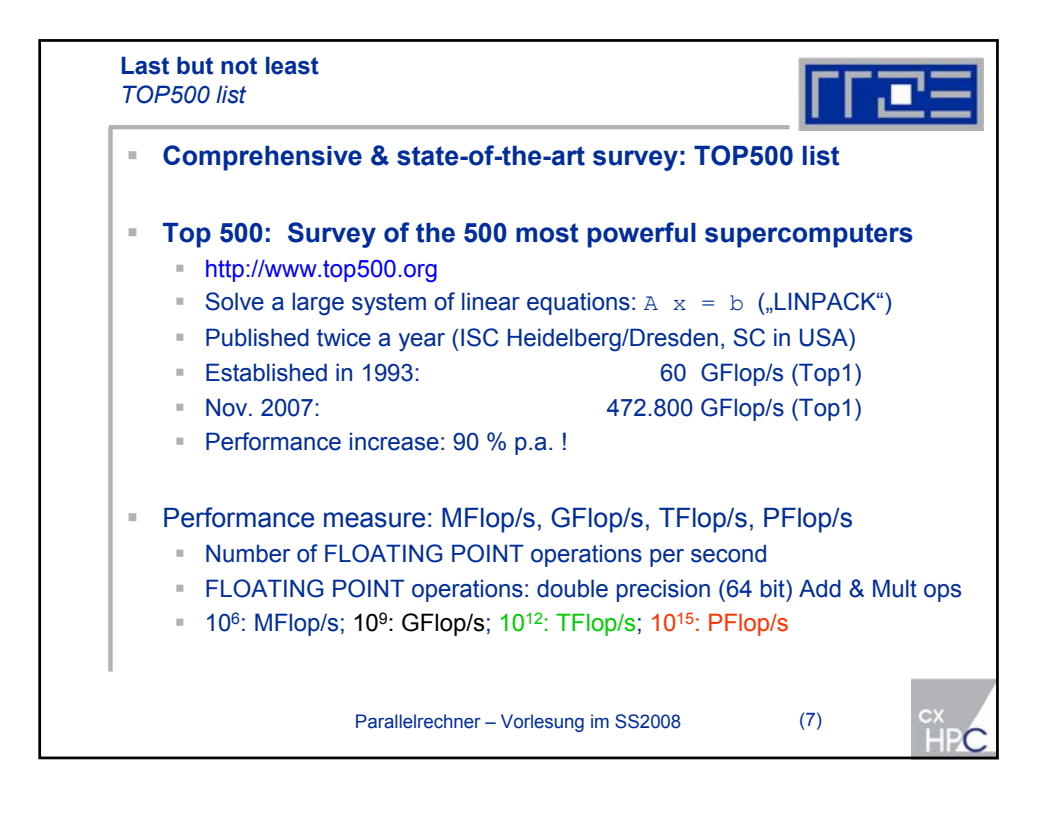

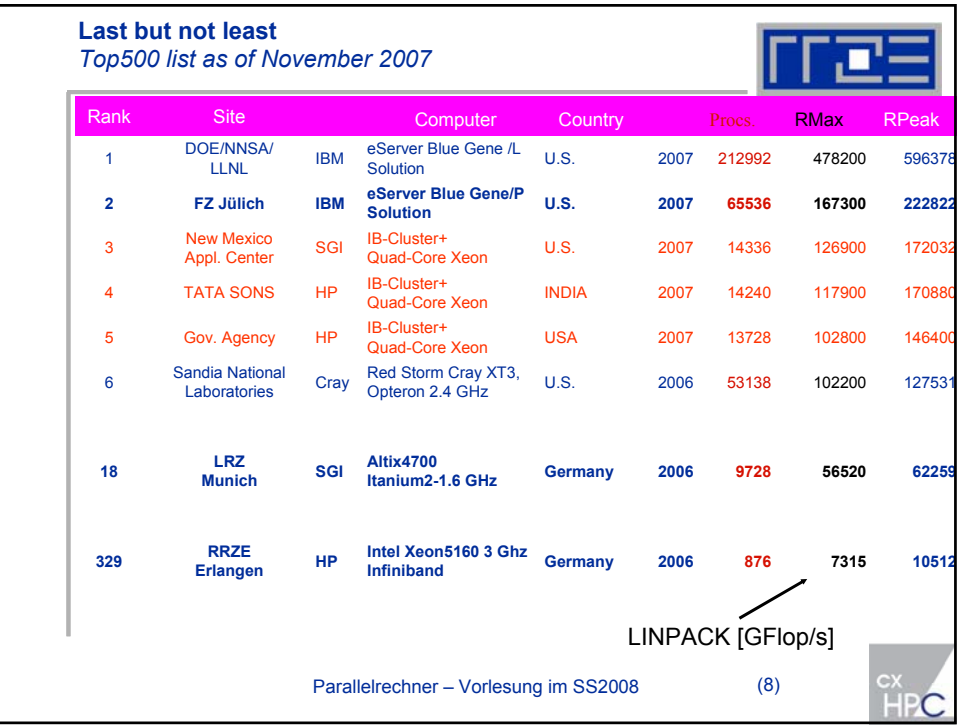

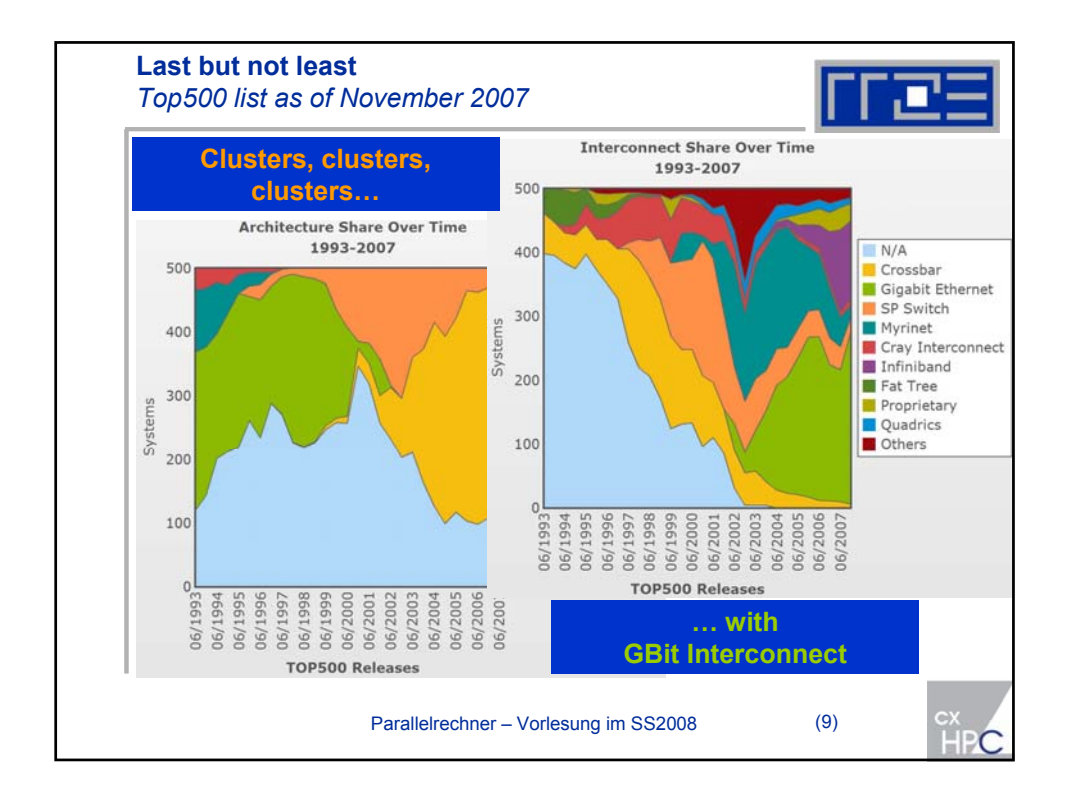

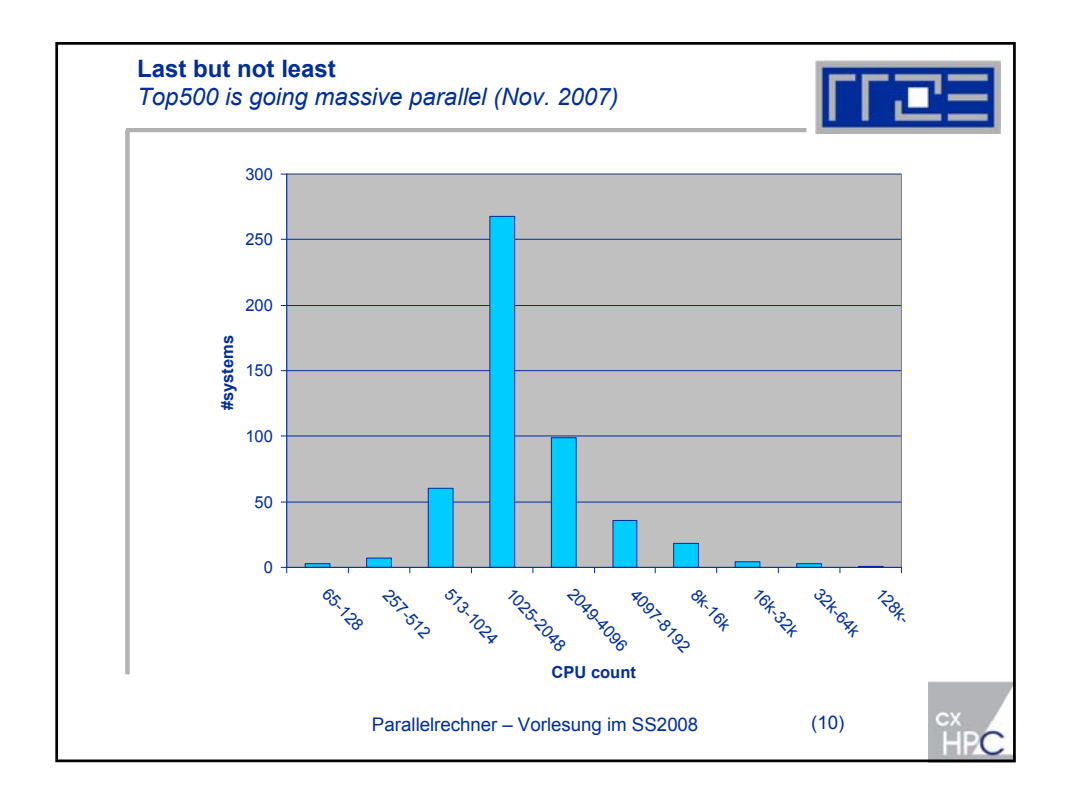

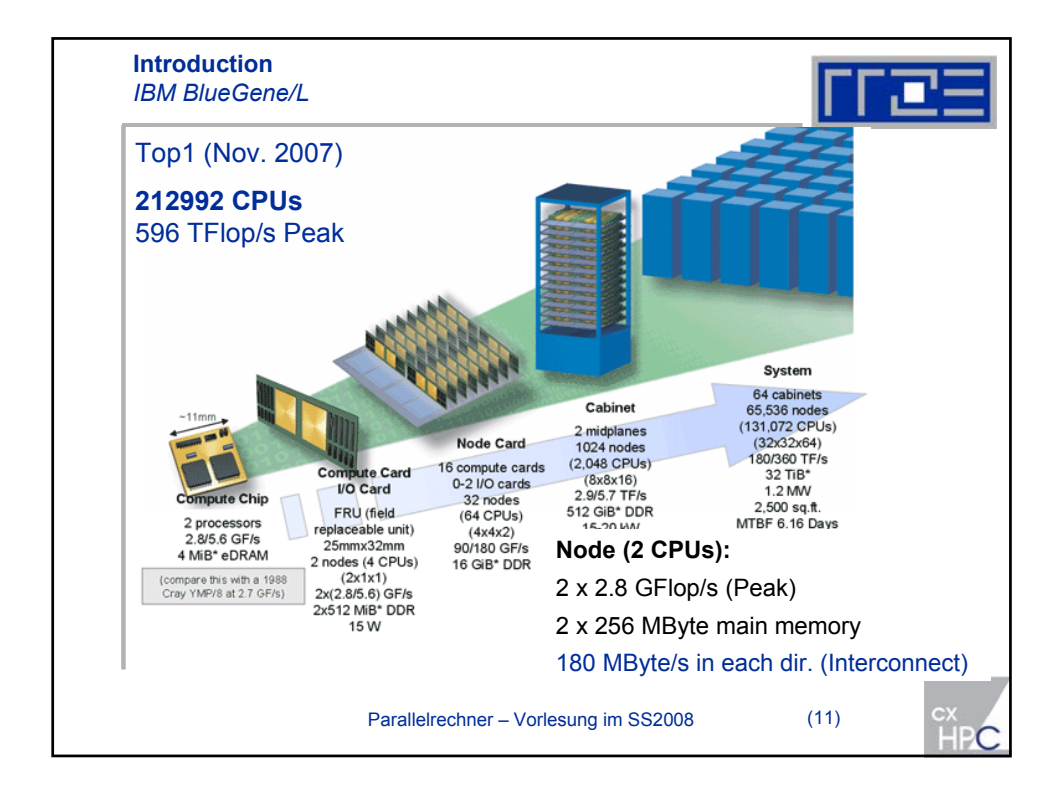

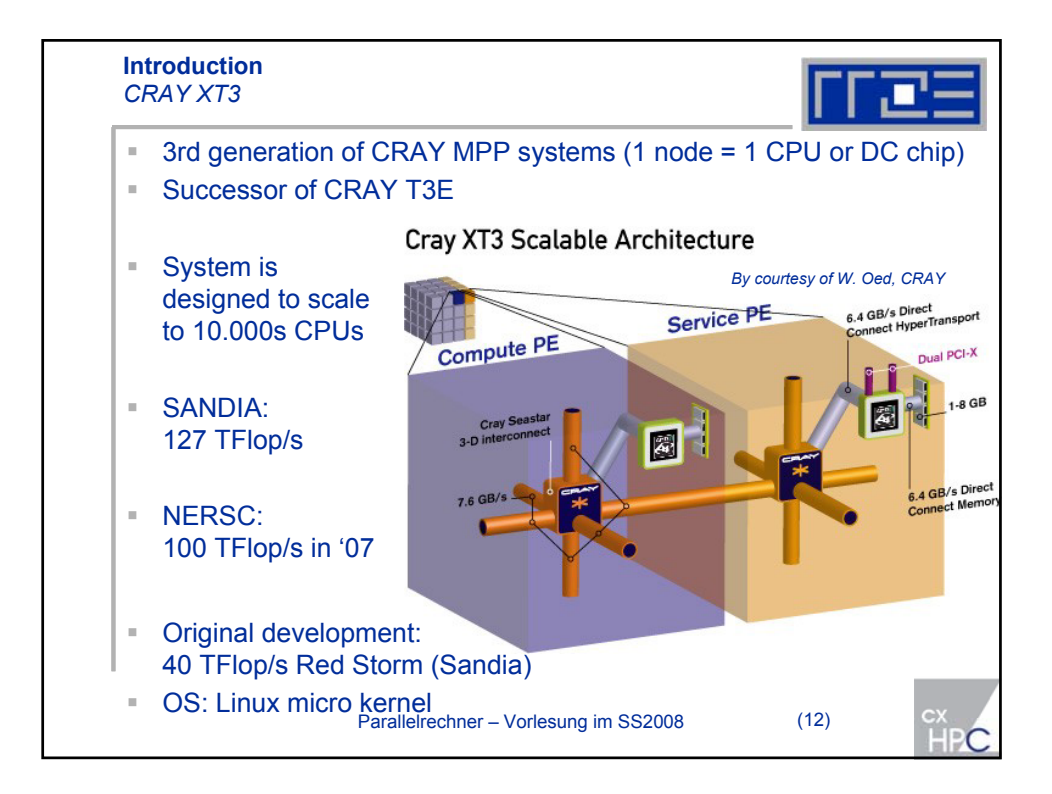

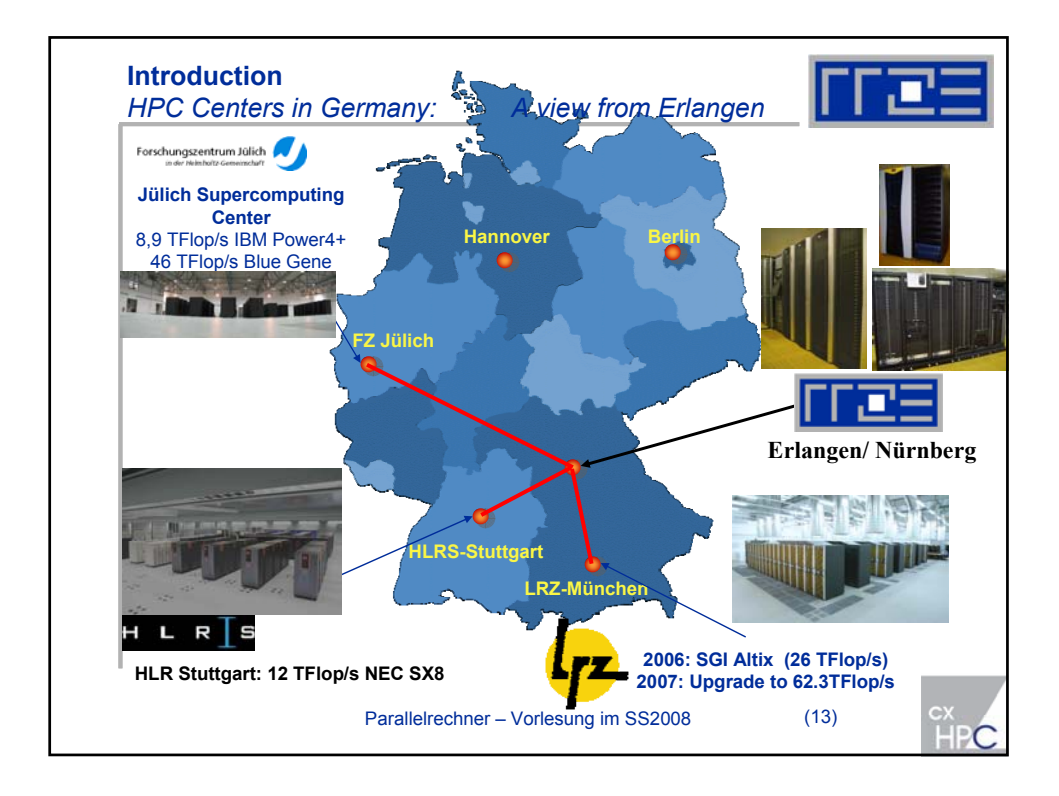

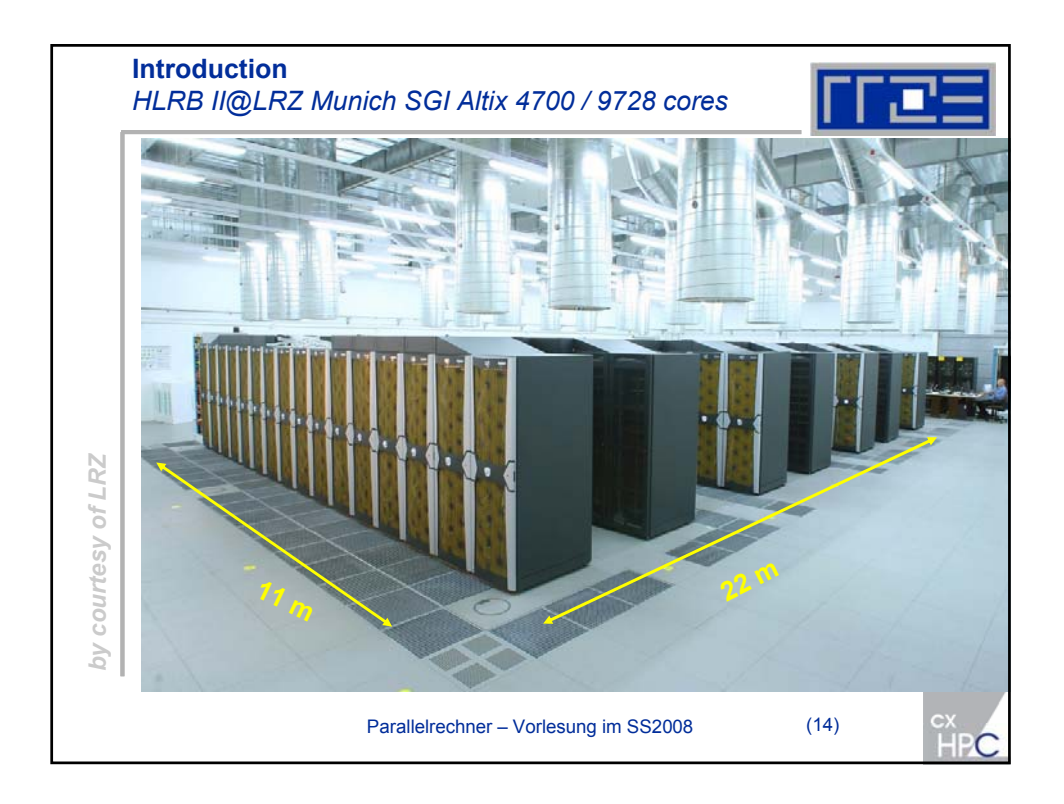

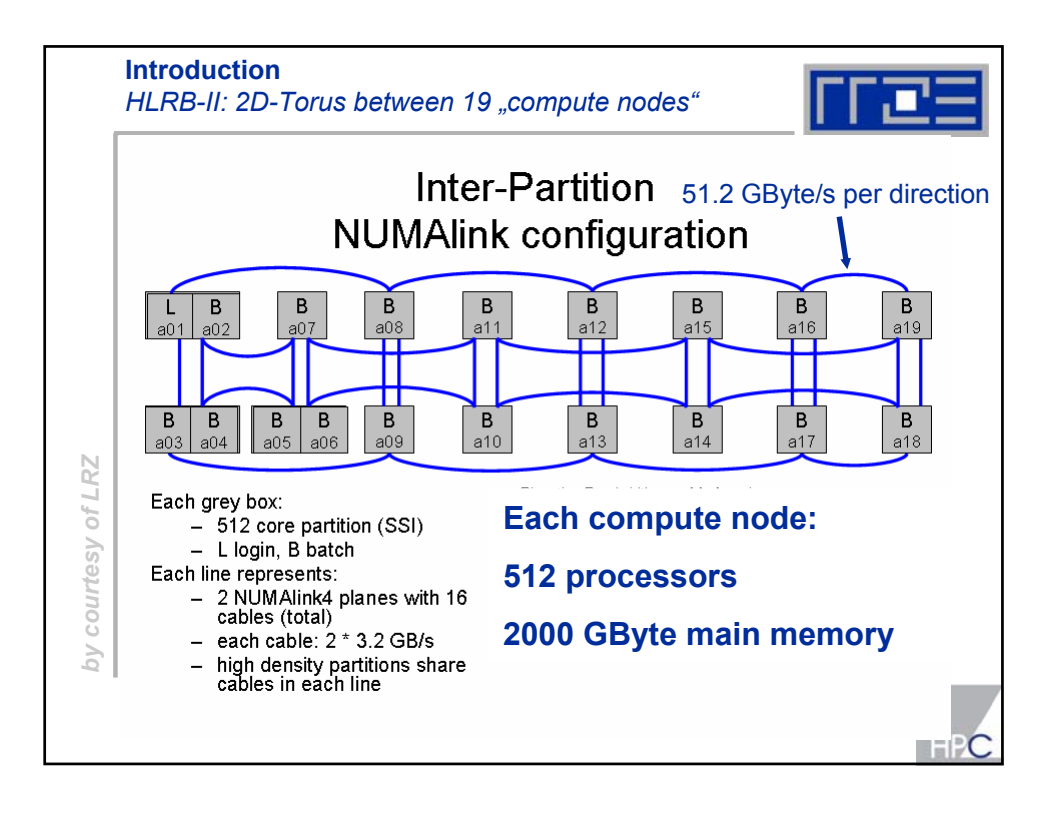

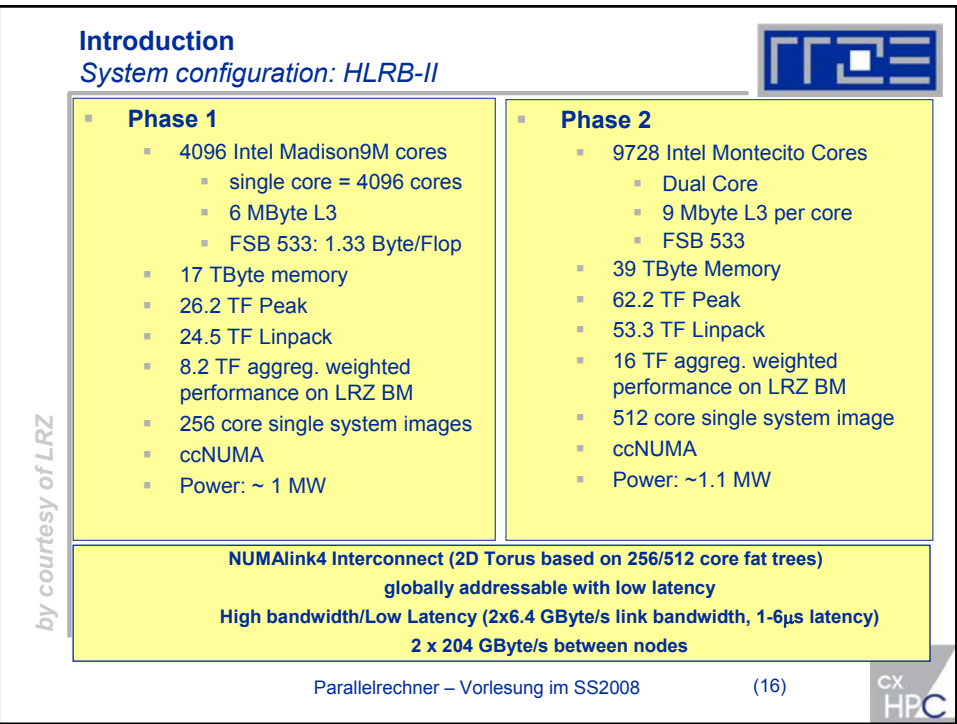

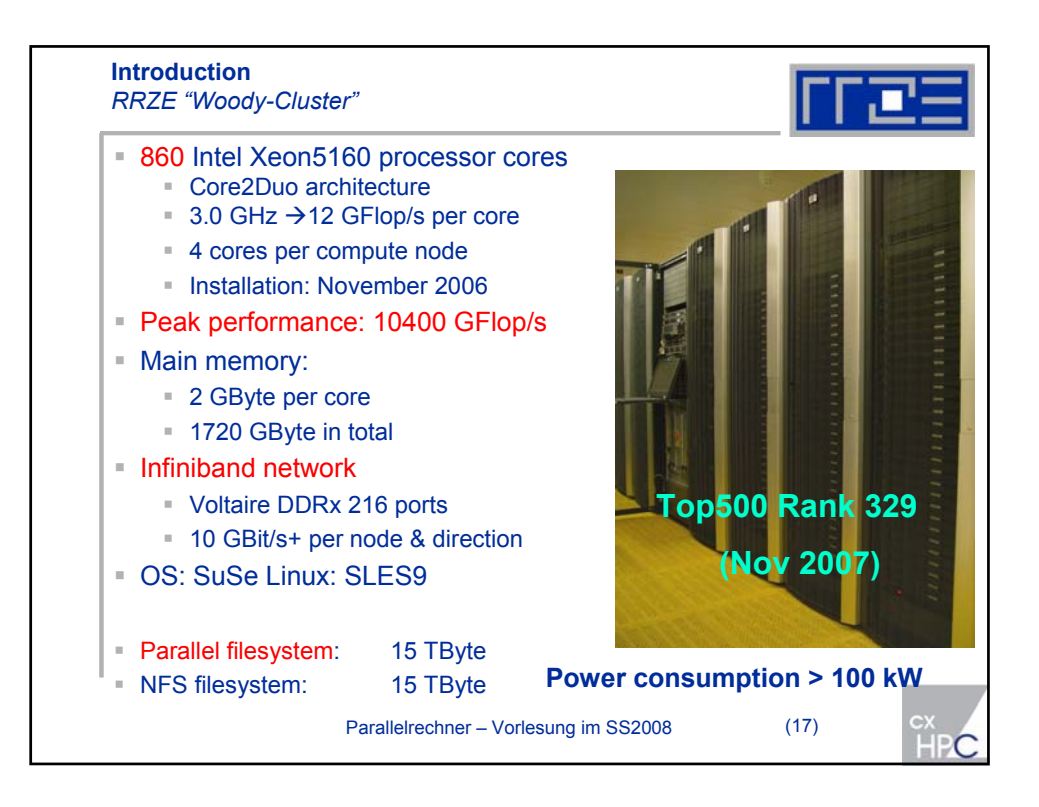

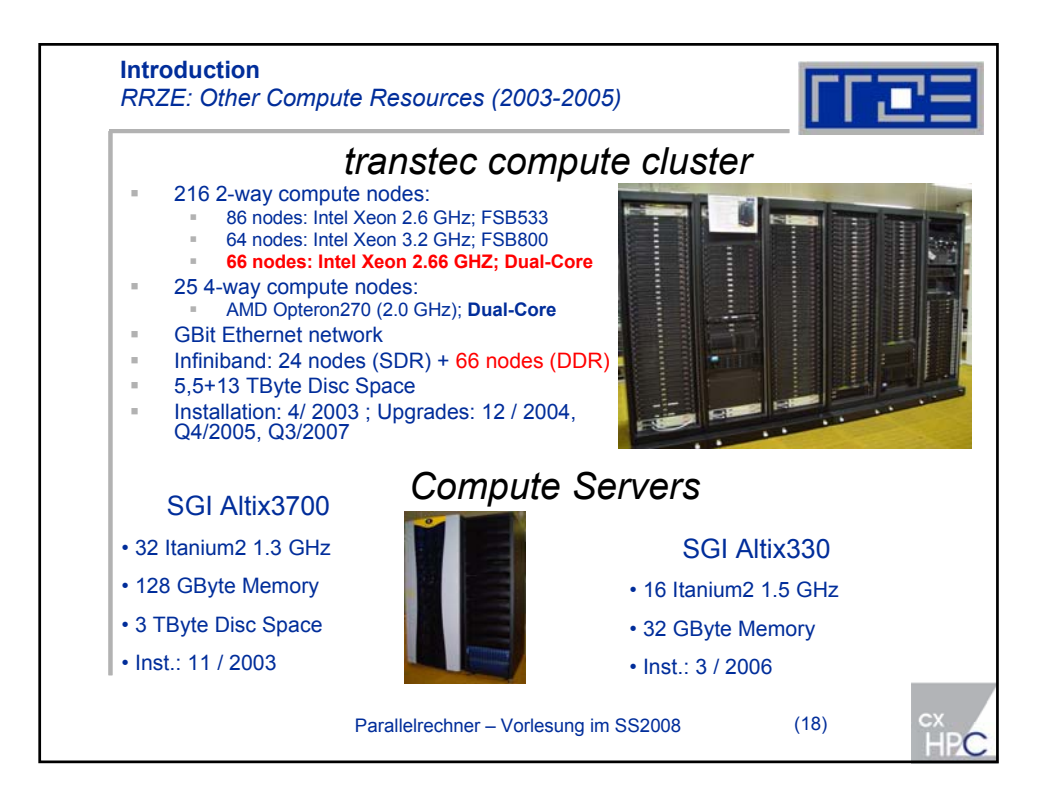

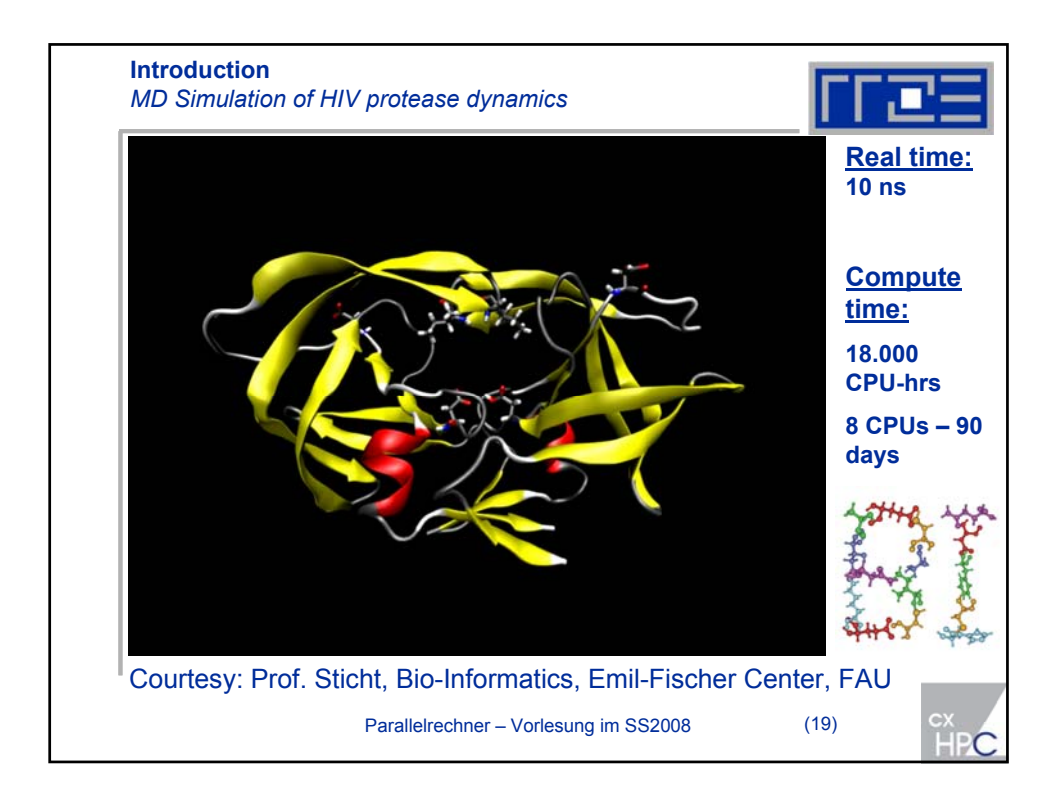

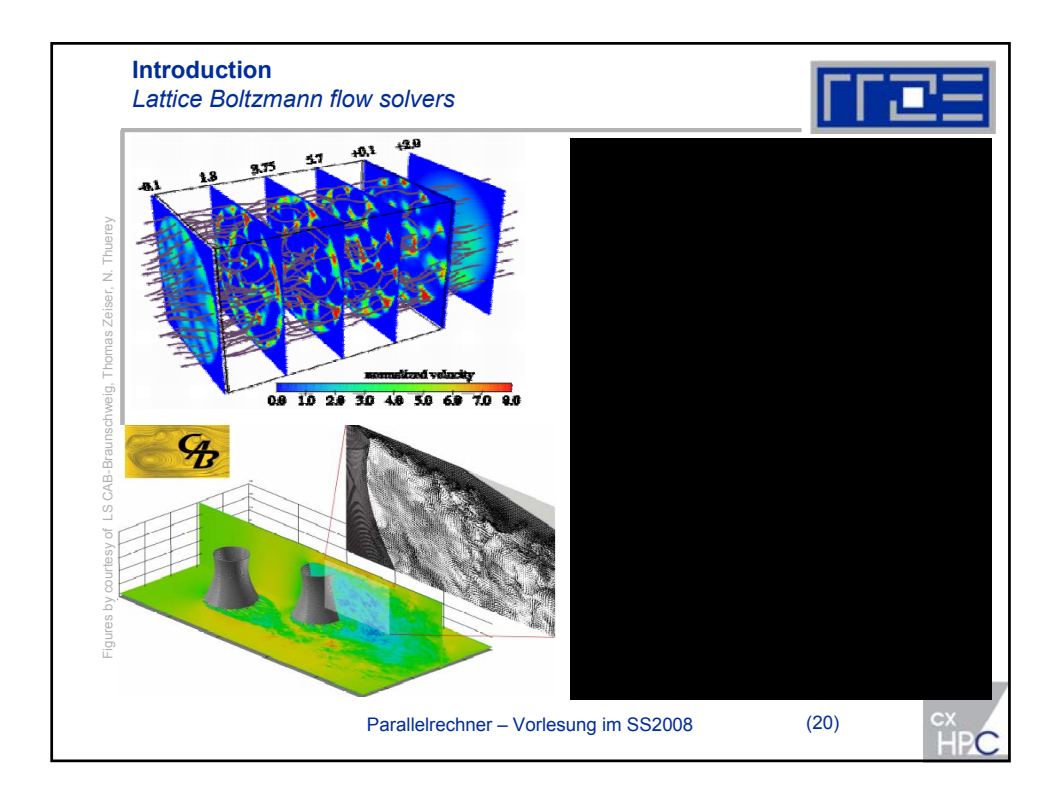

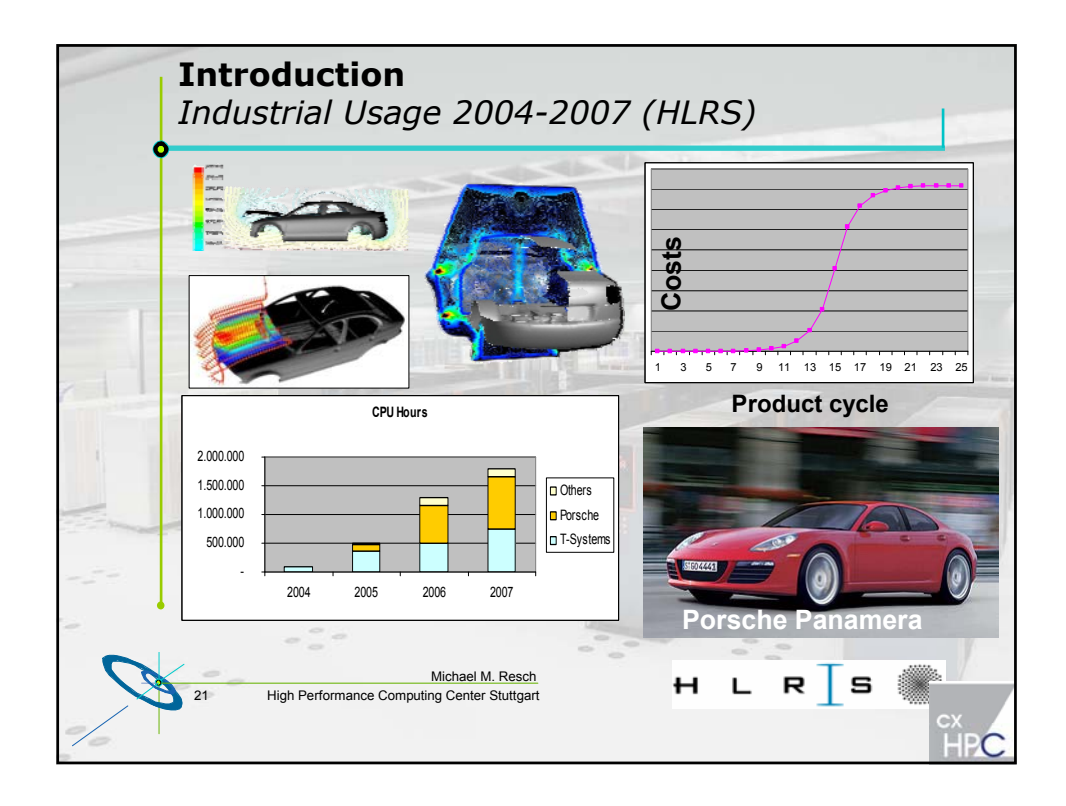

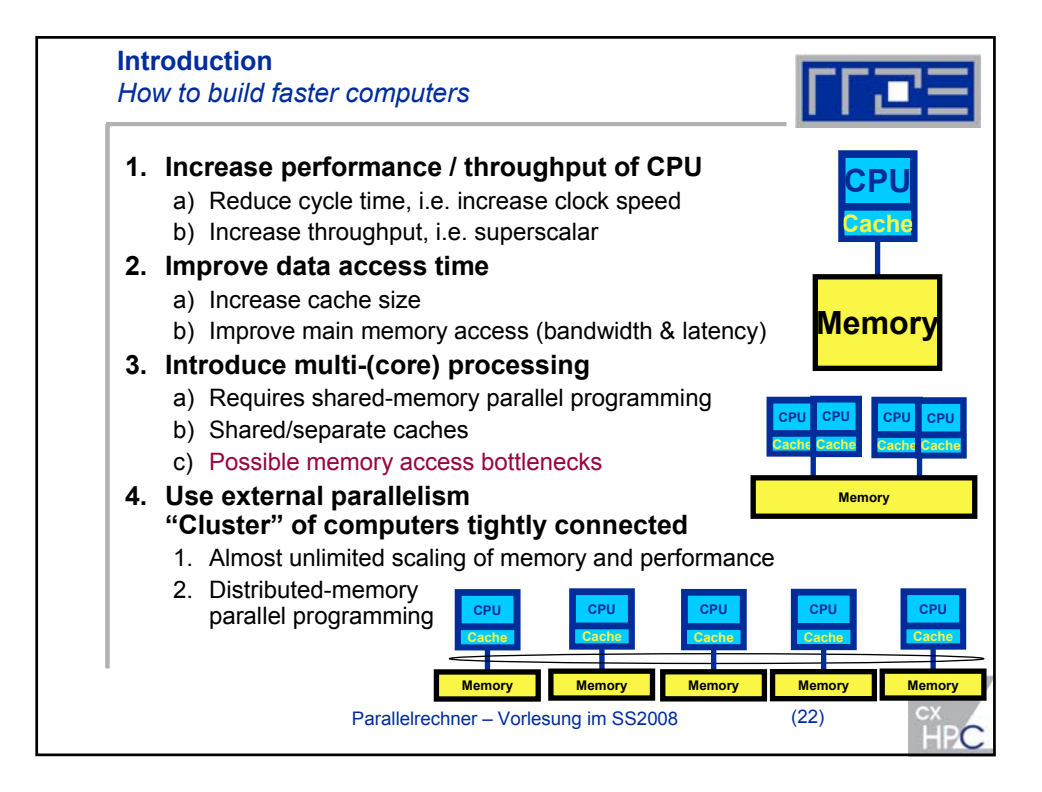

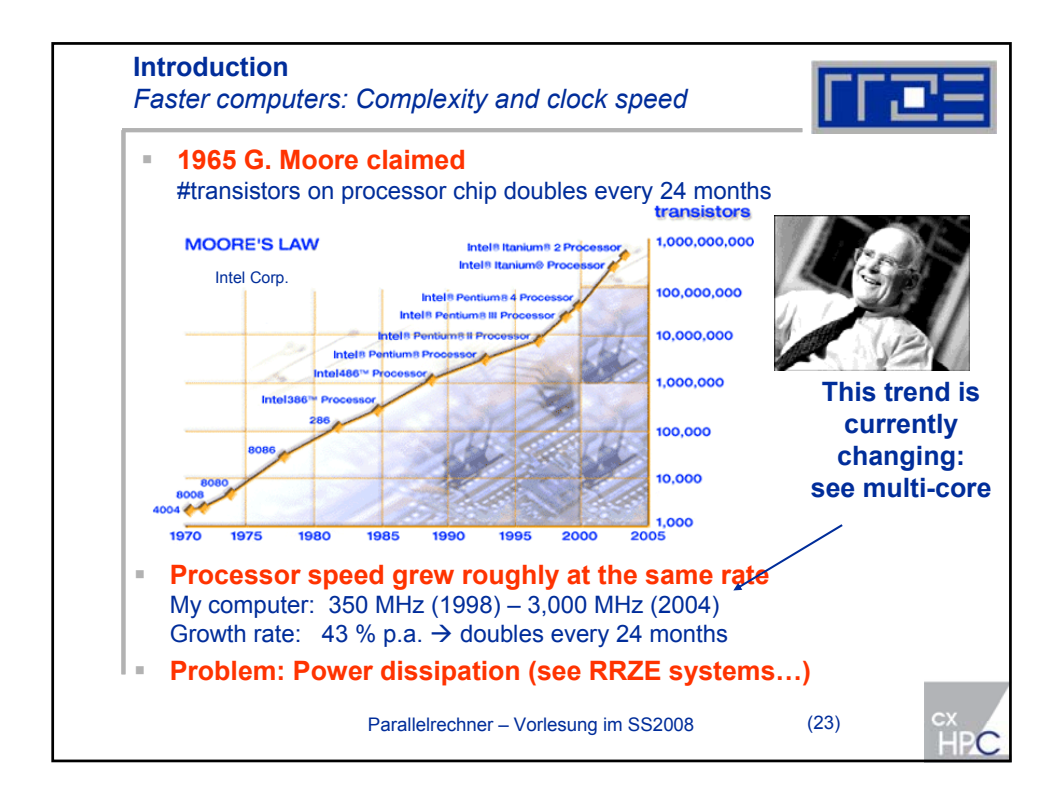

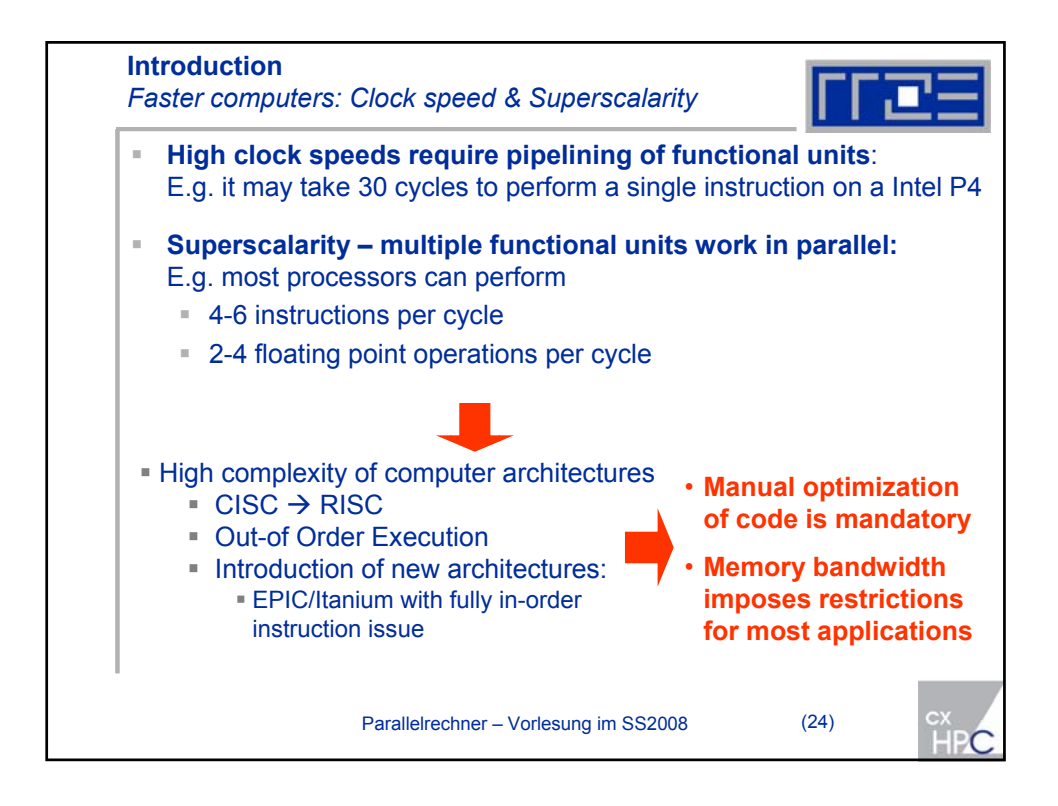

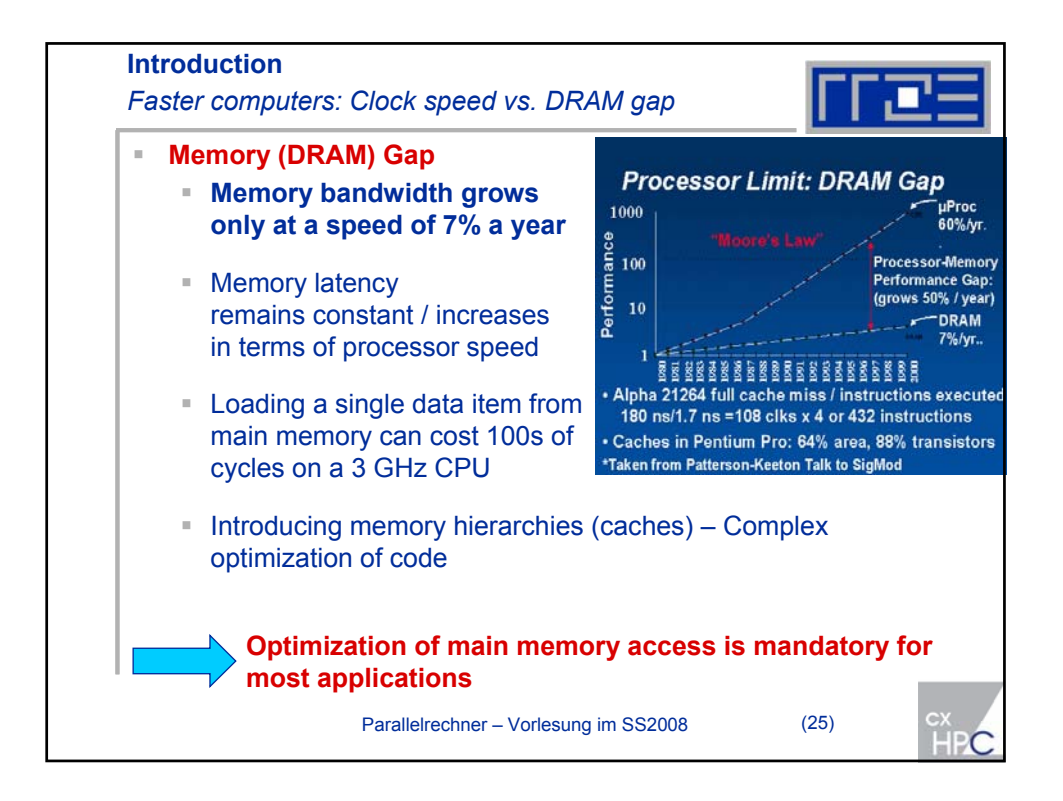

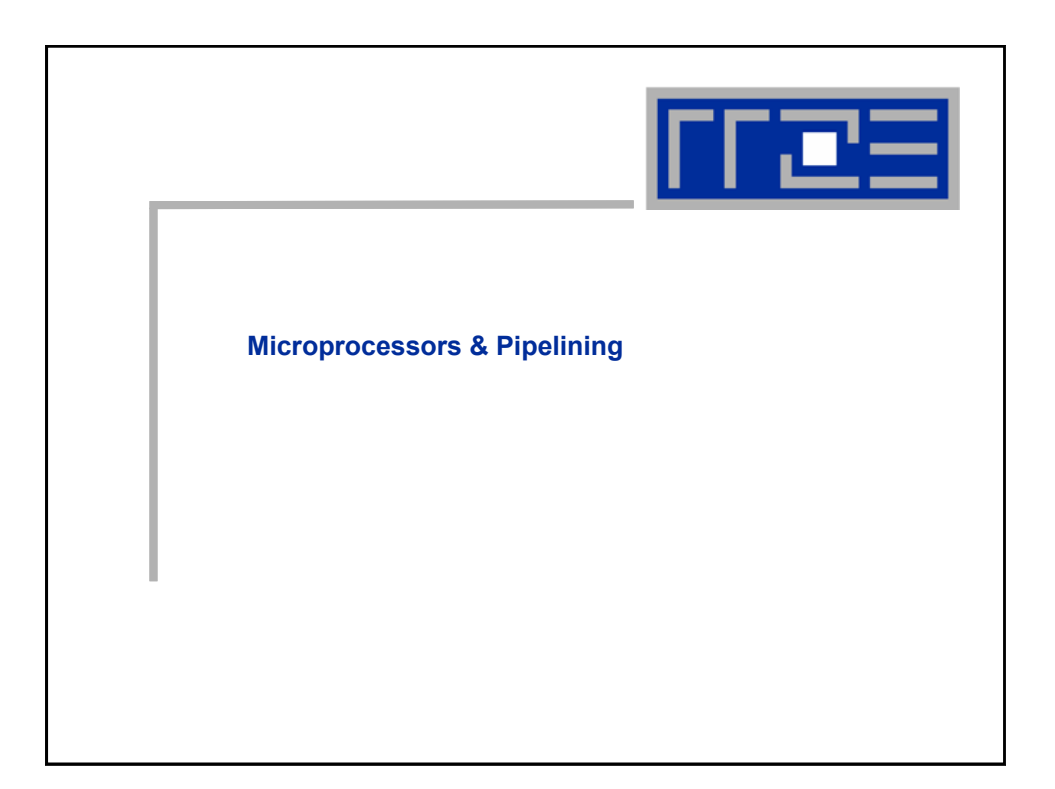

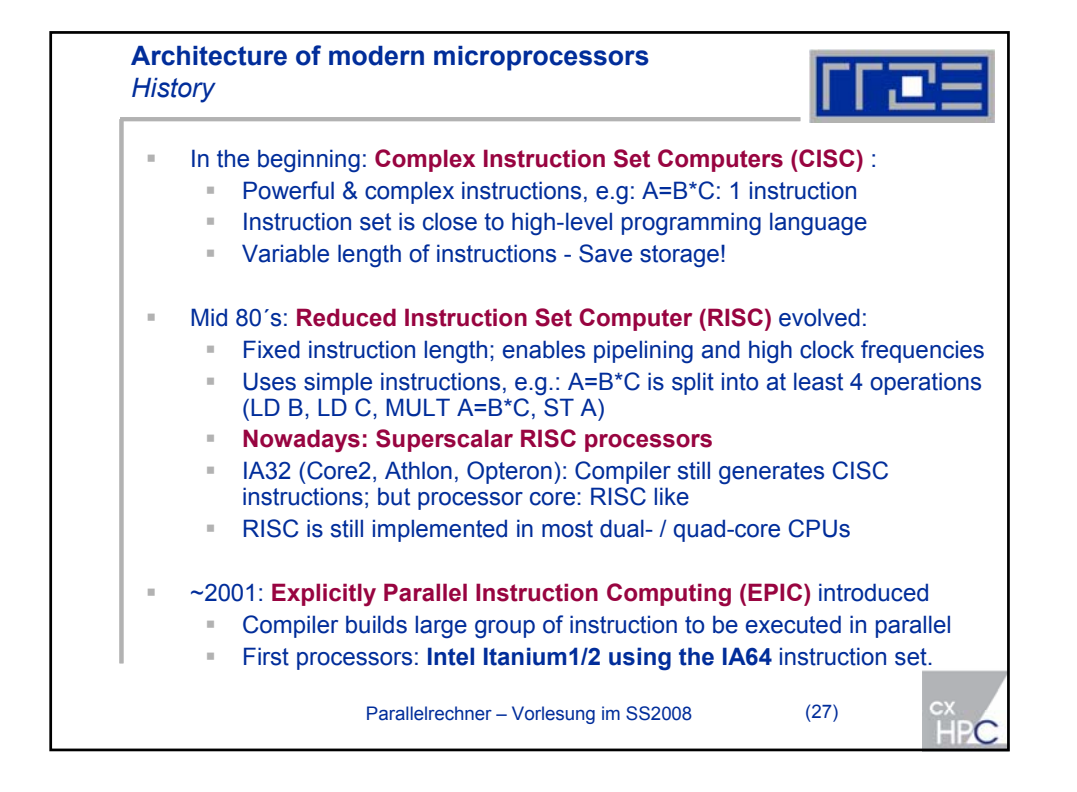

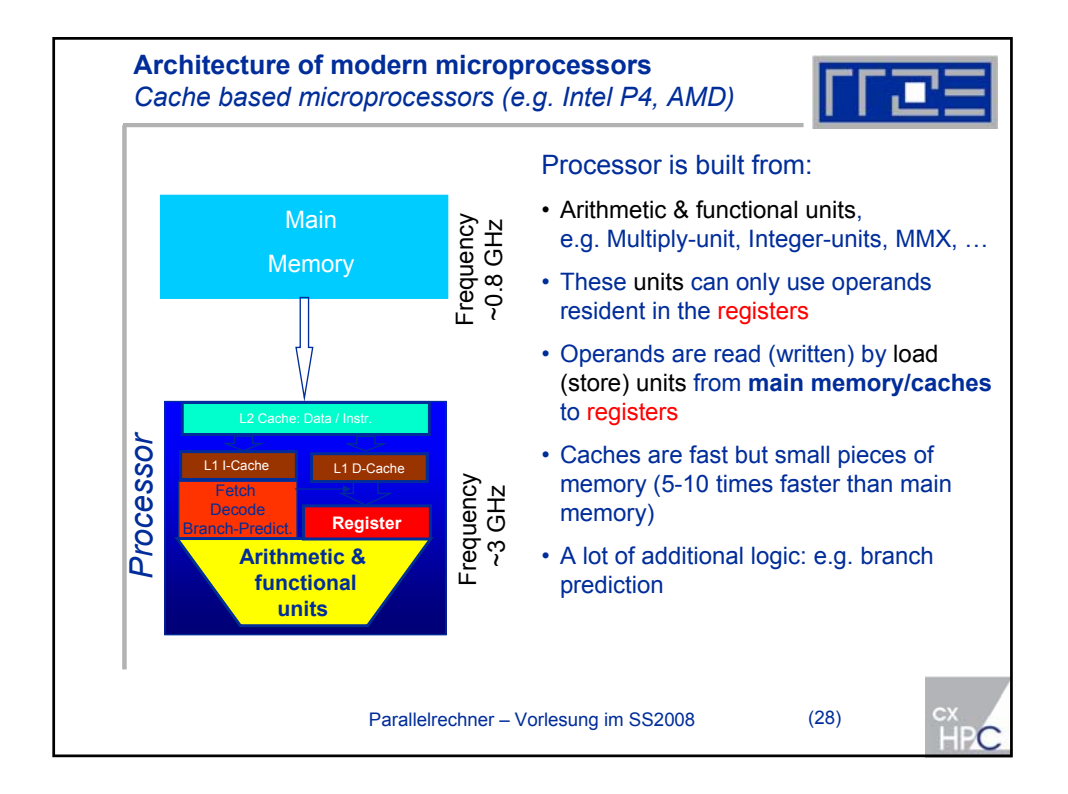

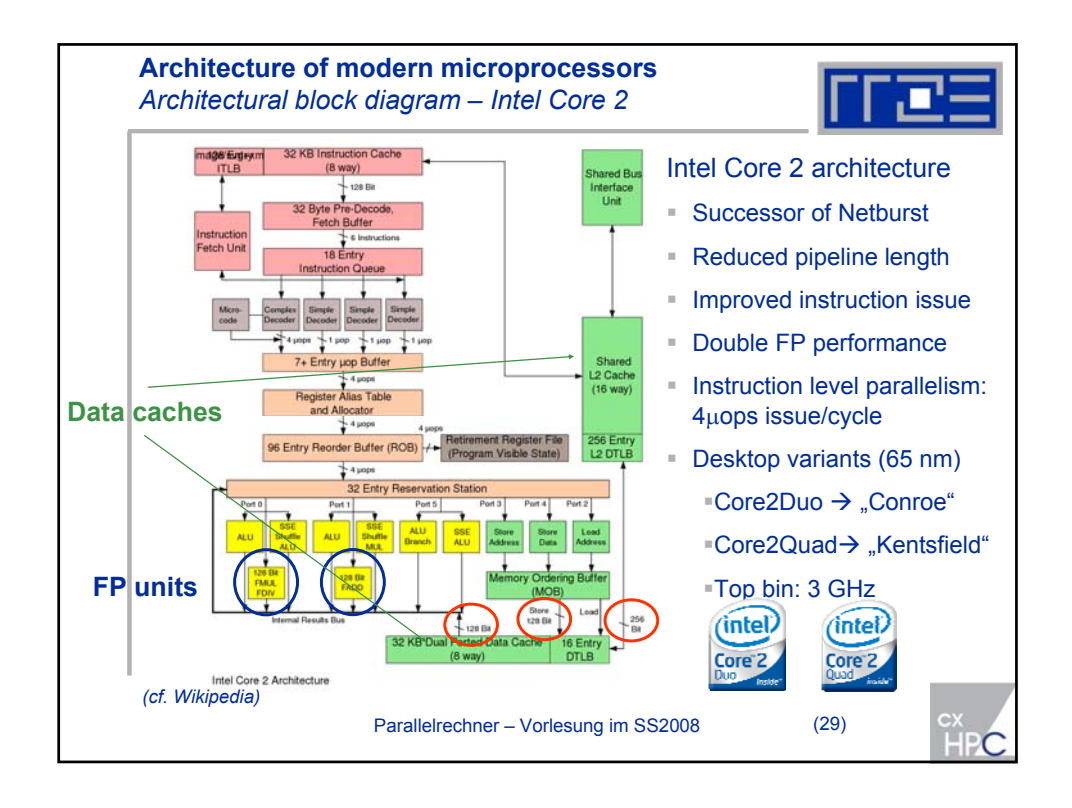

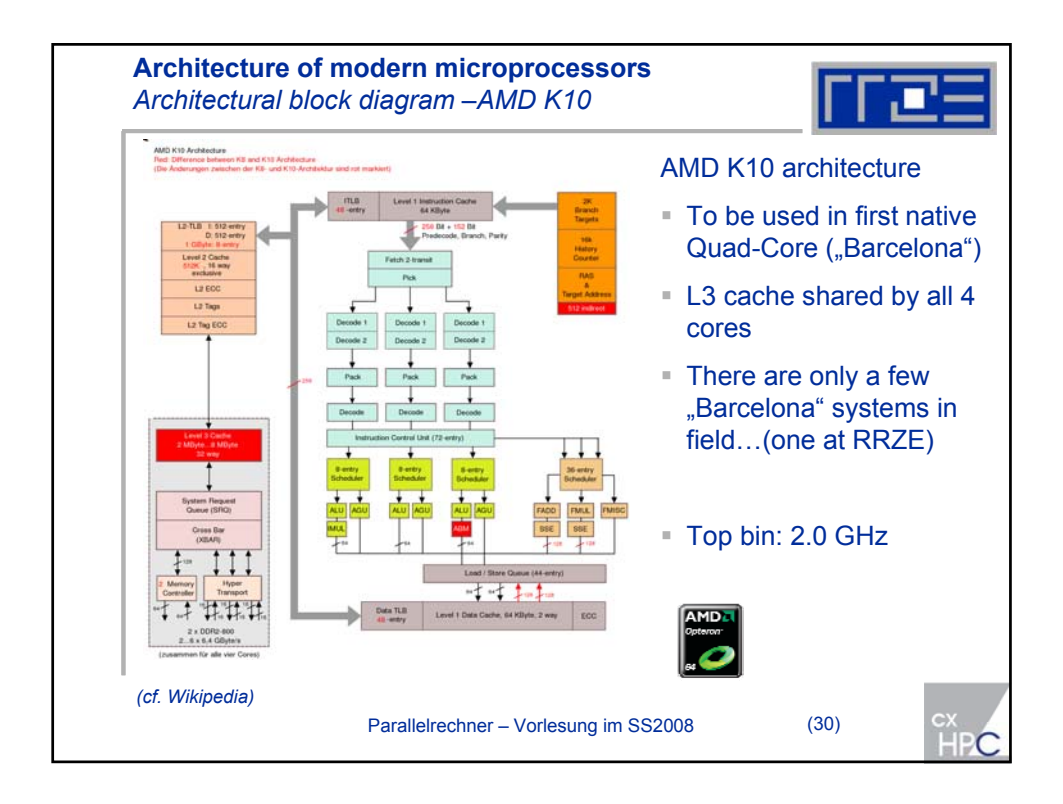

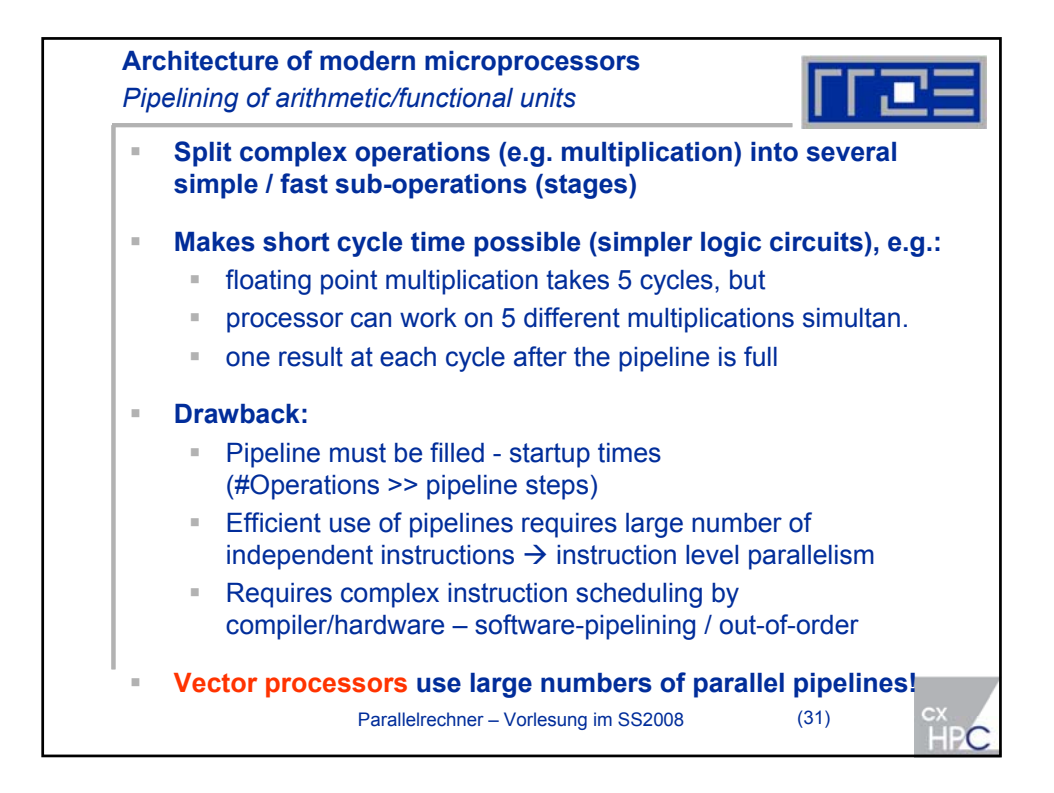

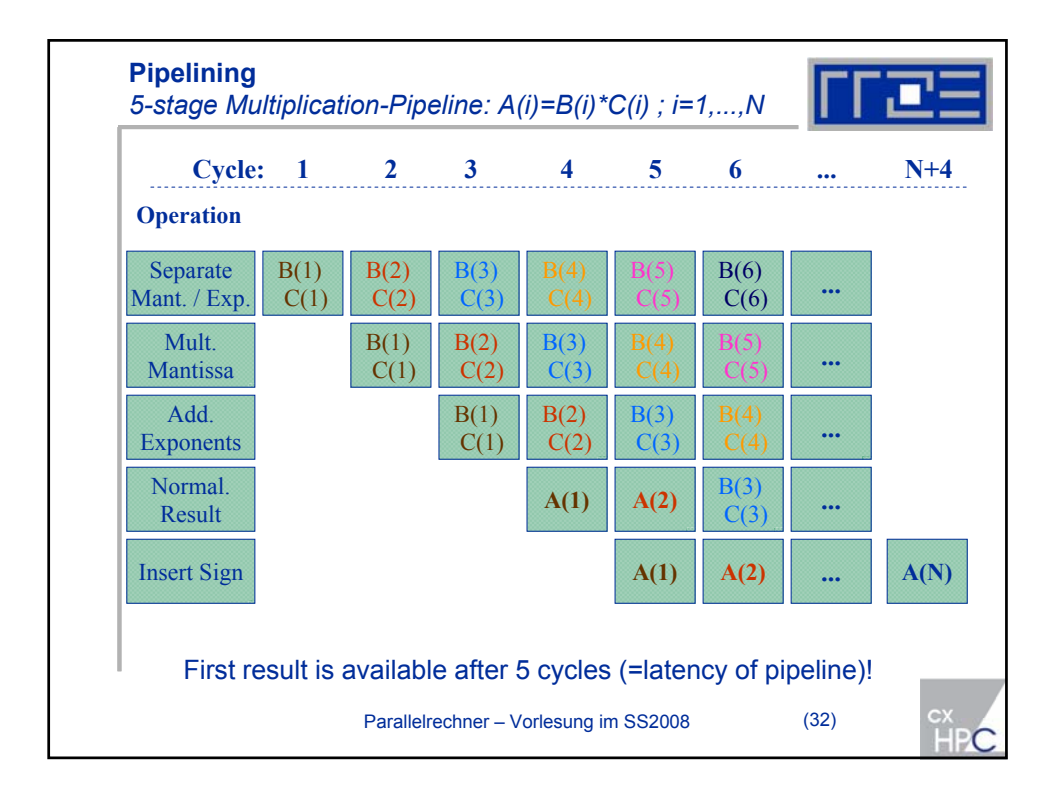

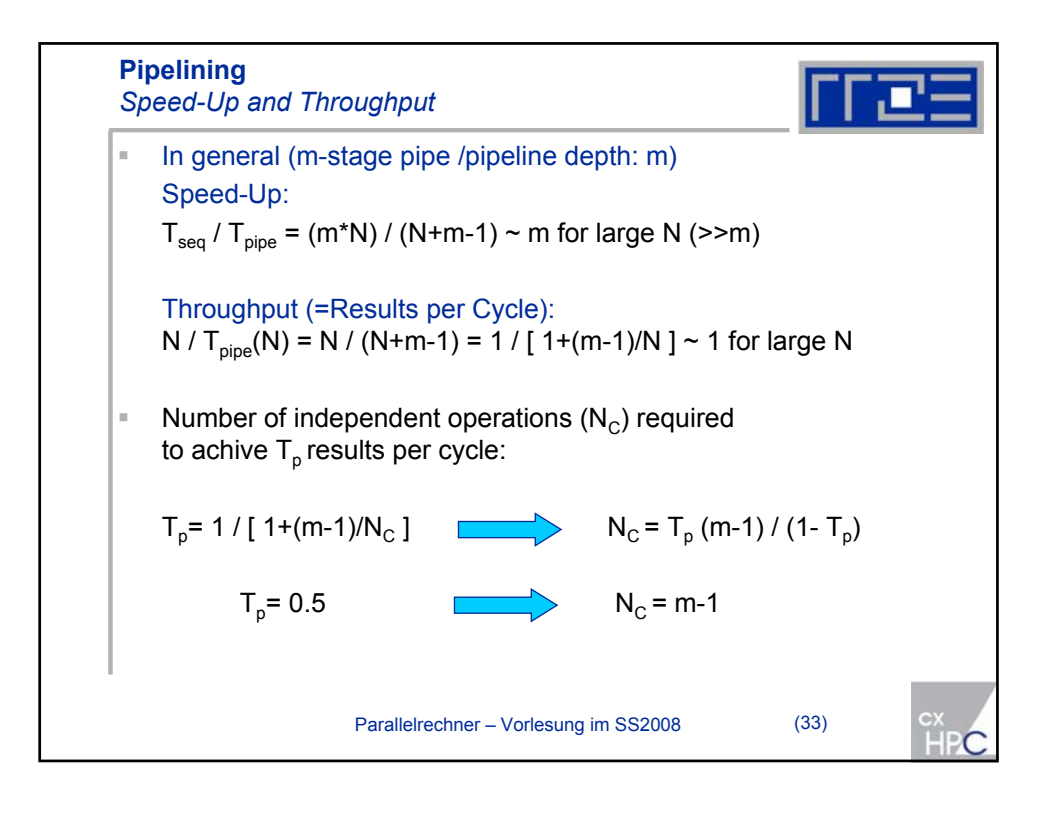

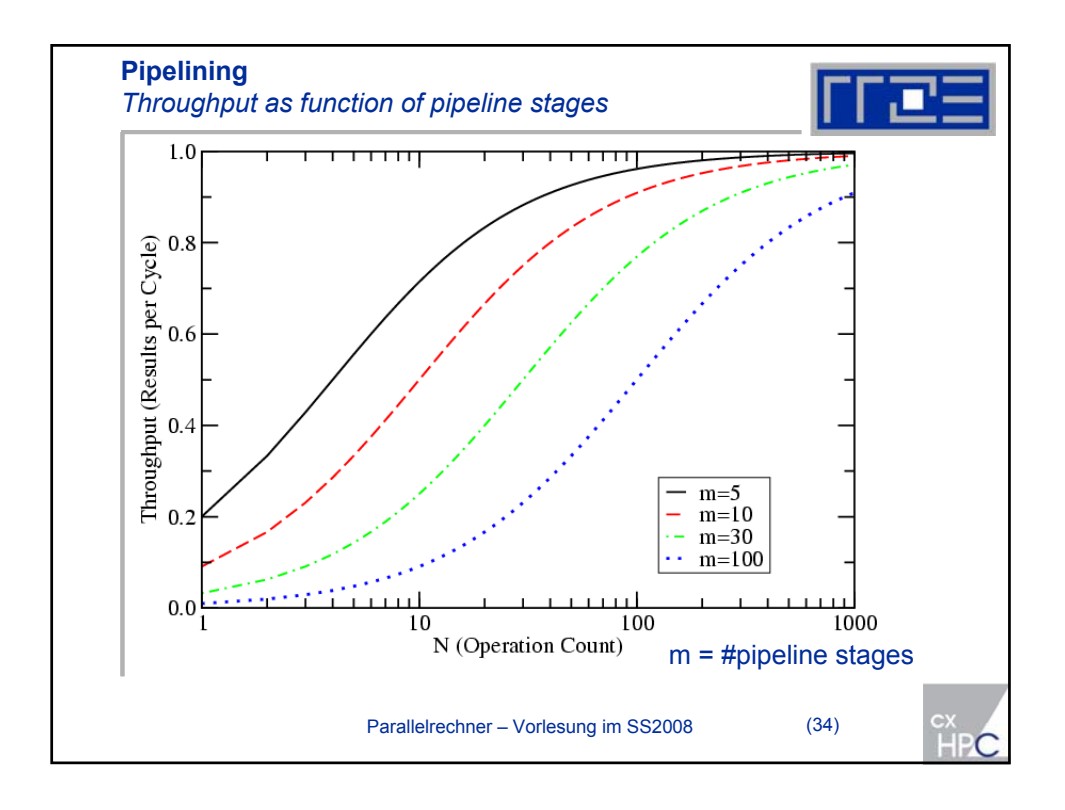

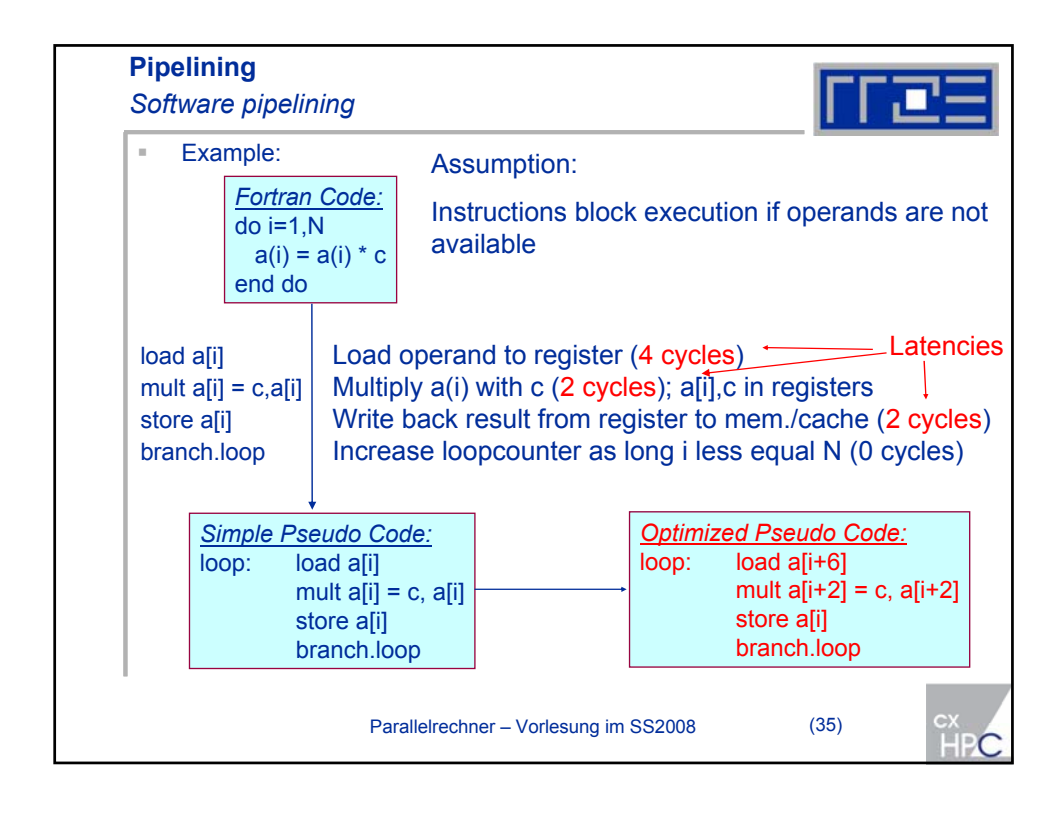

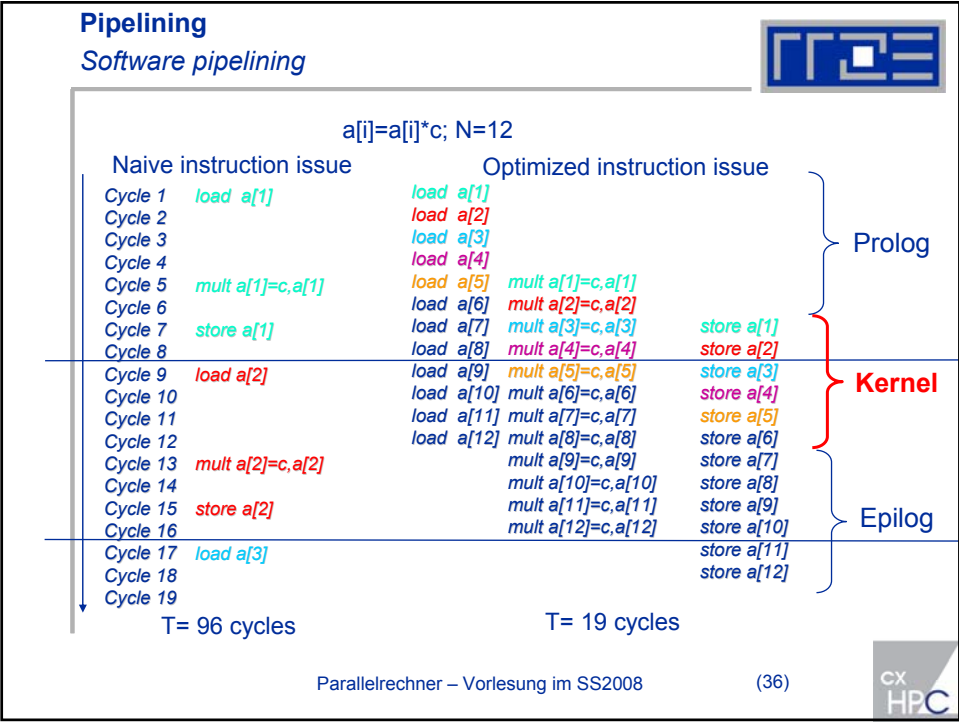

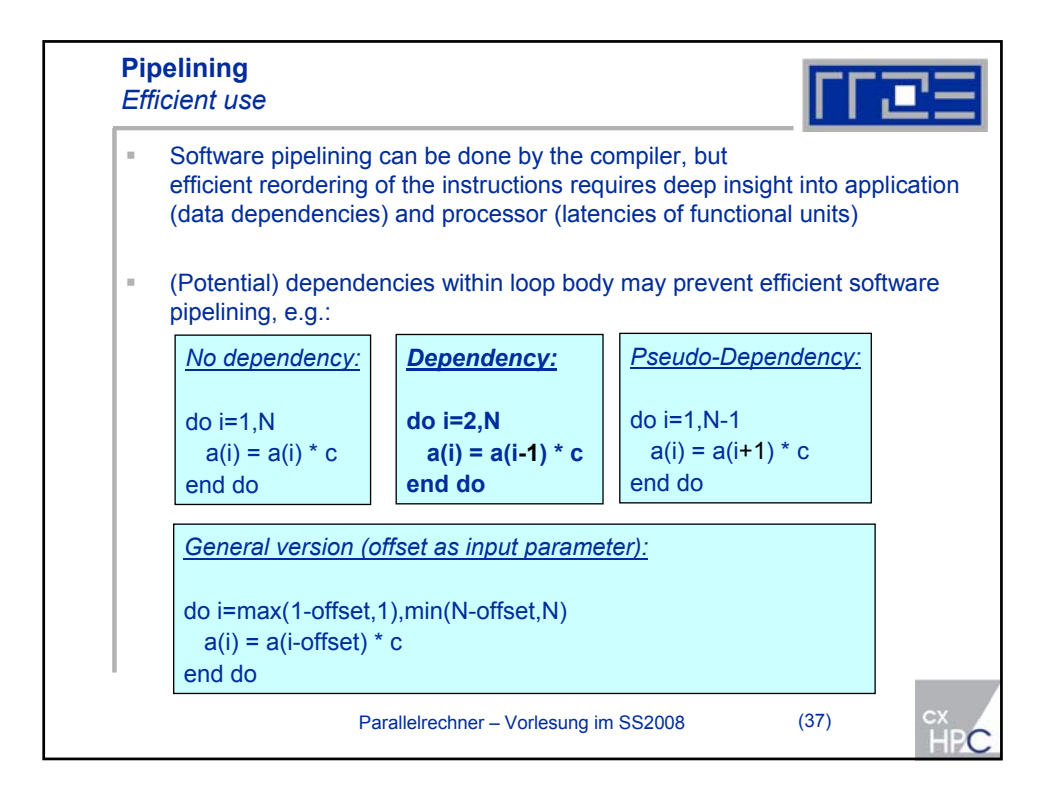

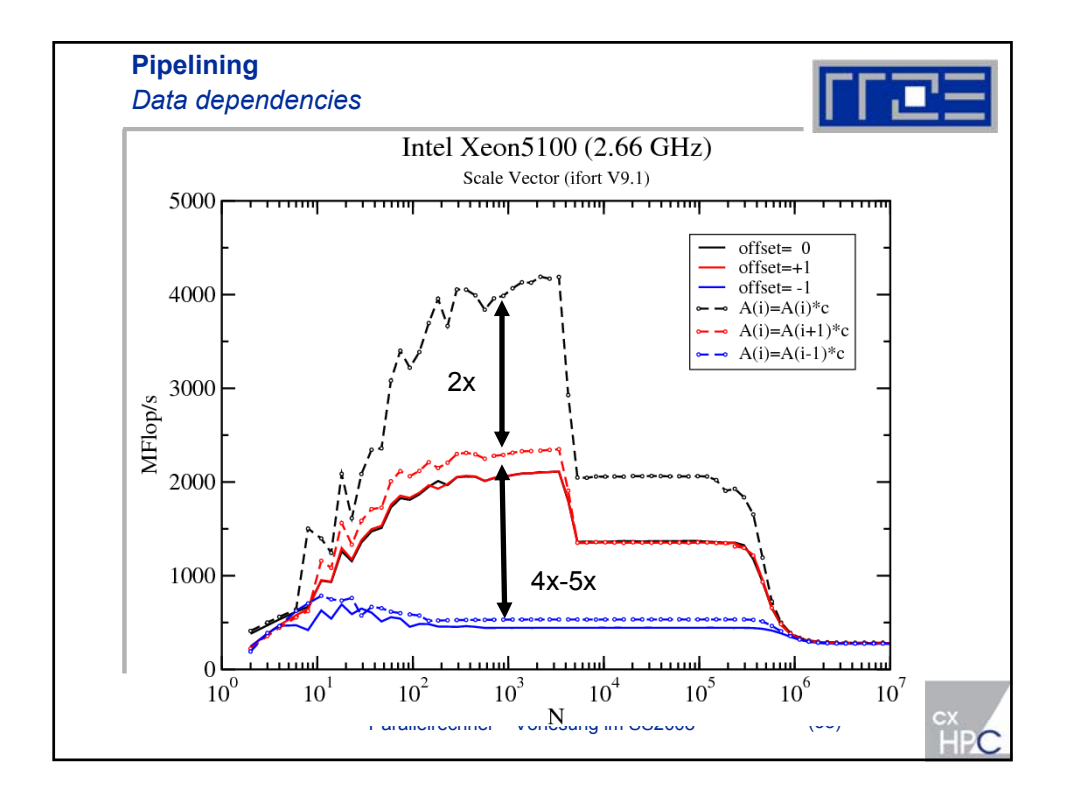

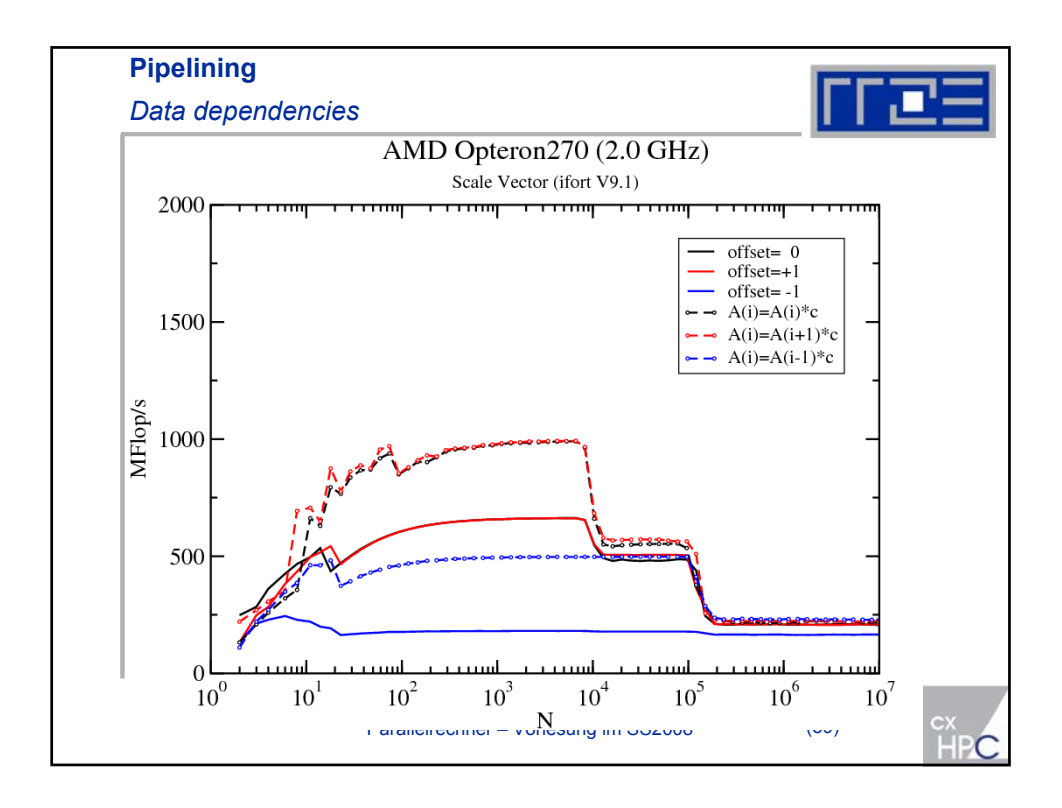

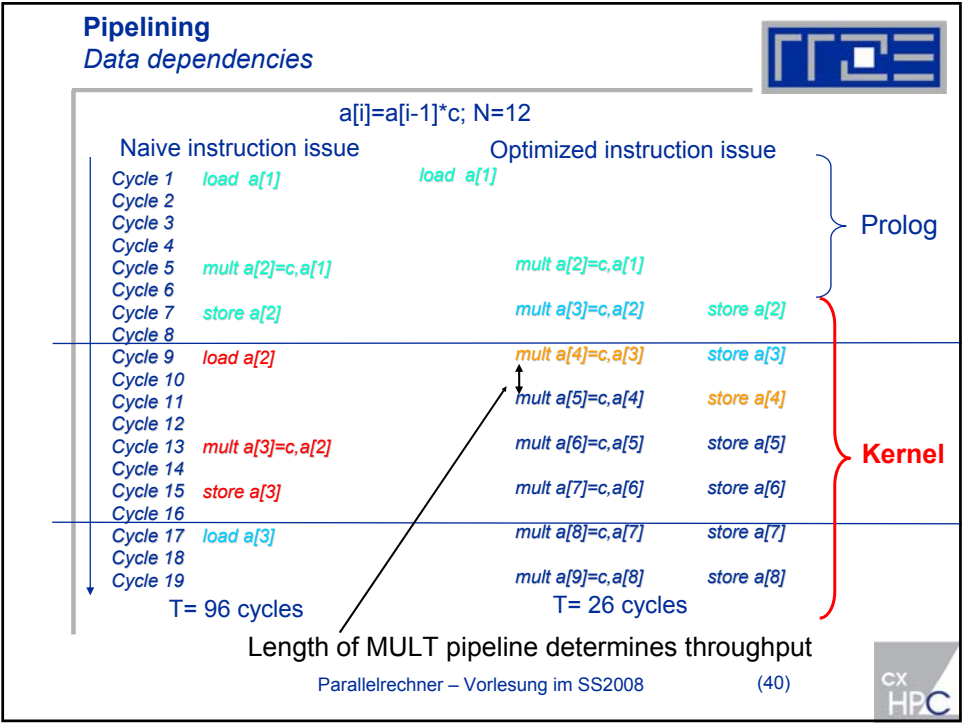

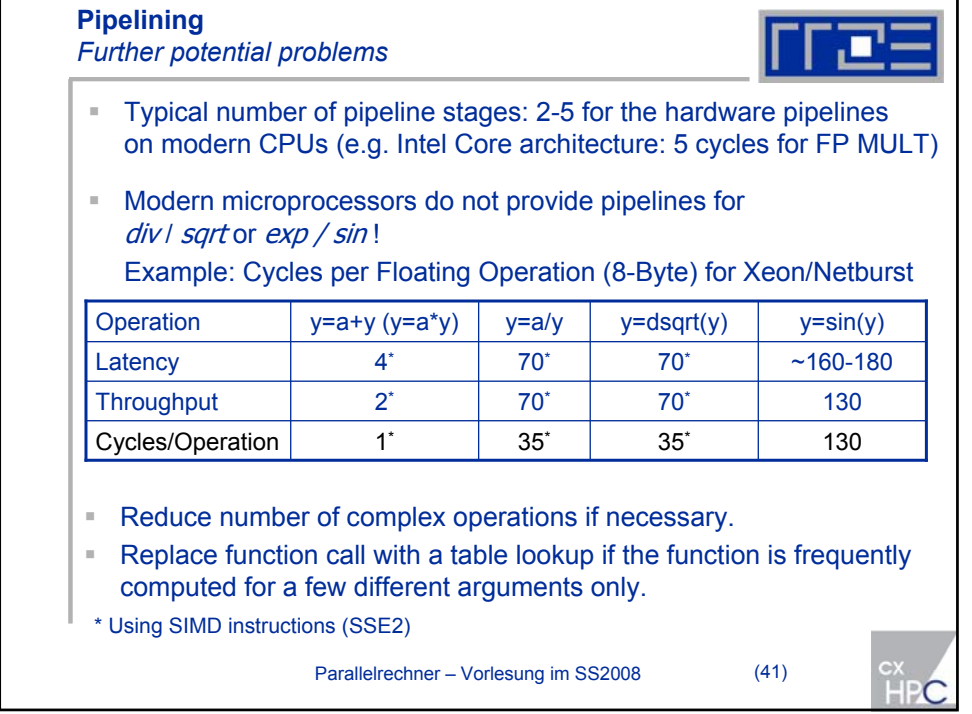

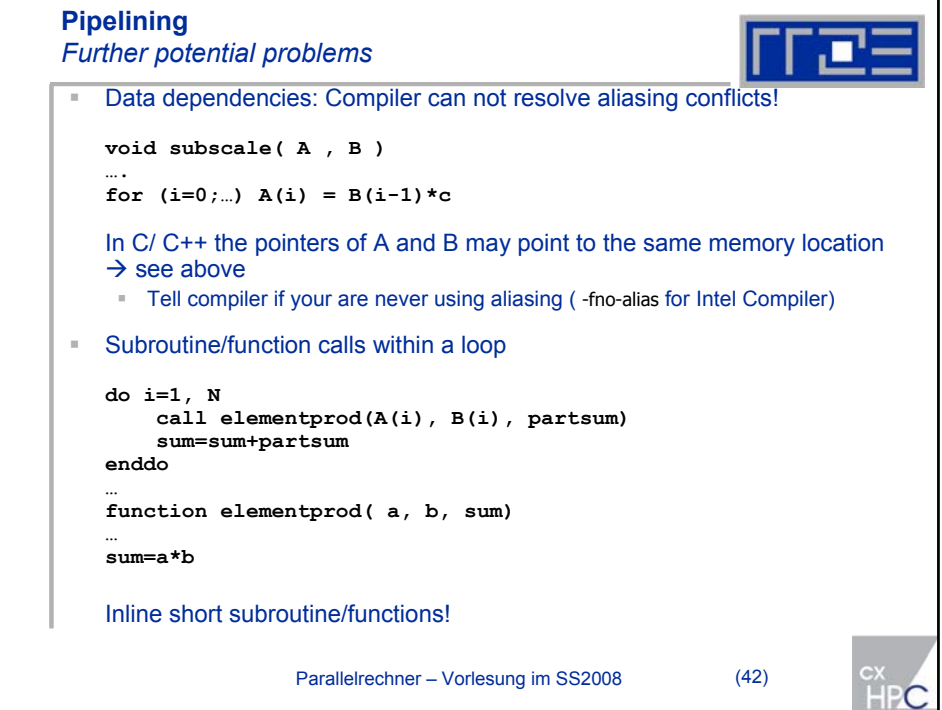

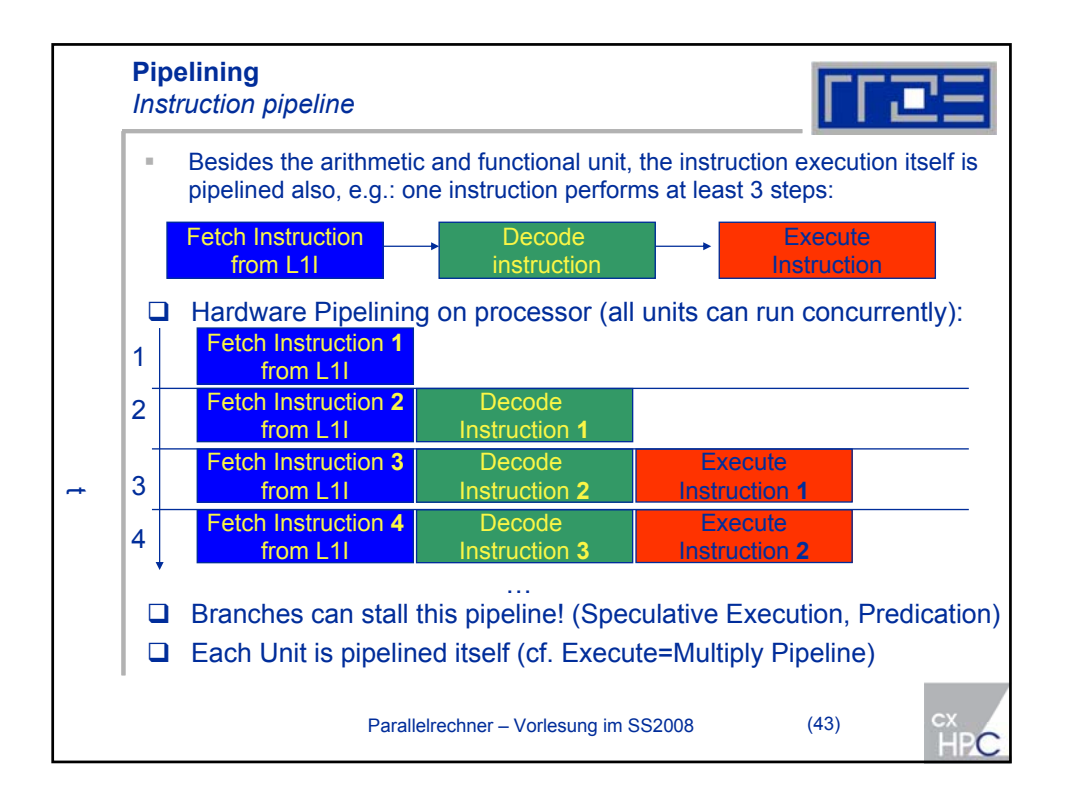

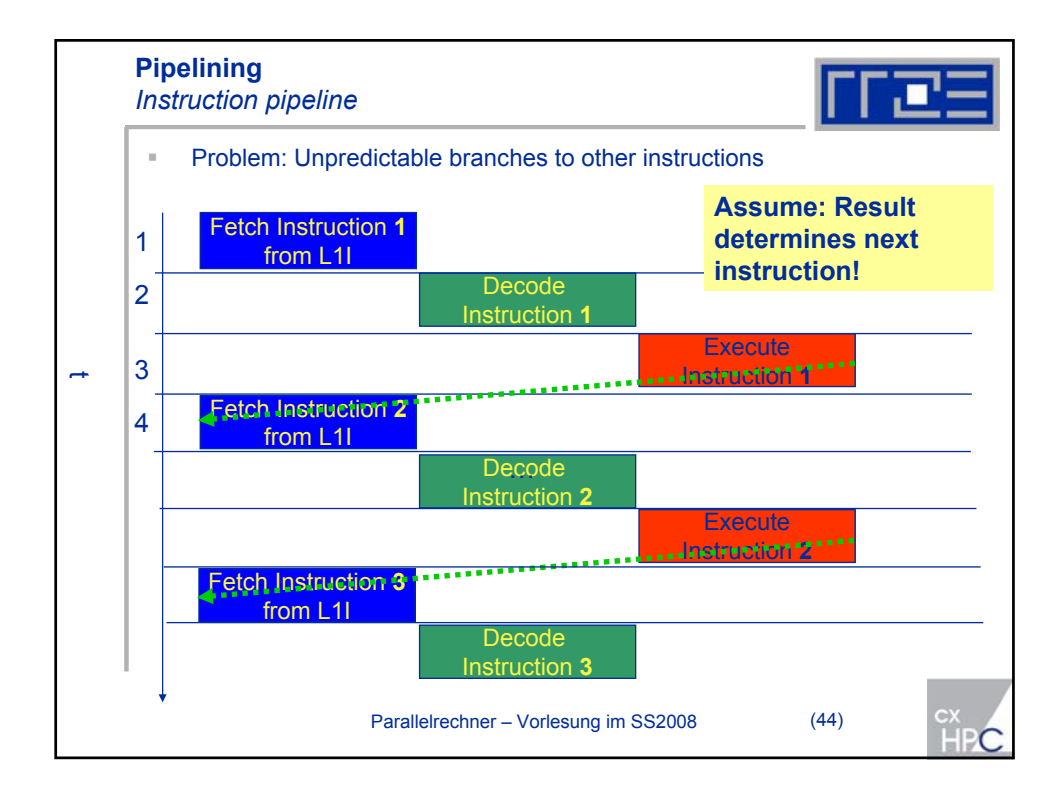

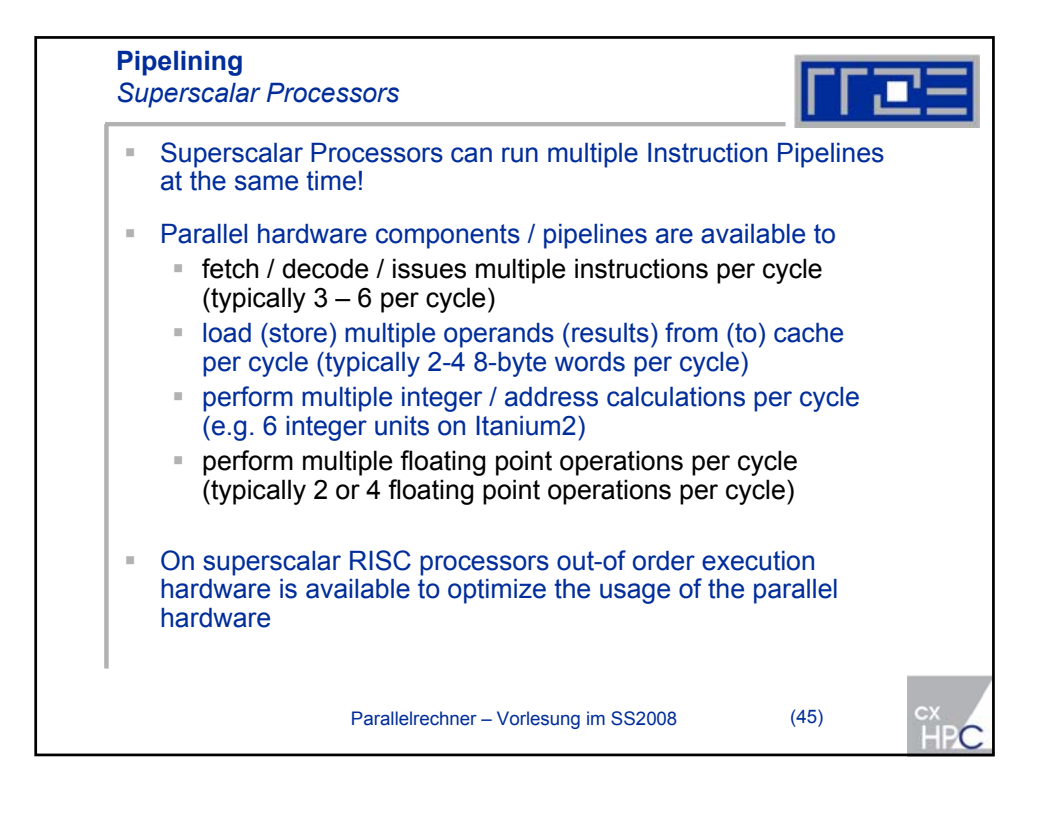

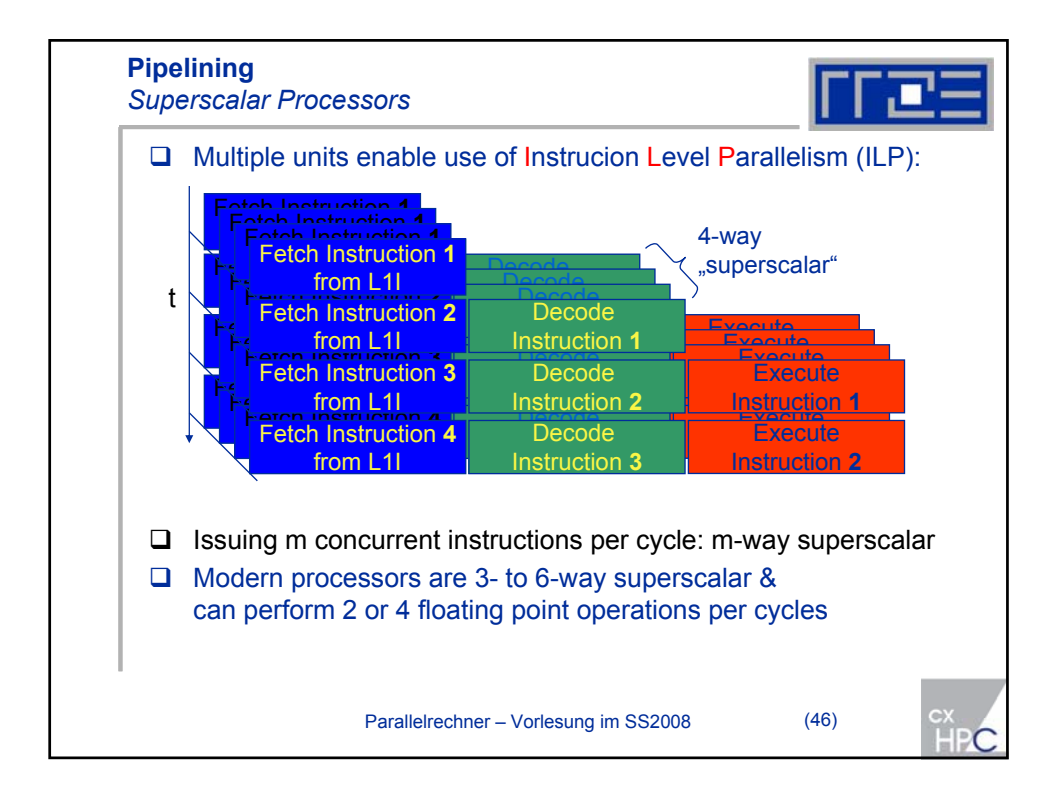

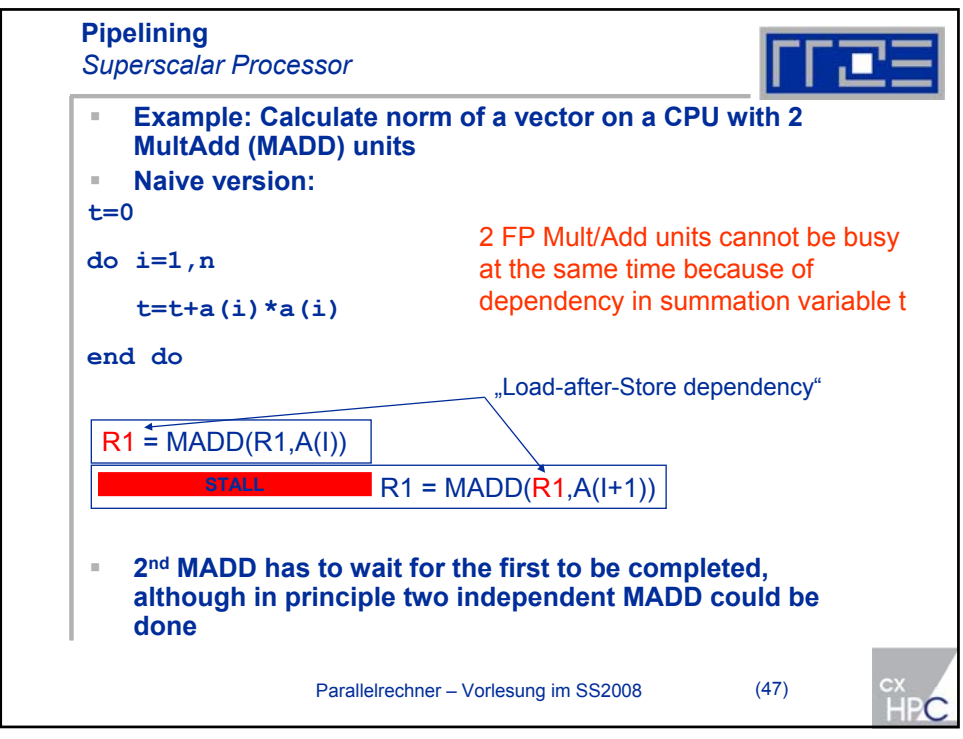

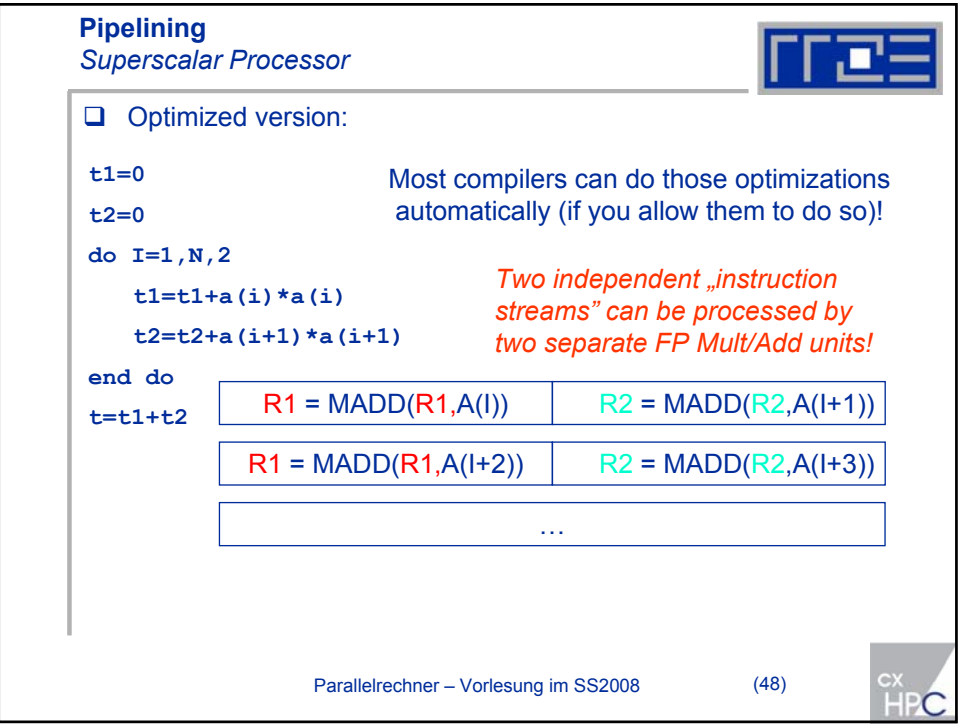

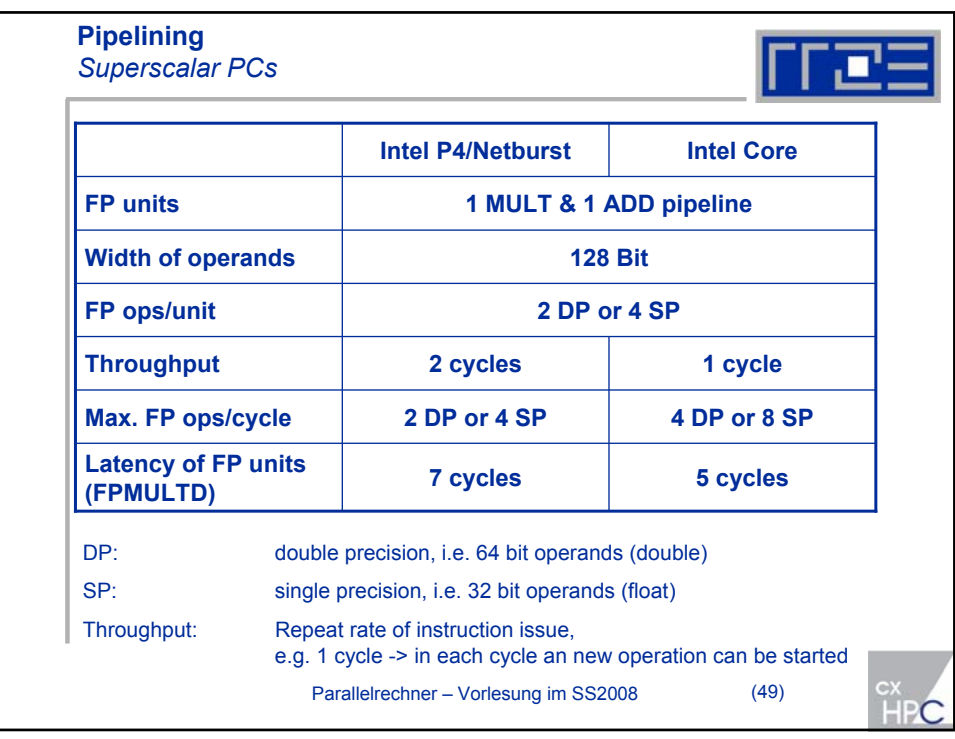

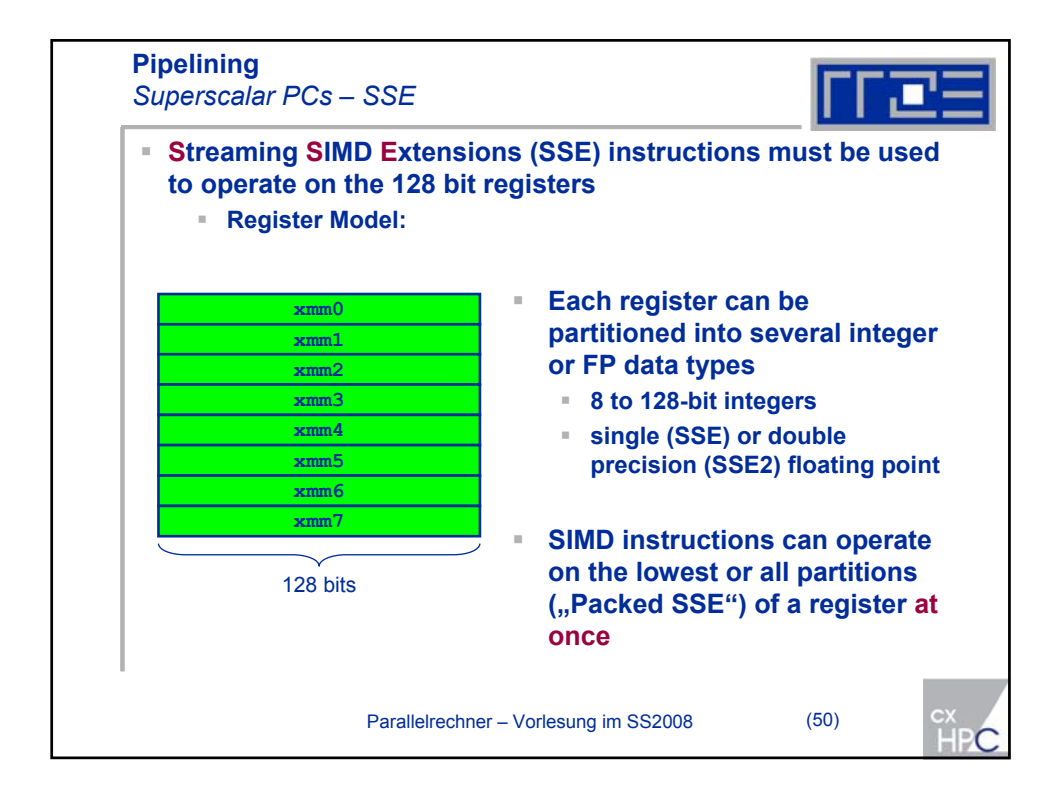

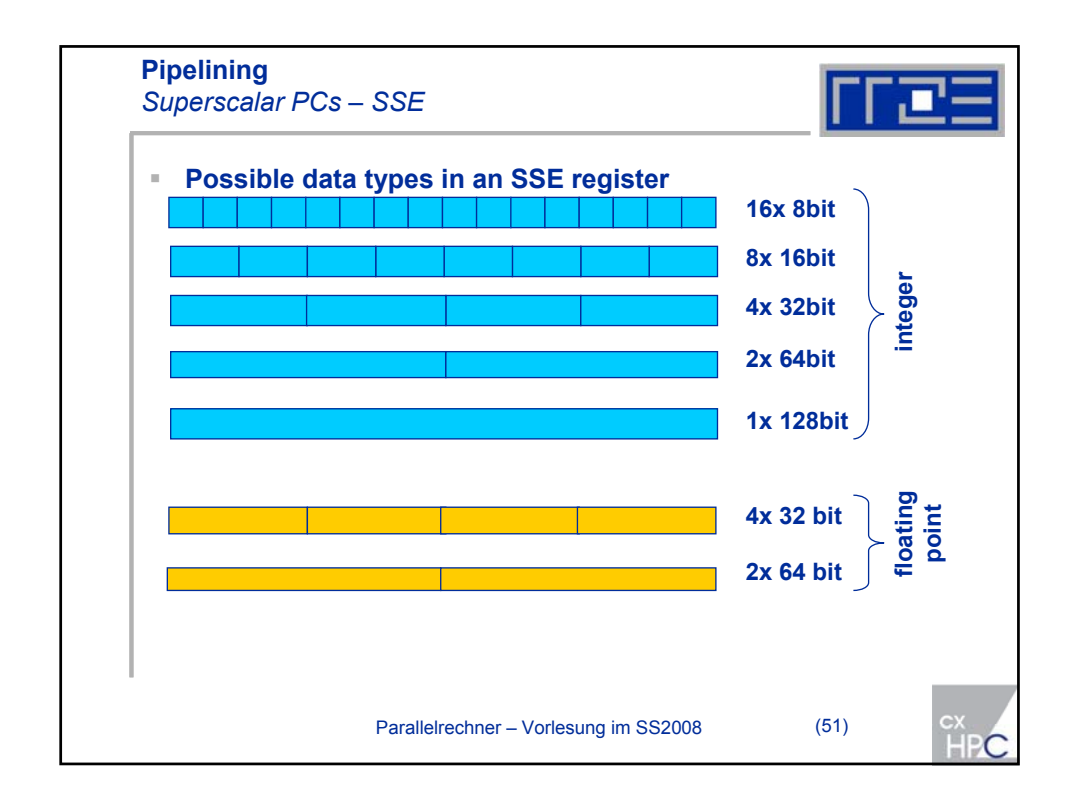

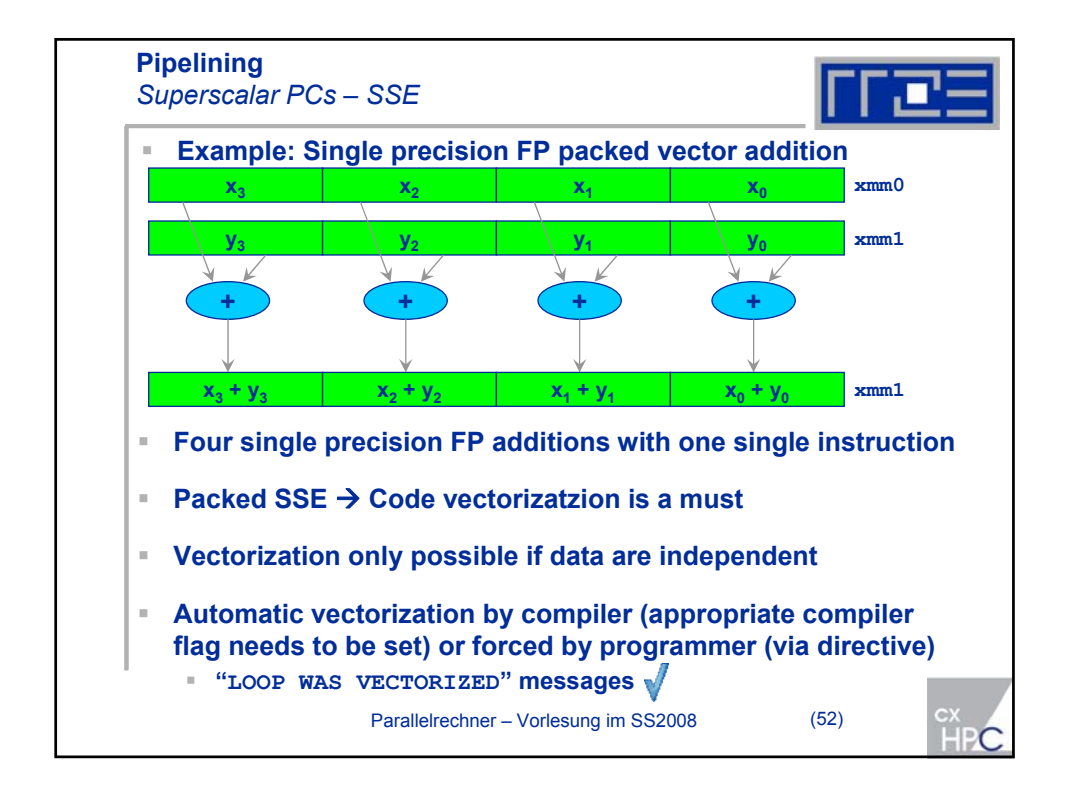

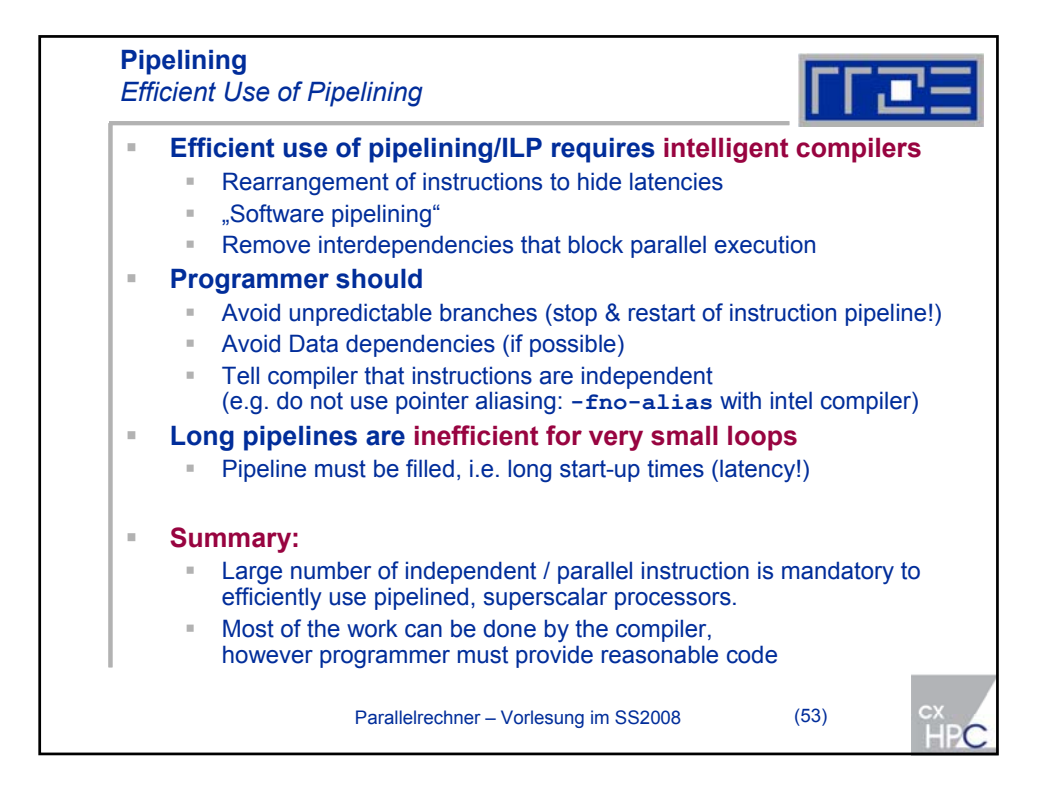

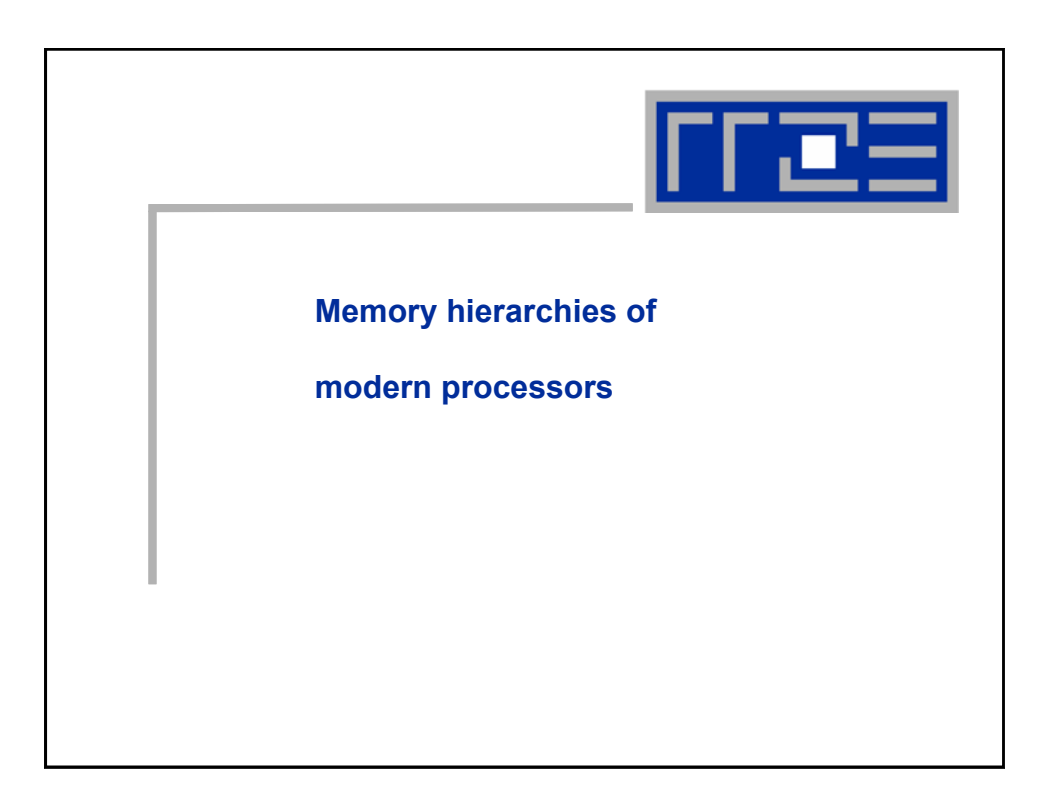

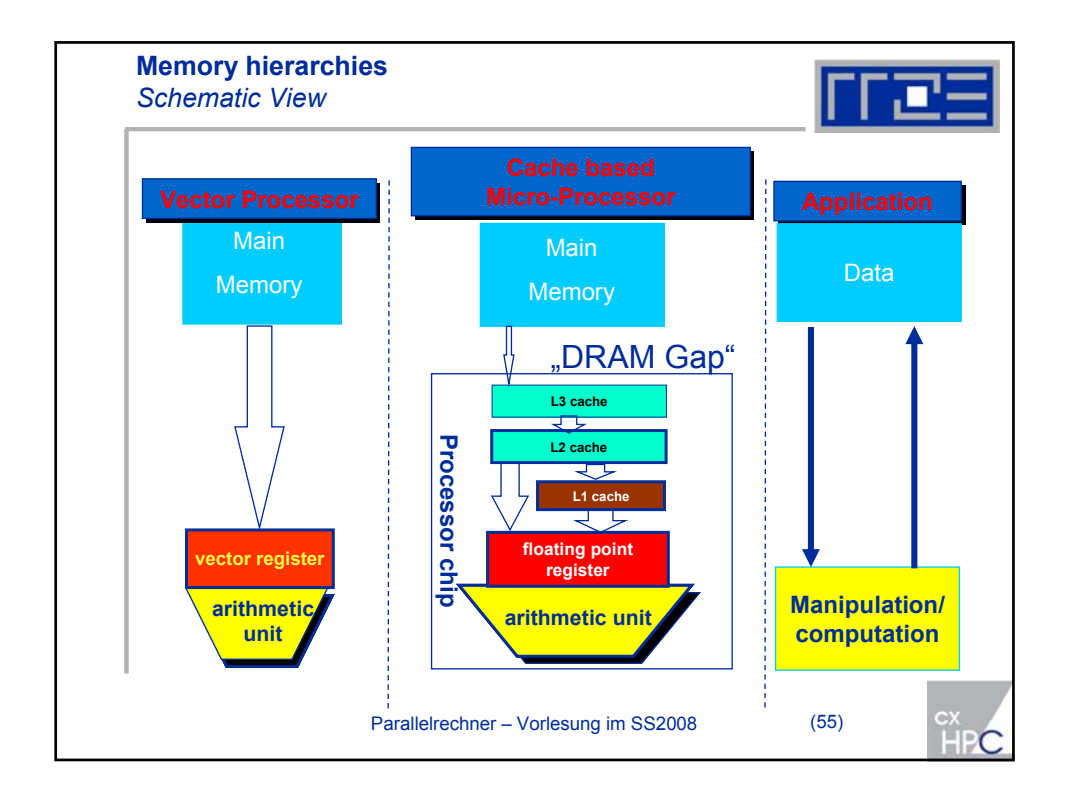

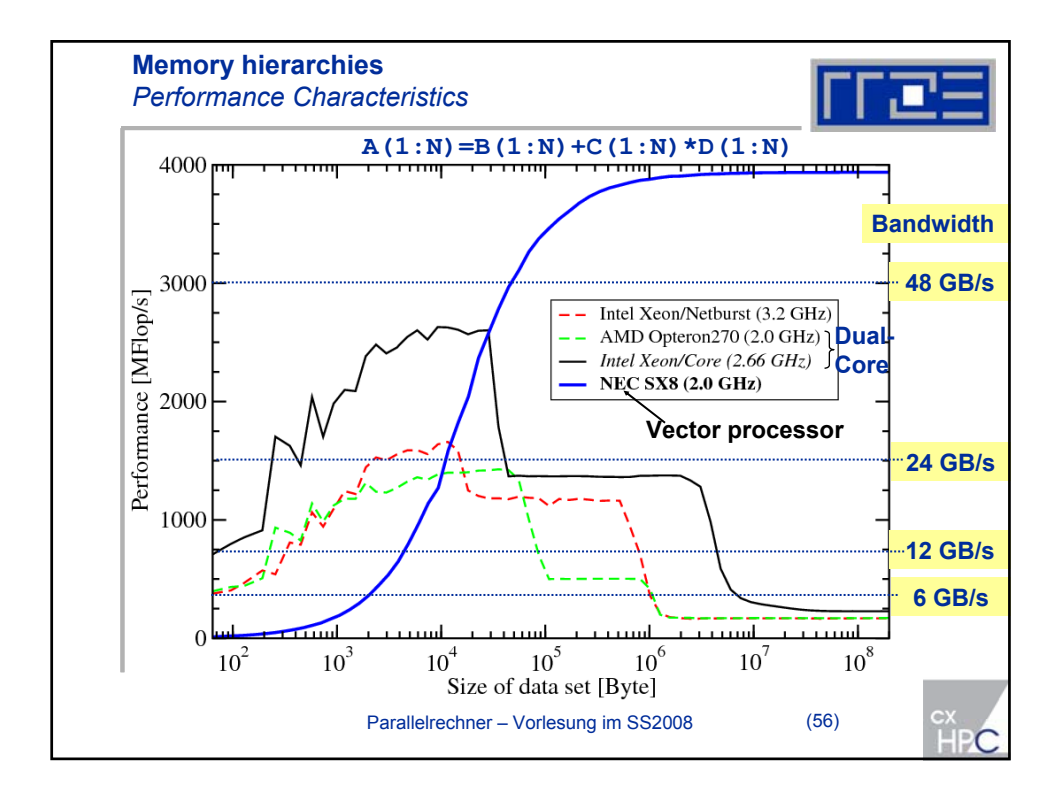

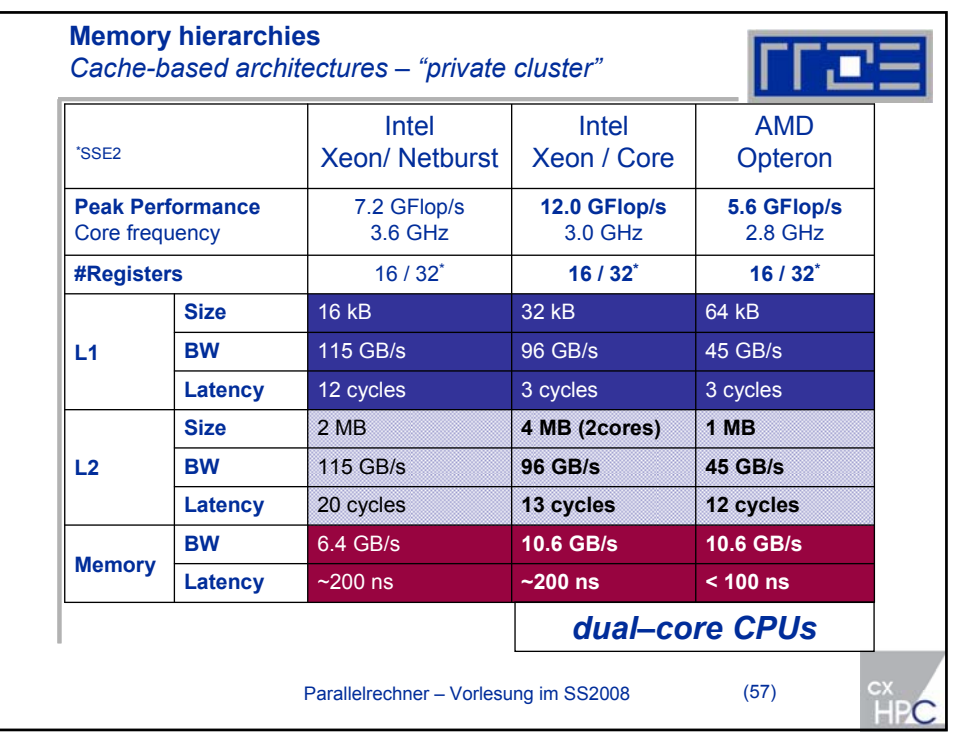

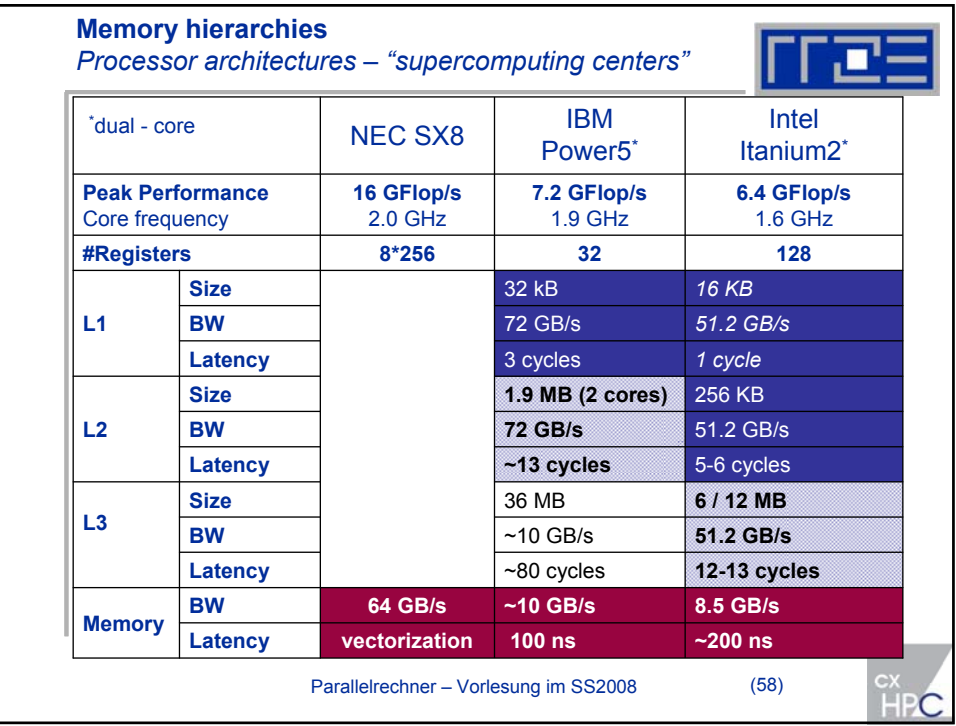

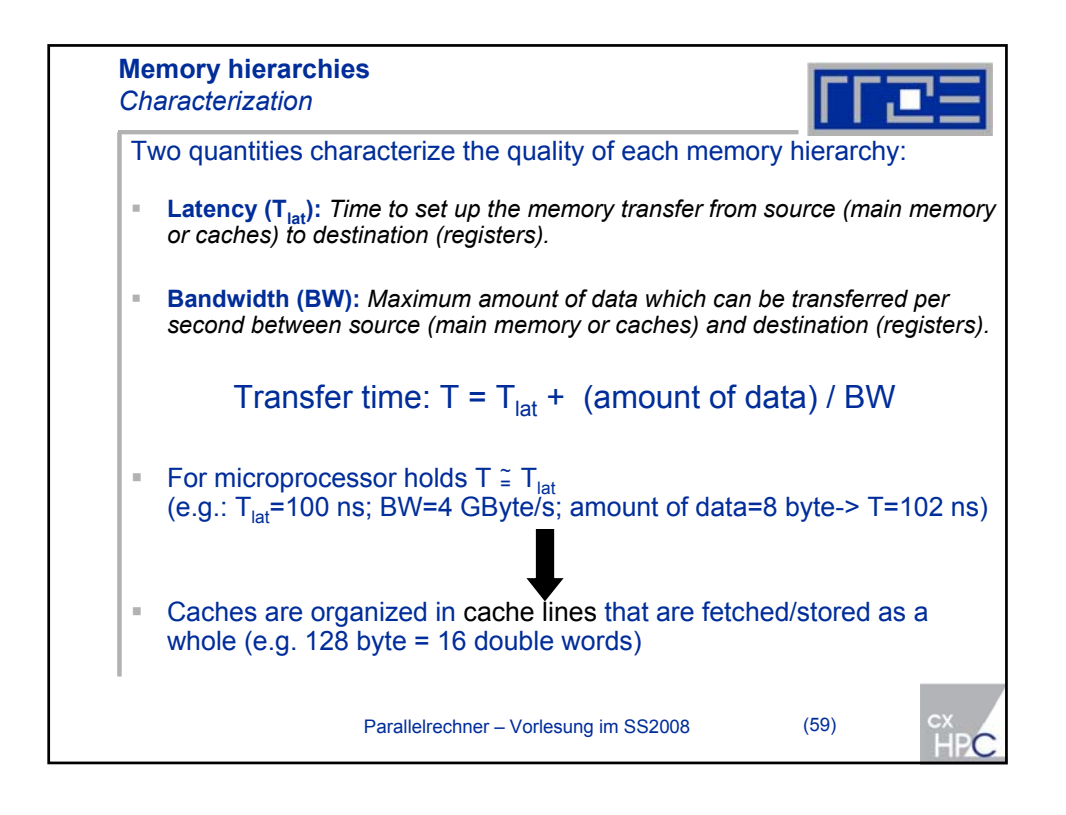

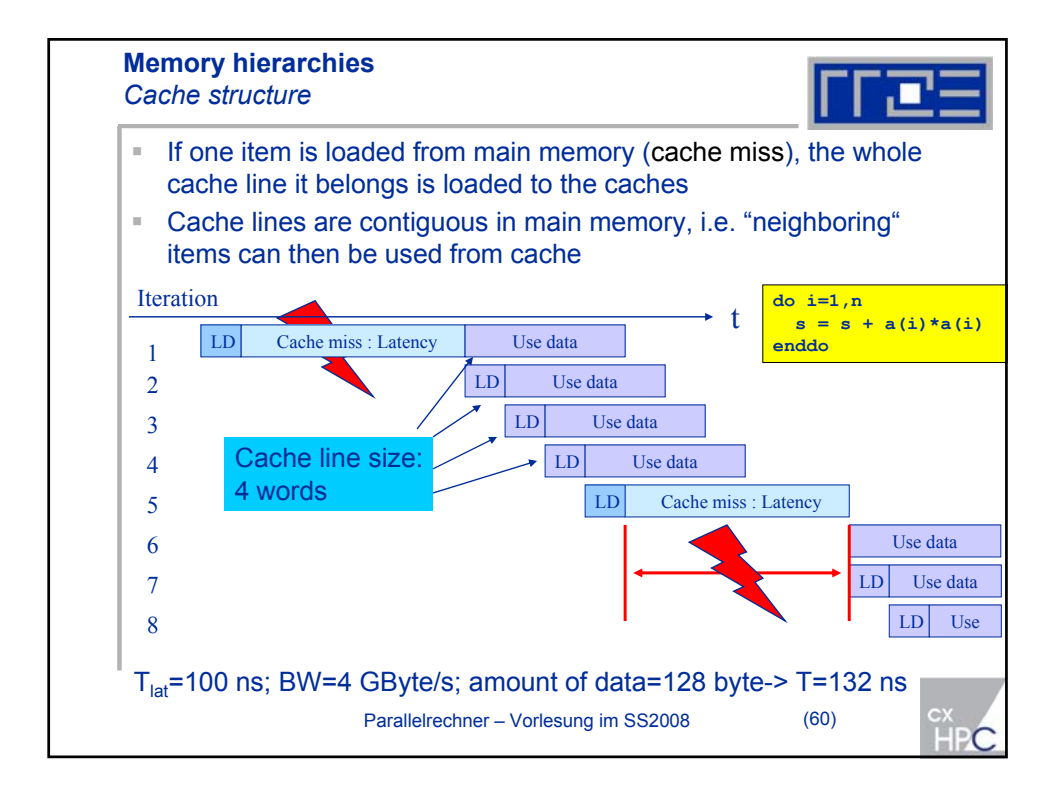

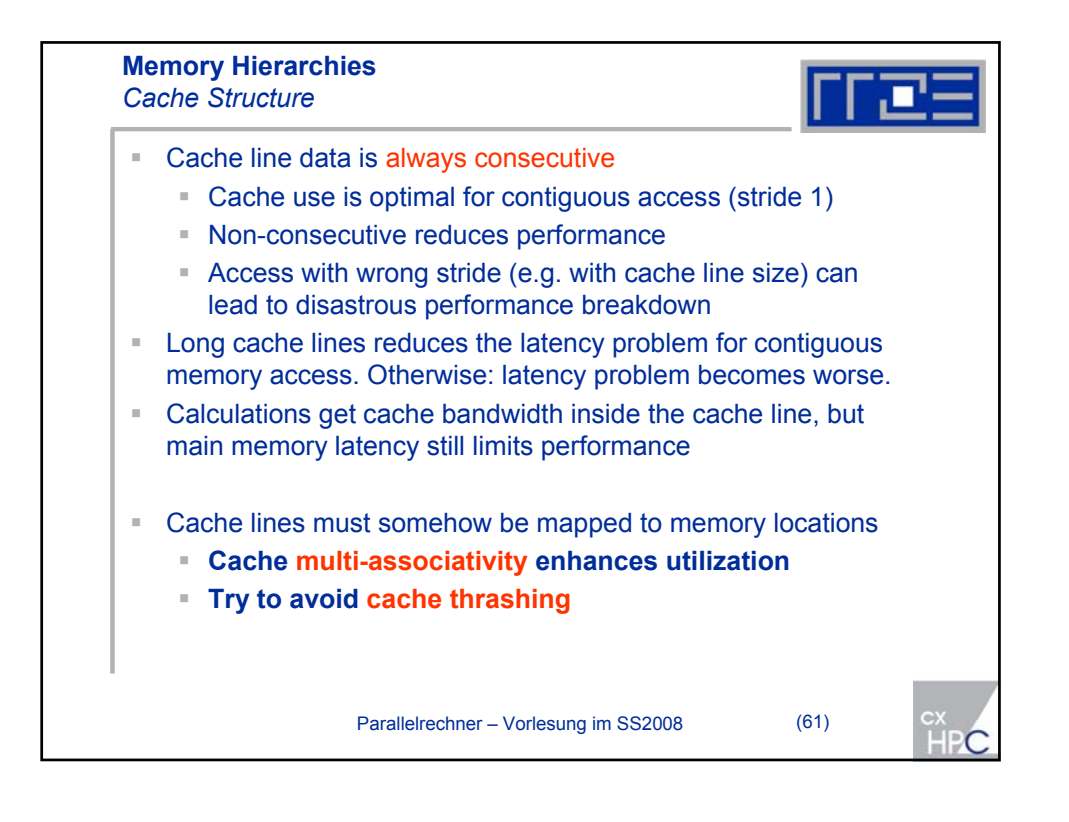

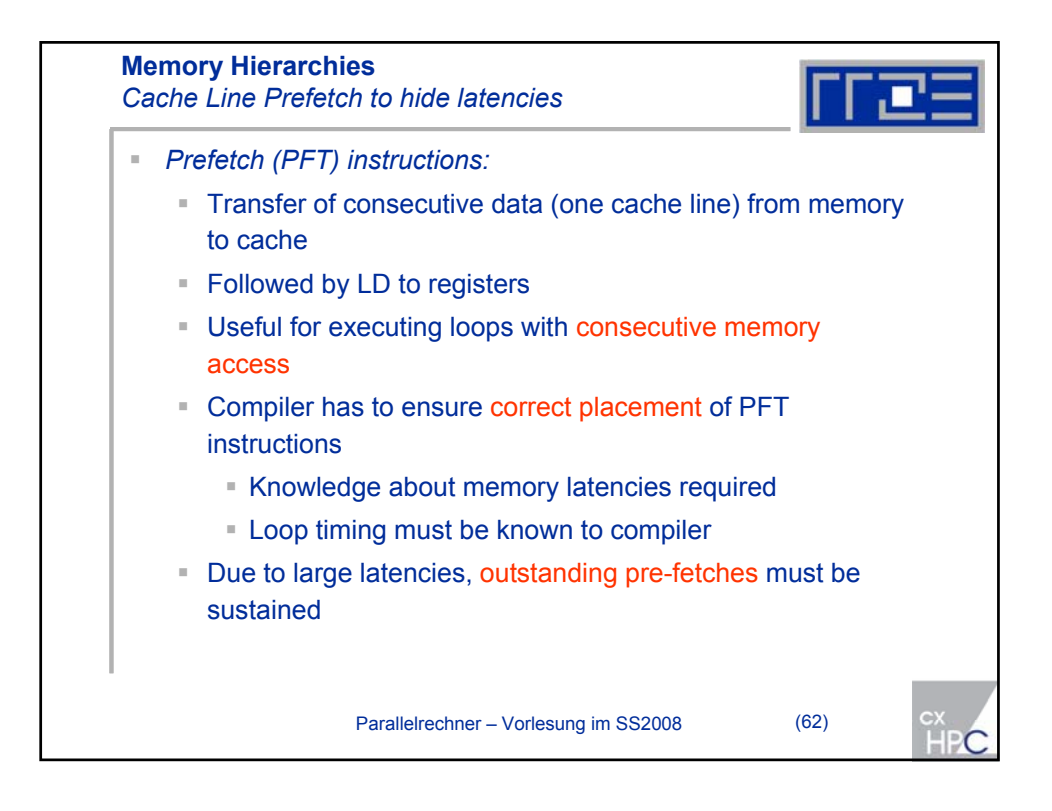

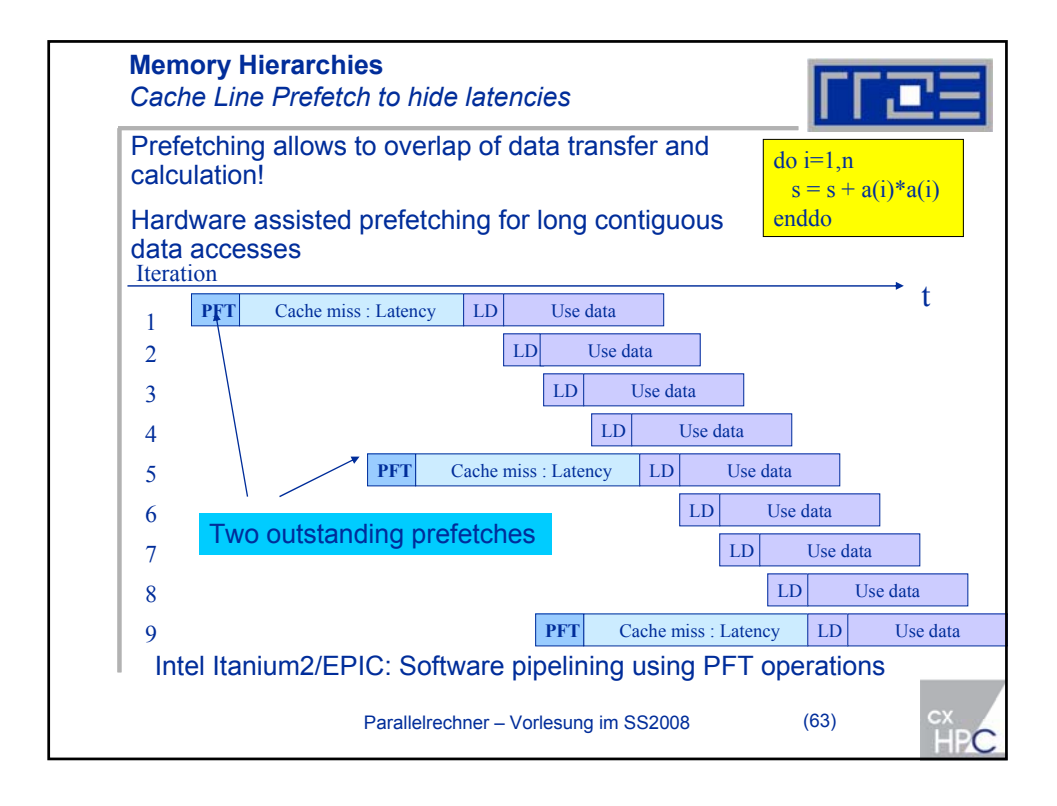

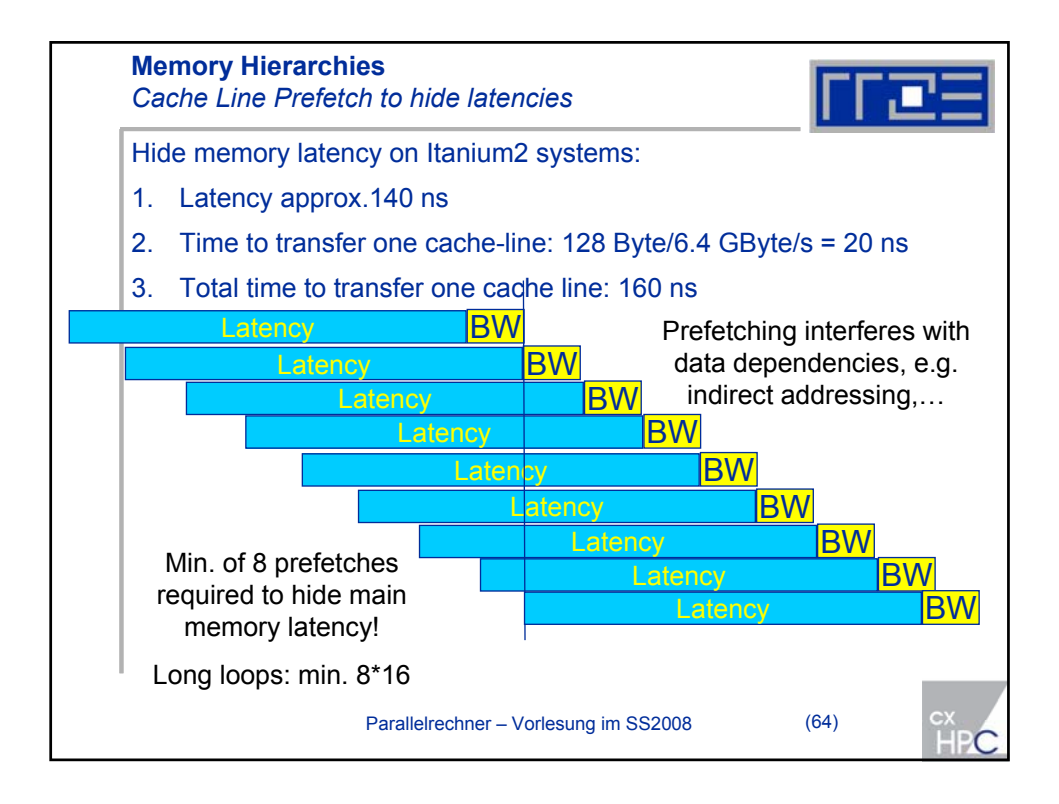

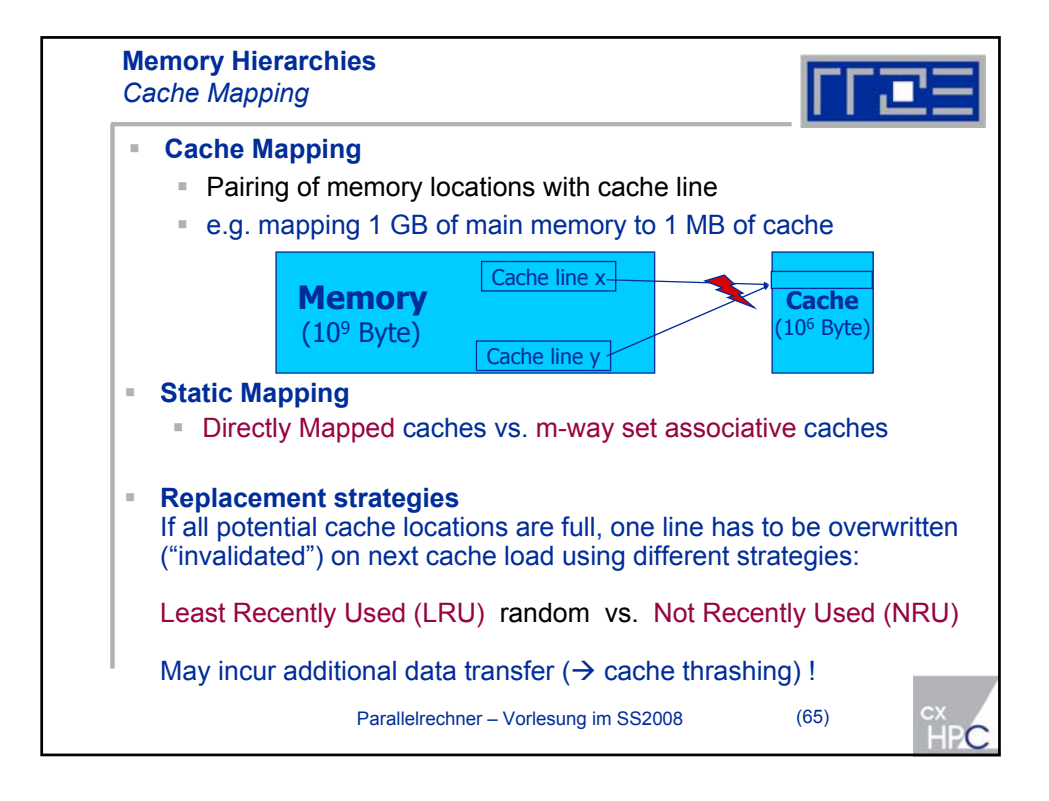

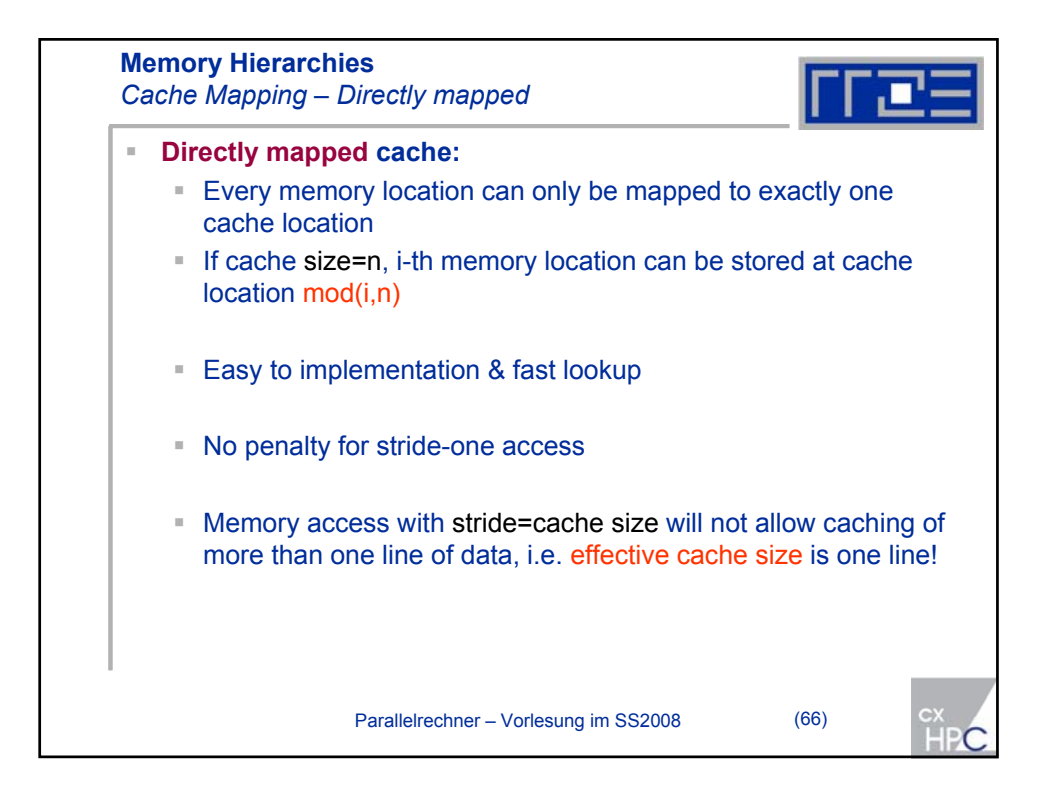

33

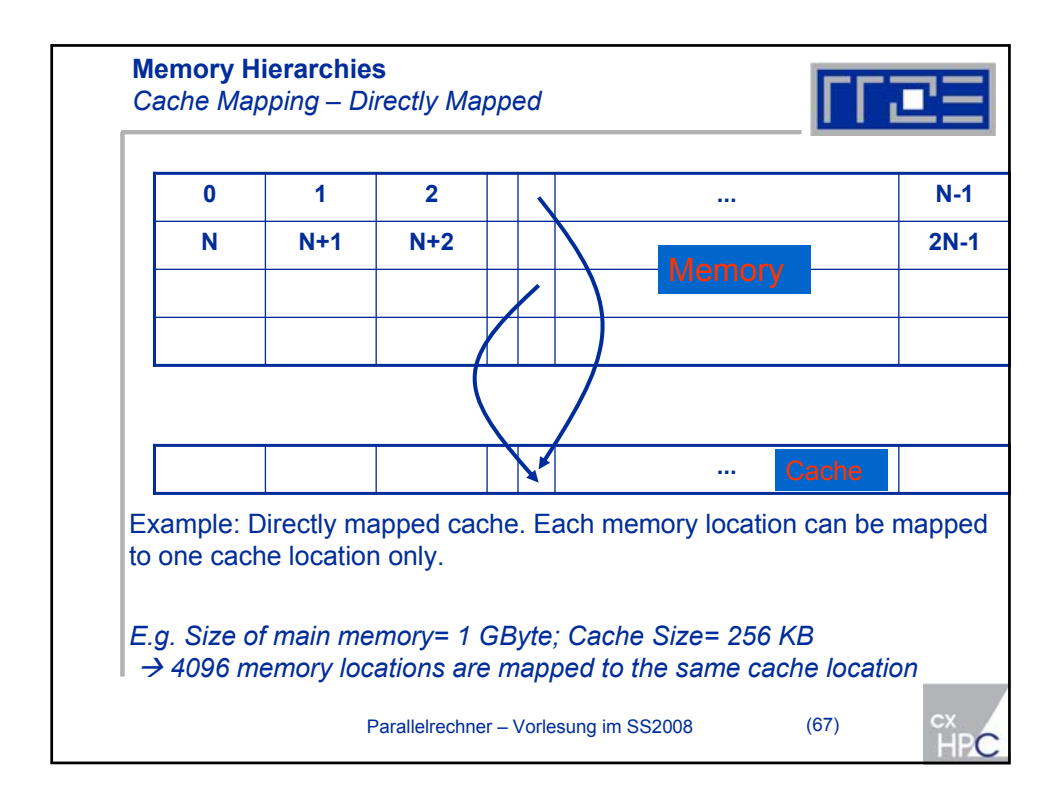

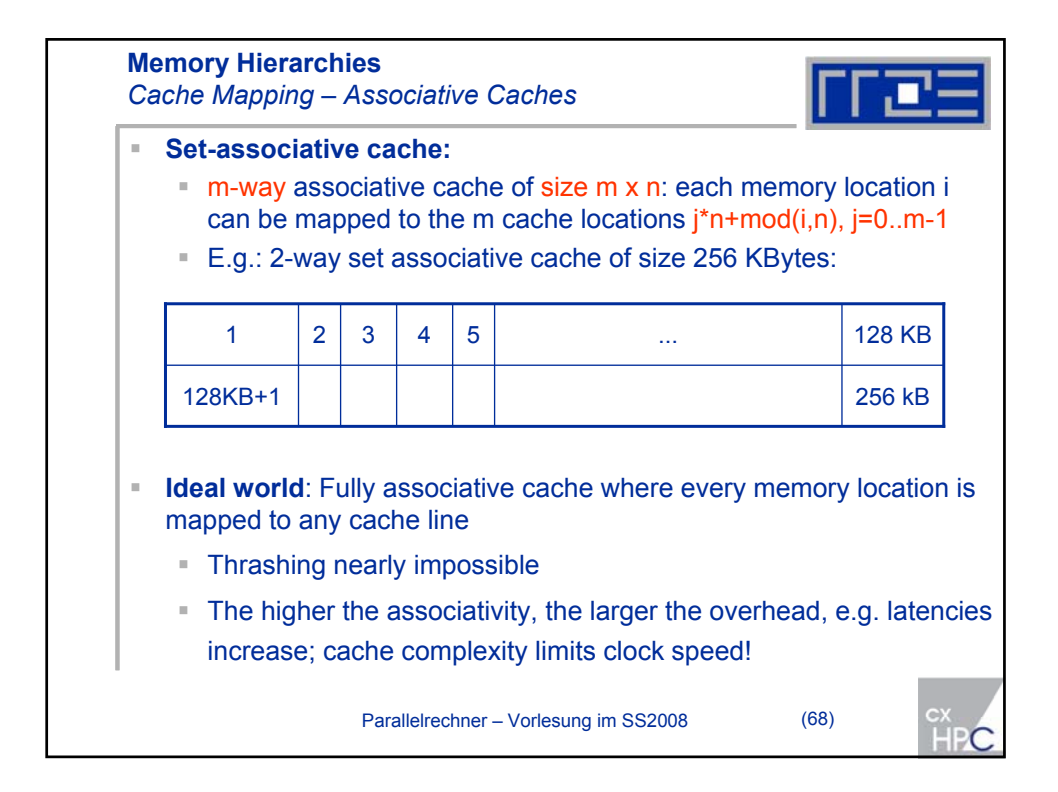

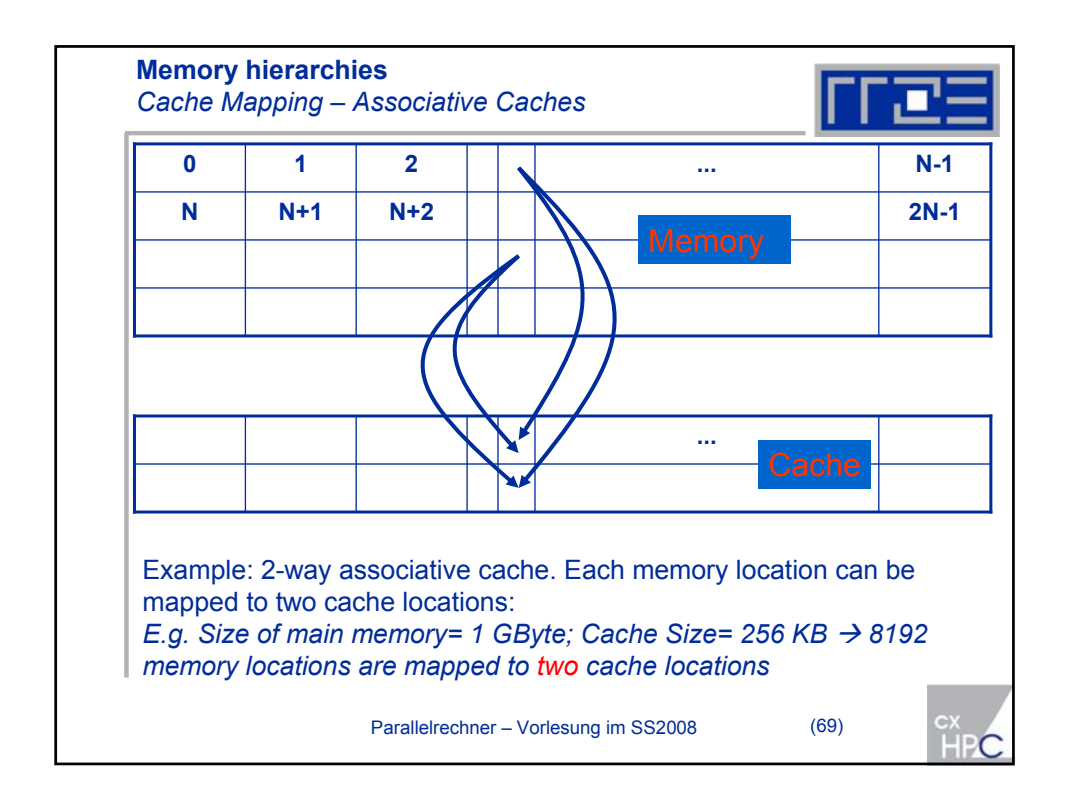

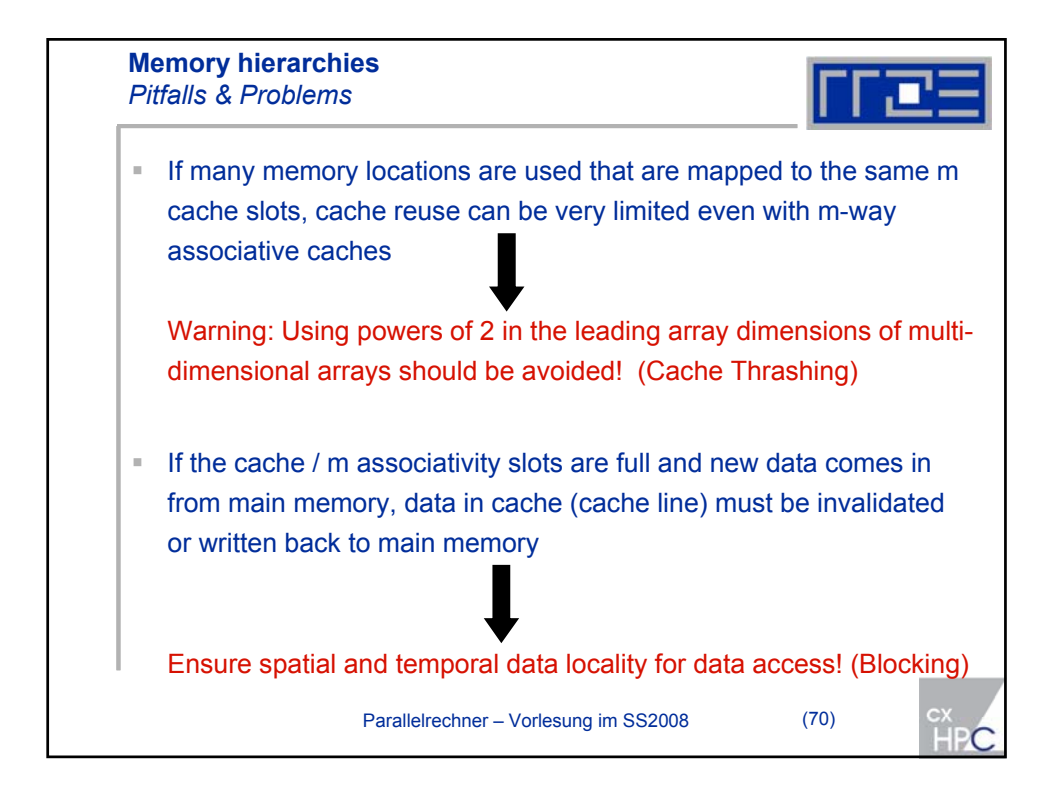

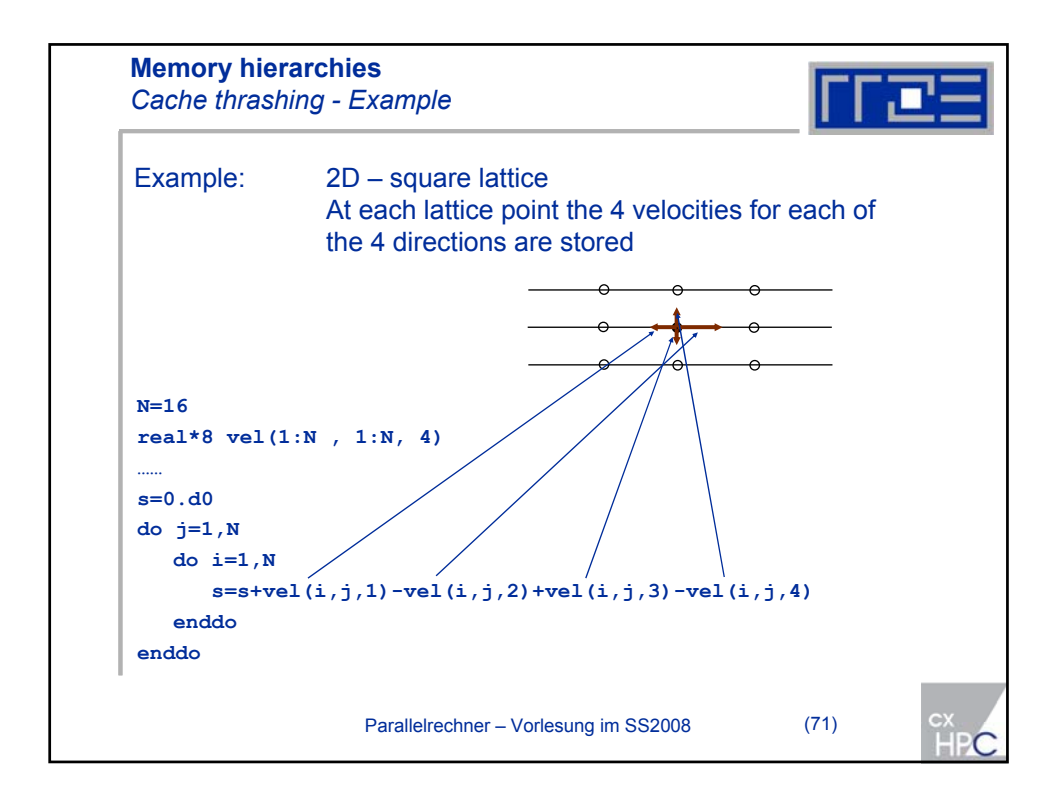

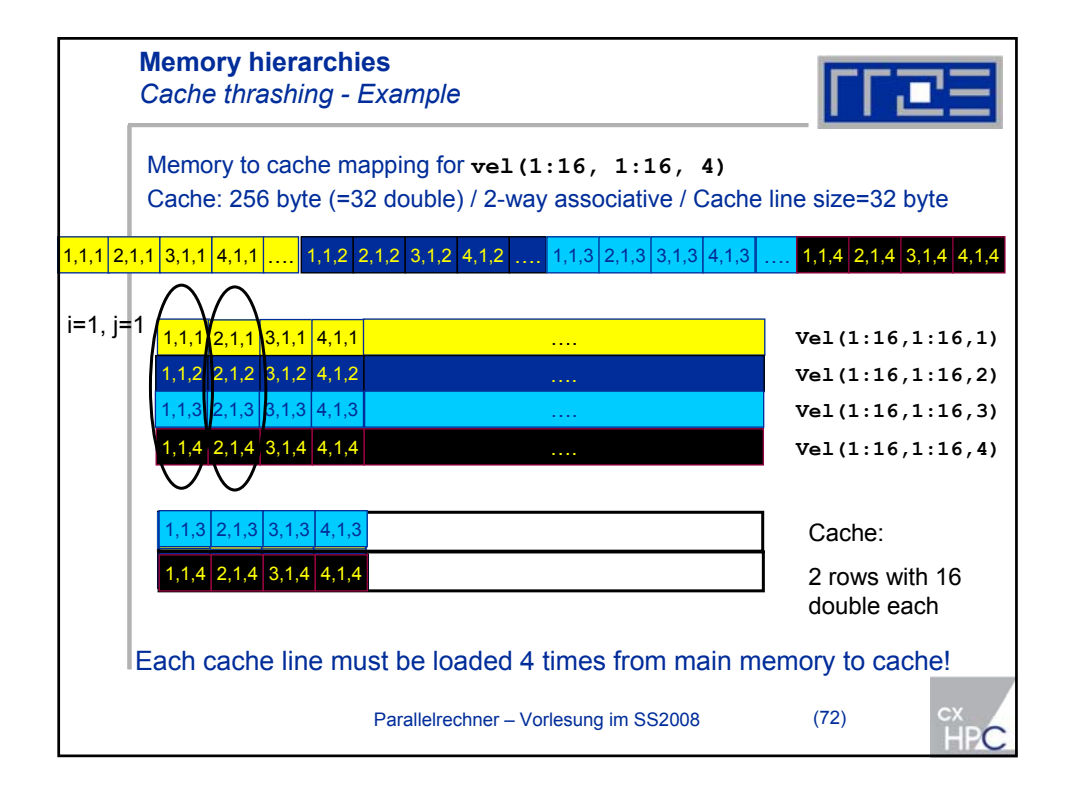

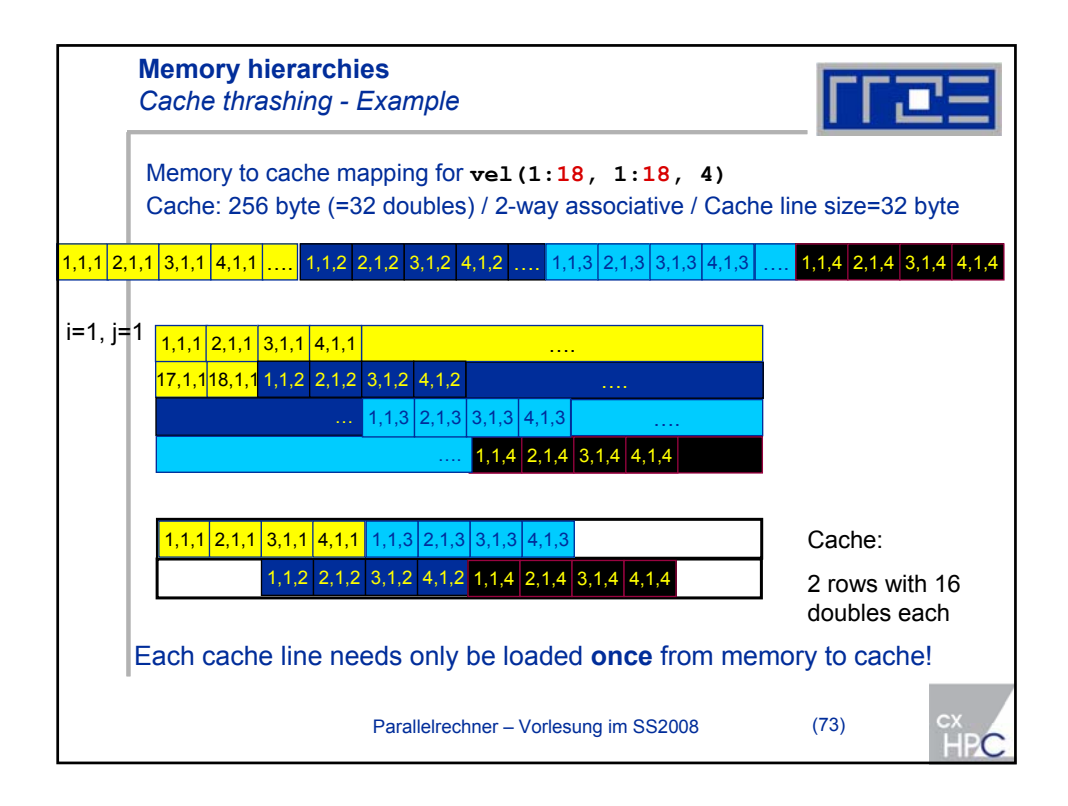

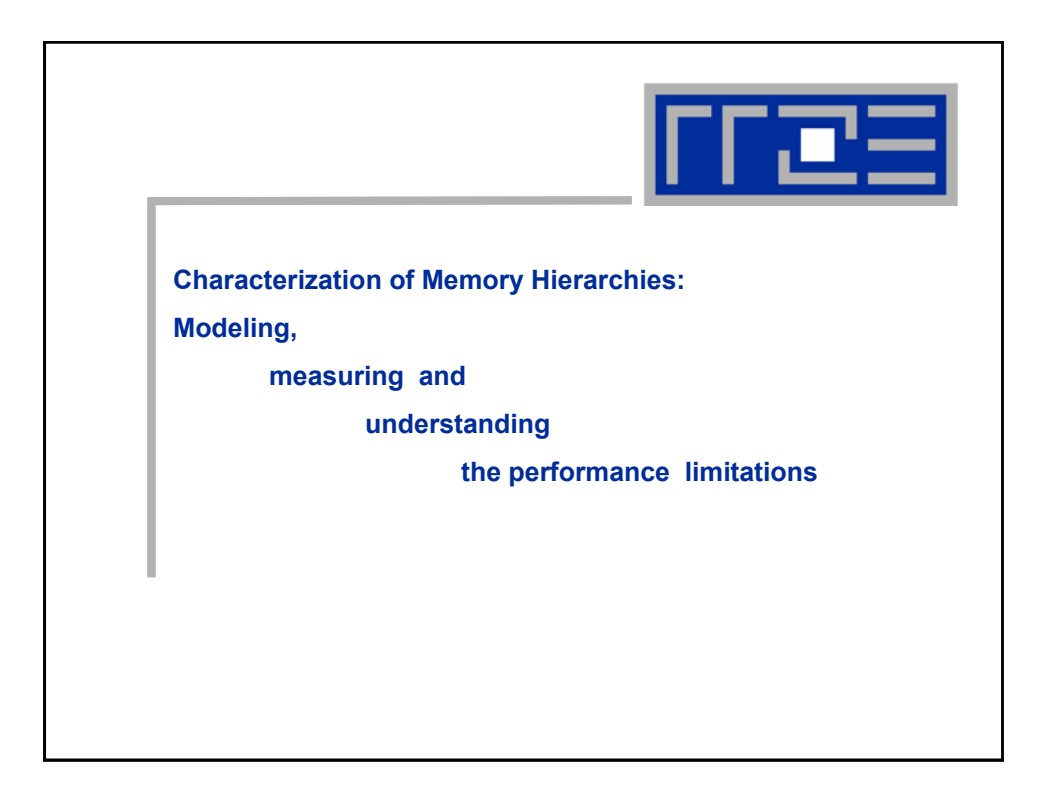

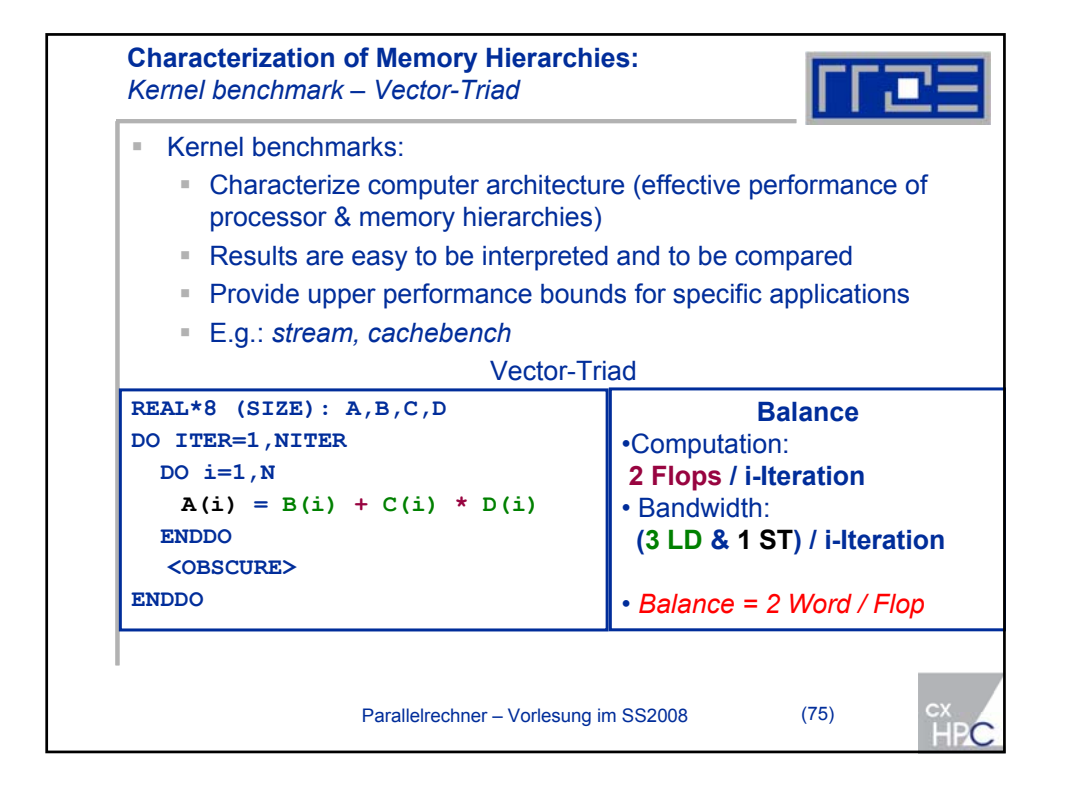

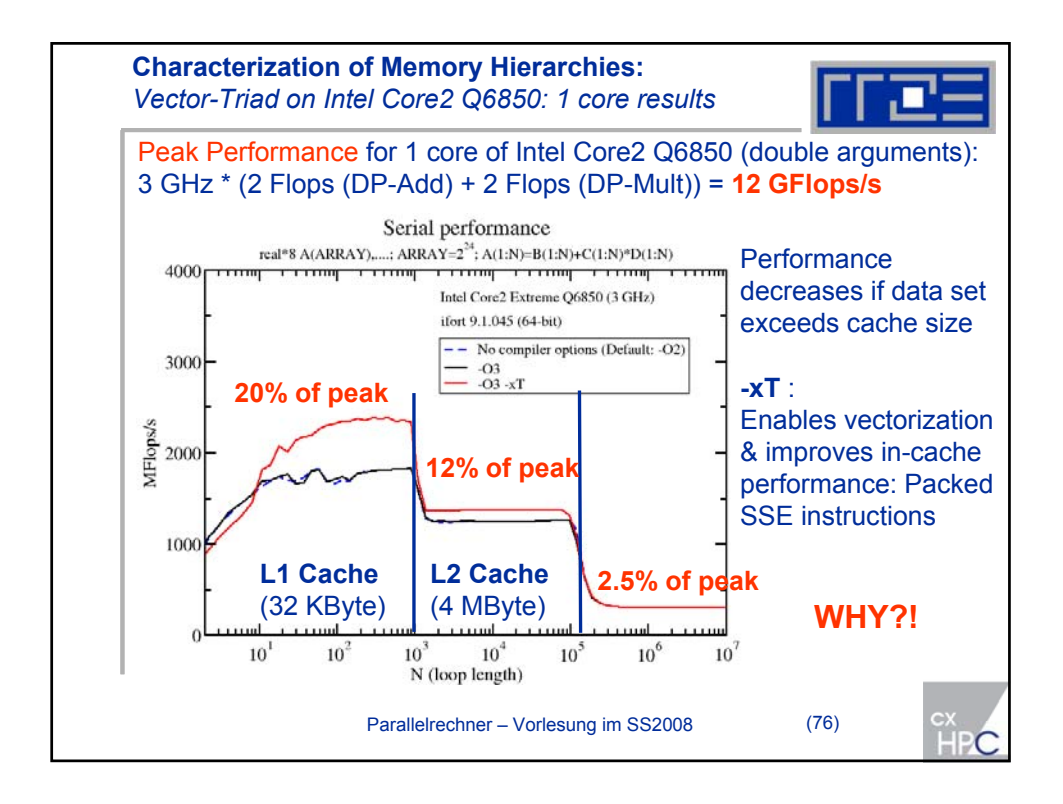

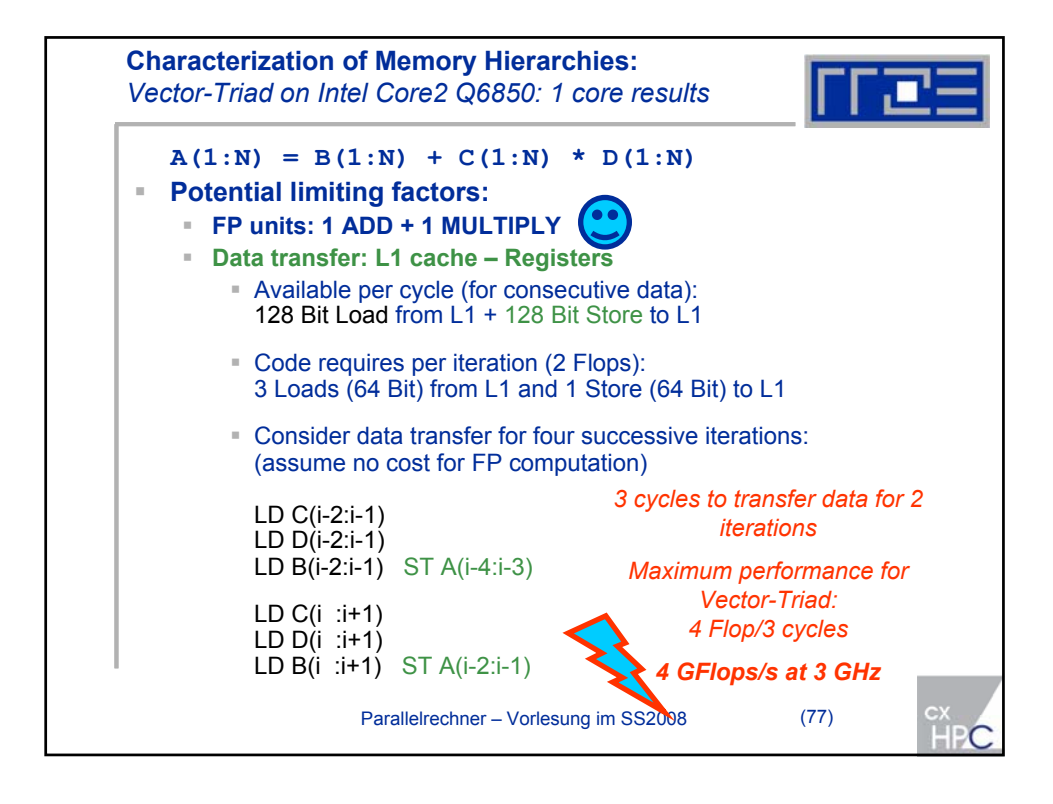

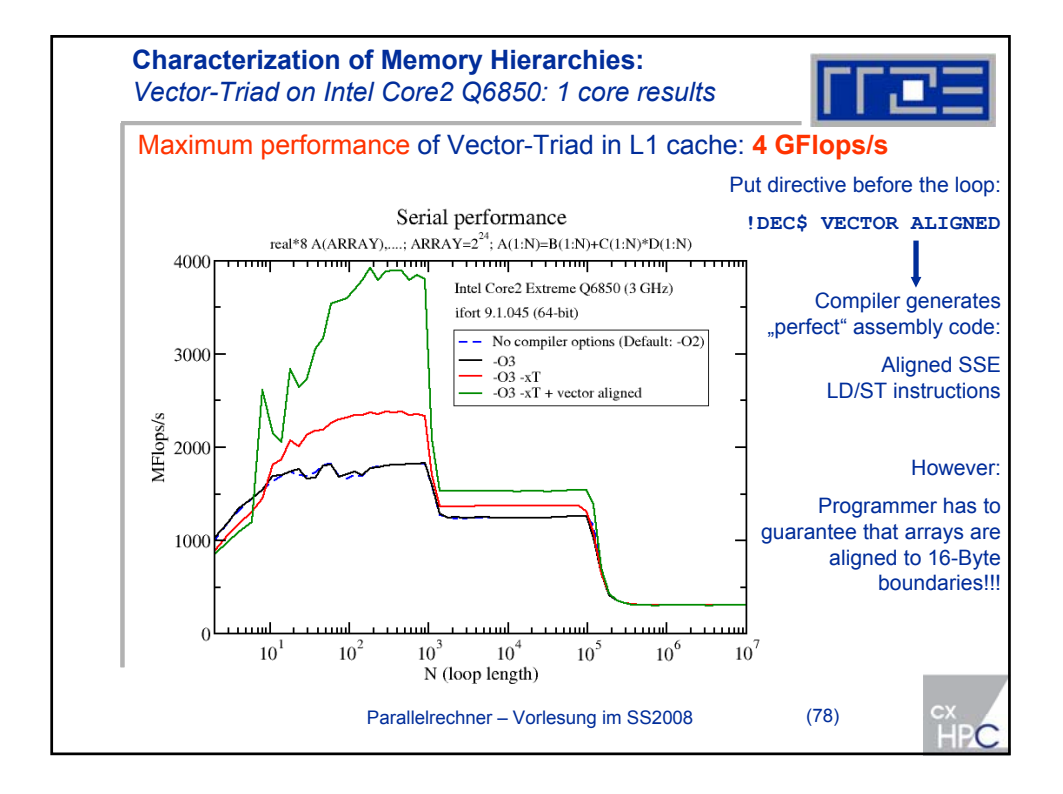

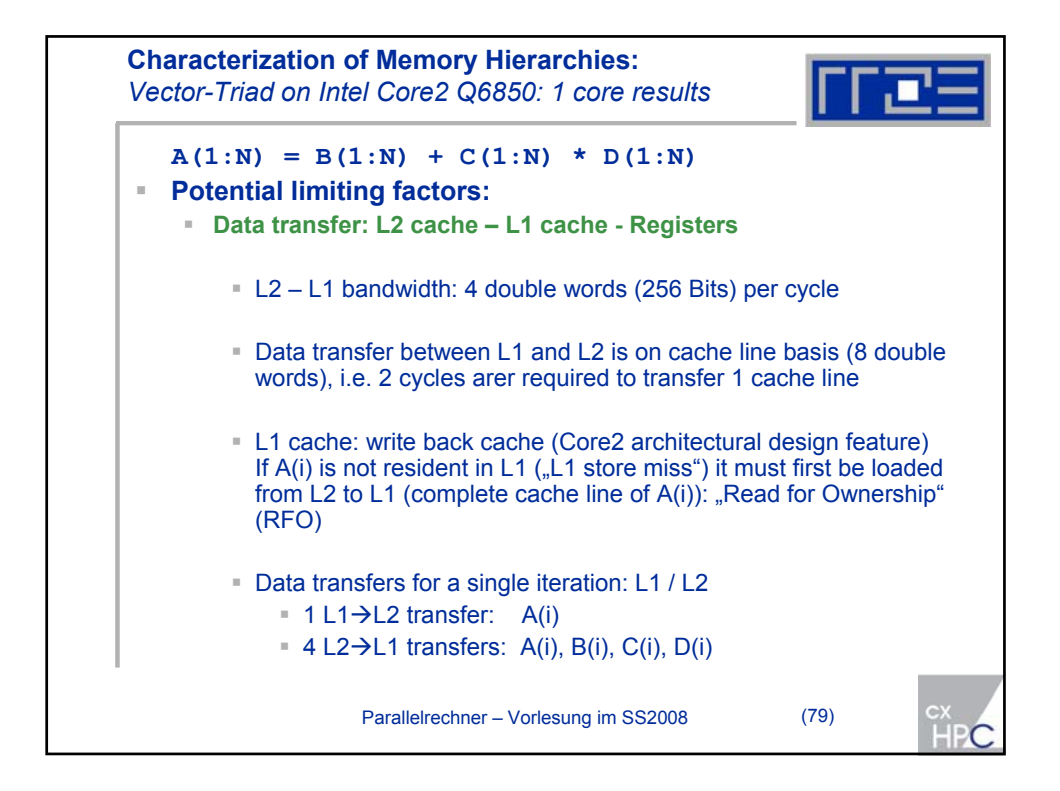

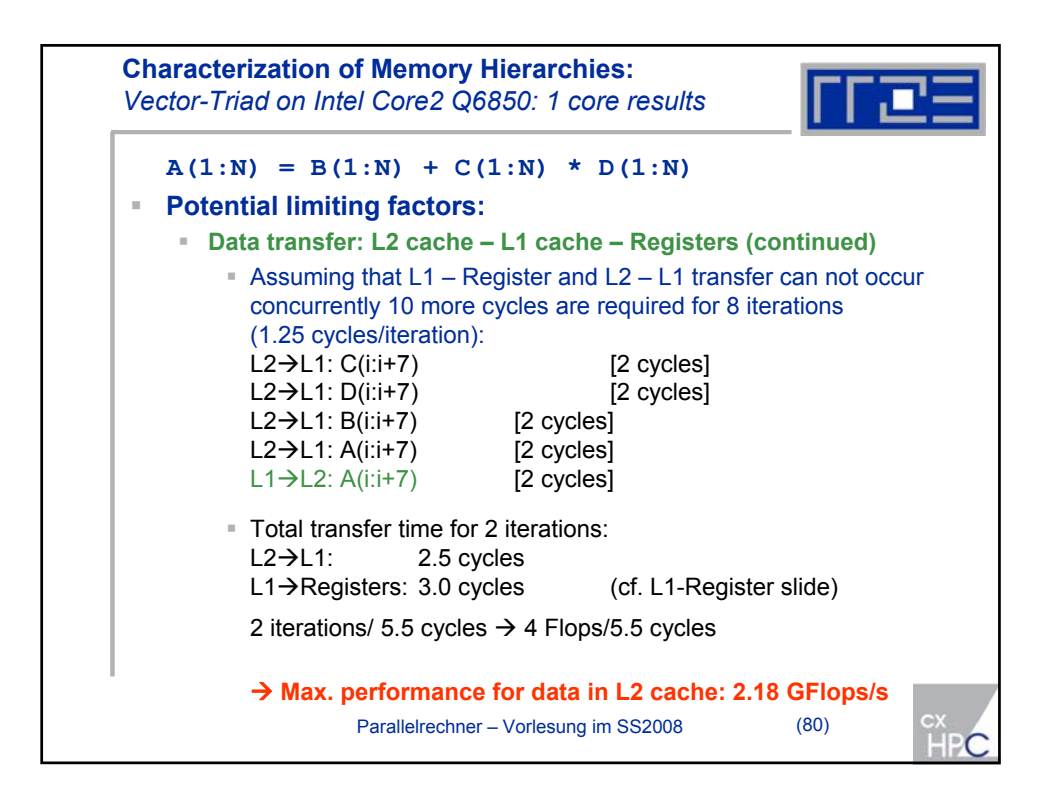

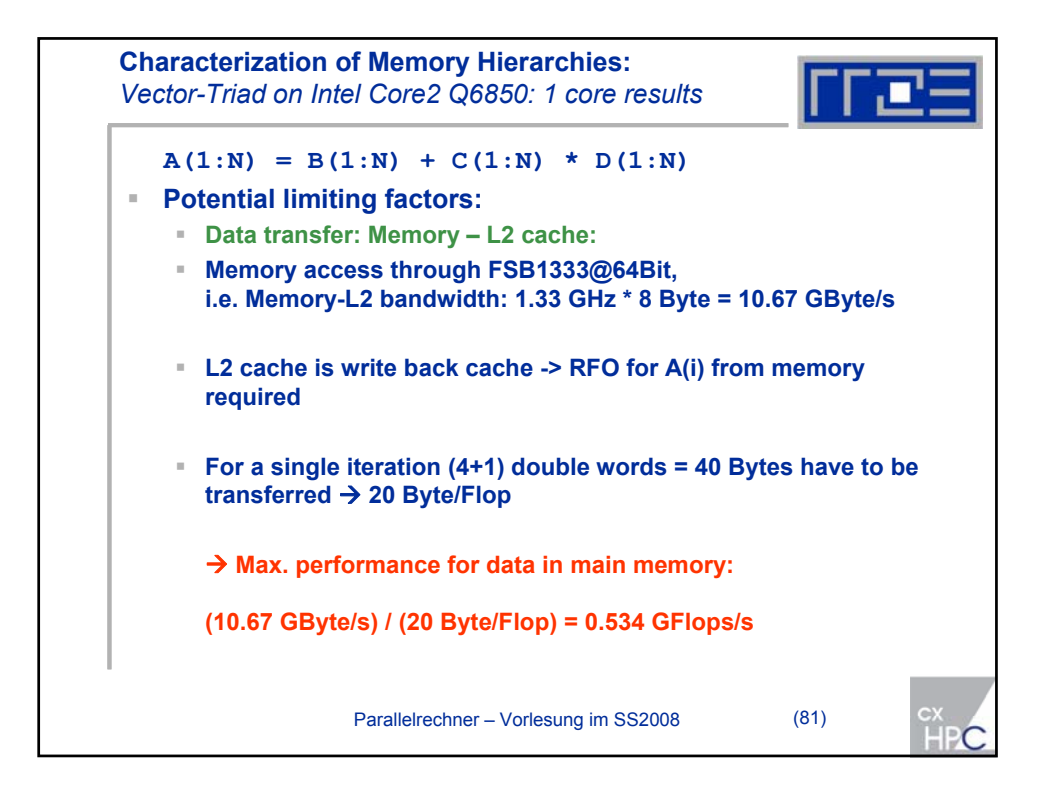

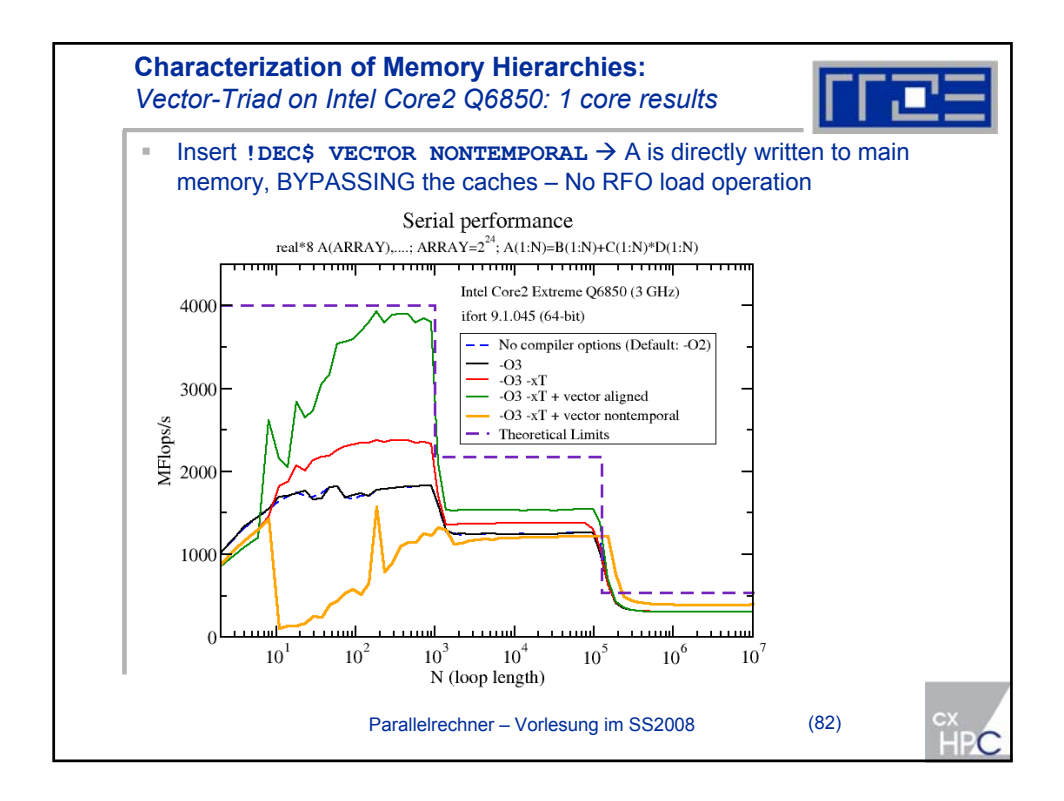

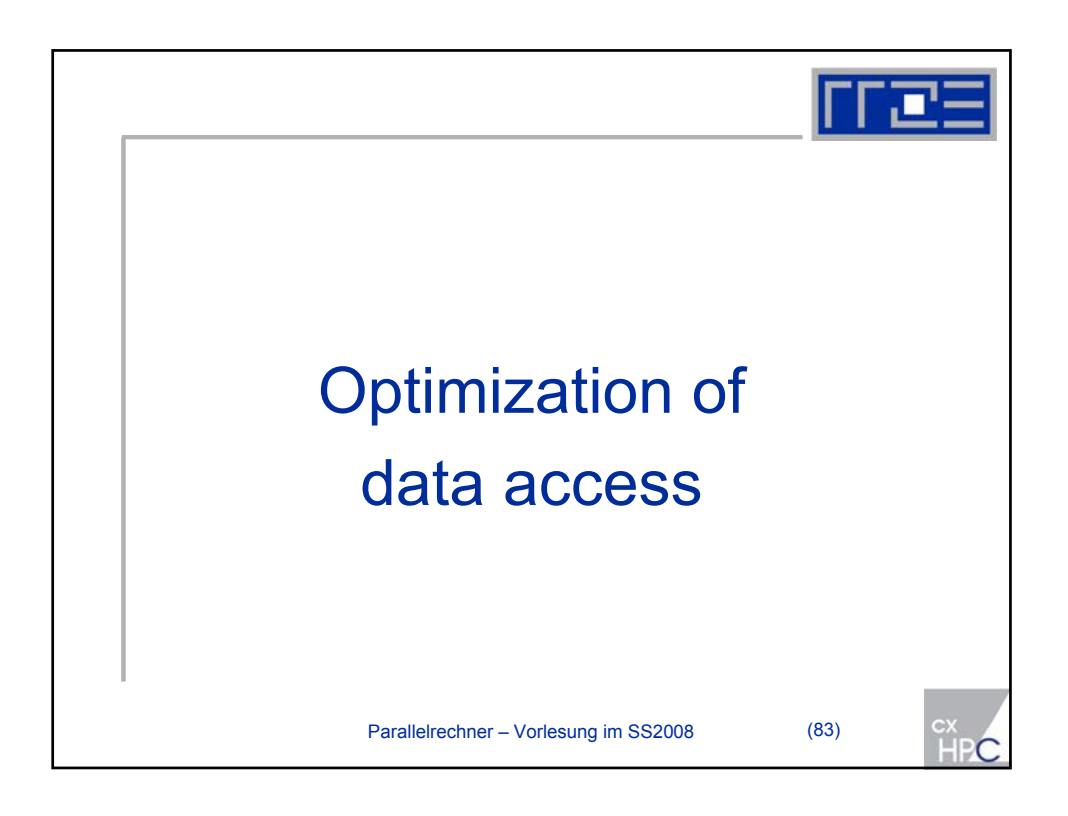

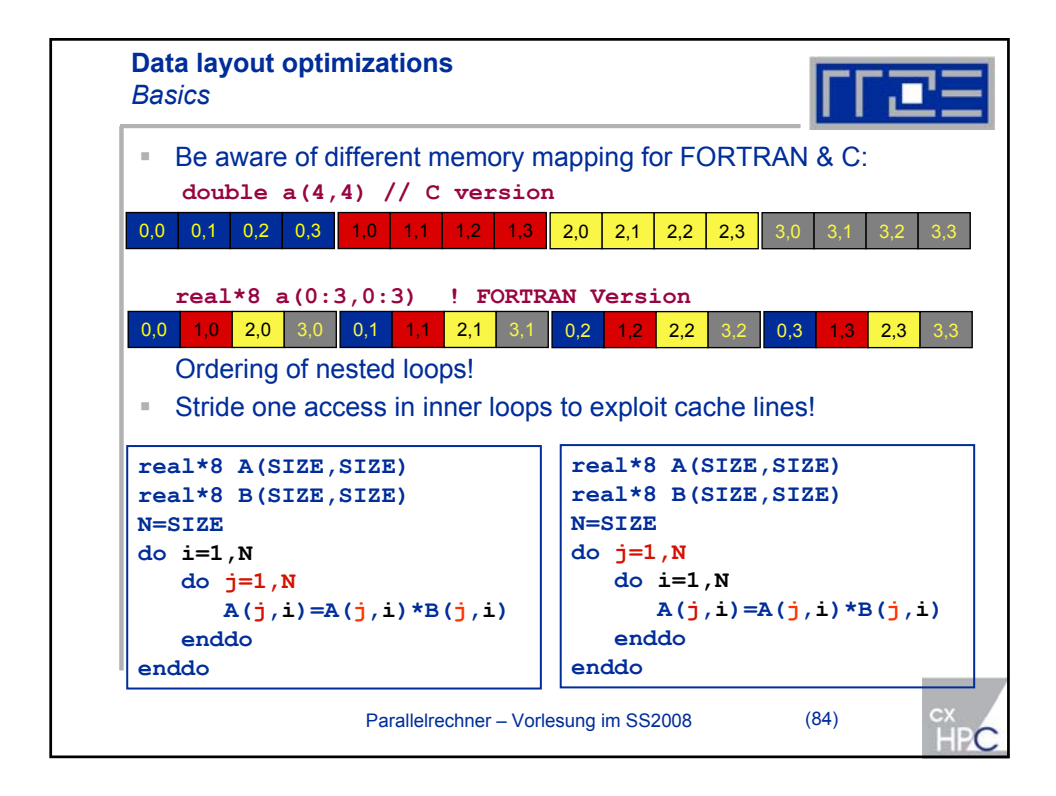

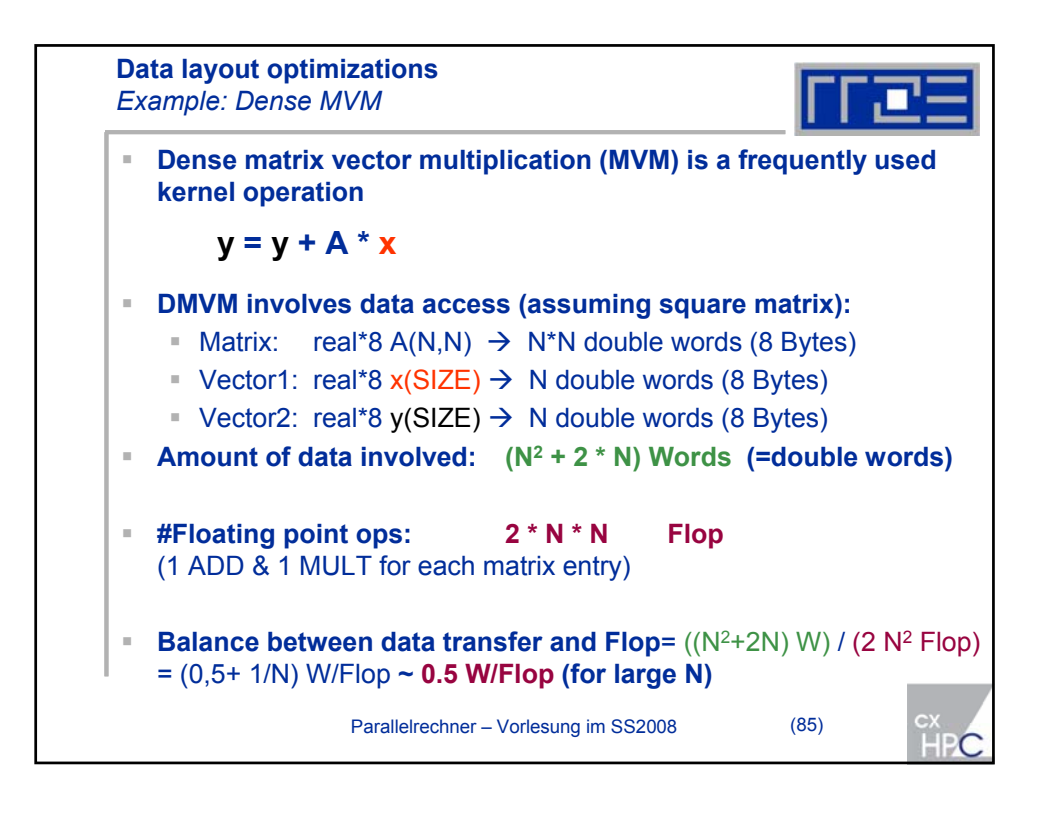

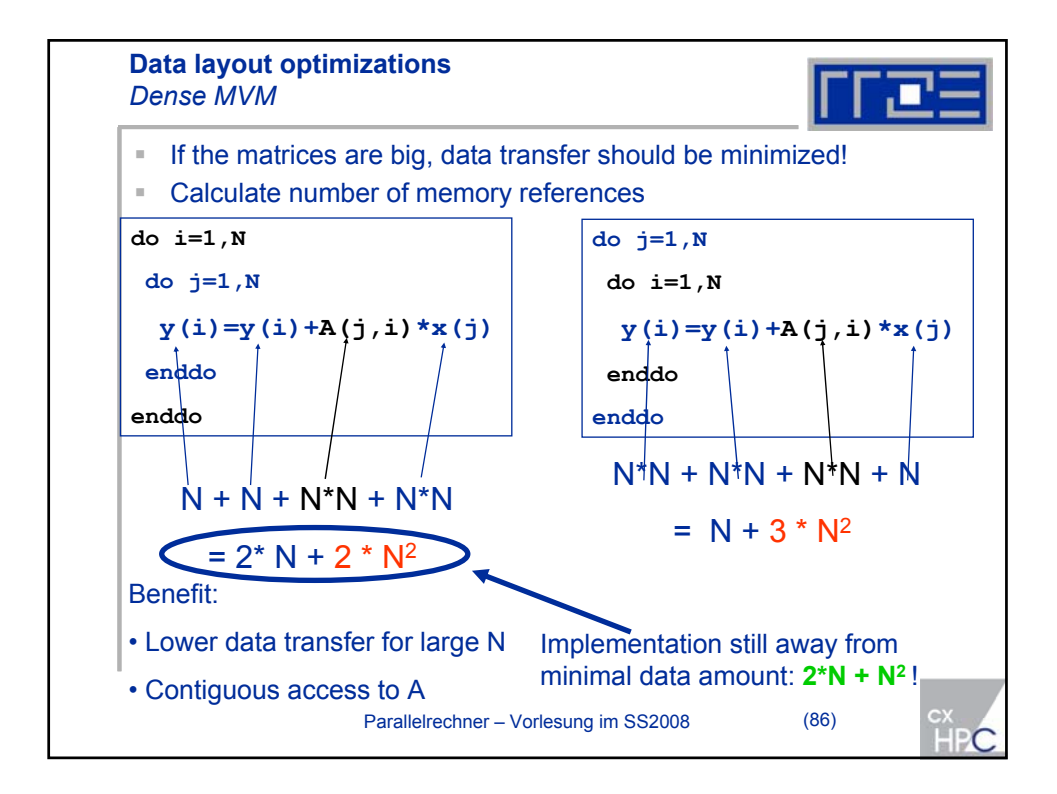

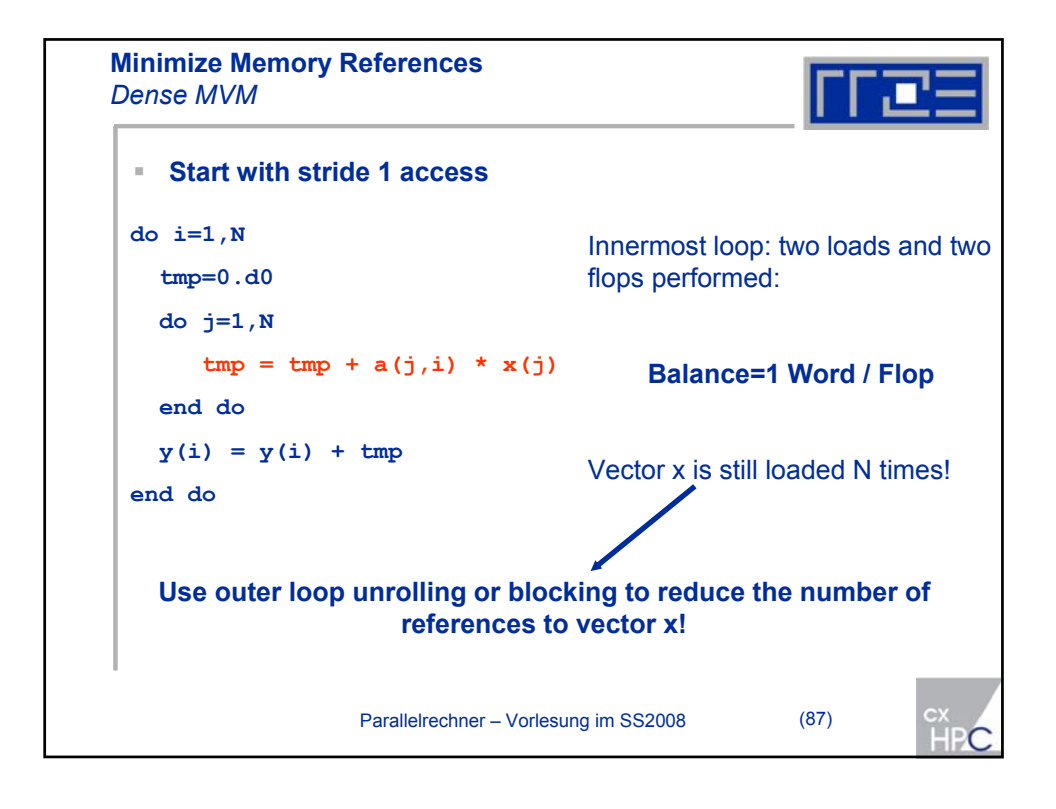

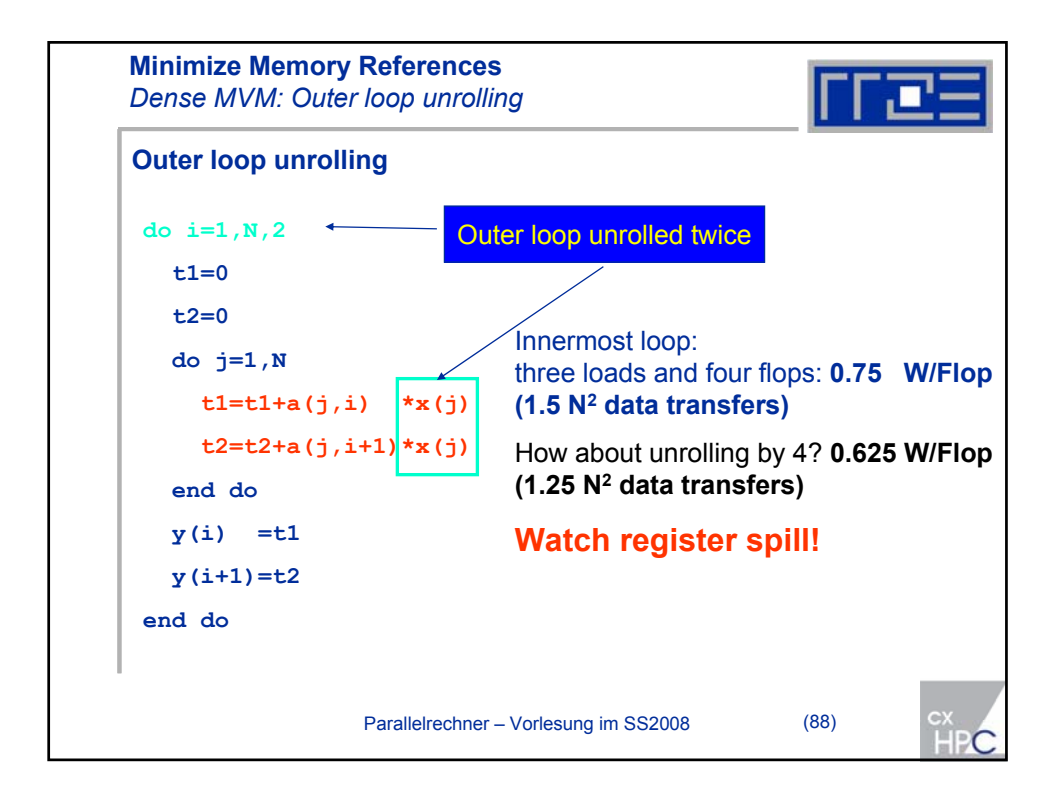

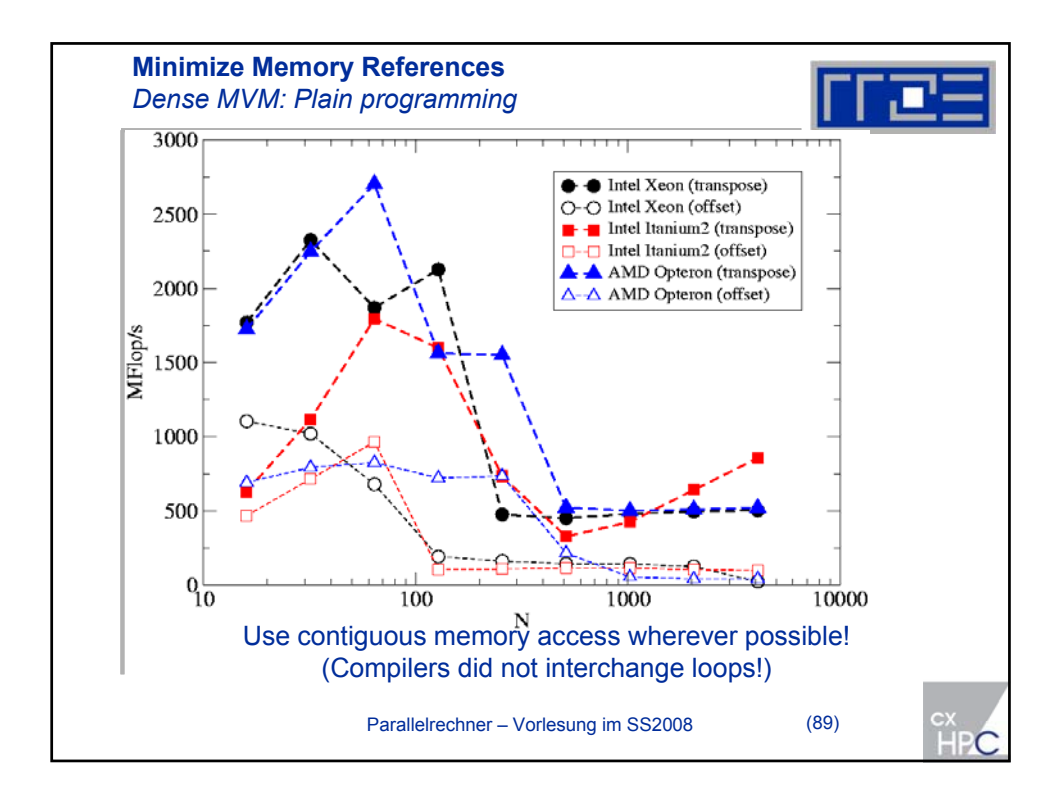

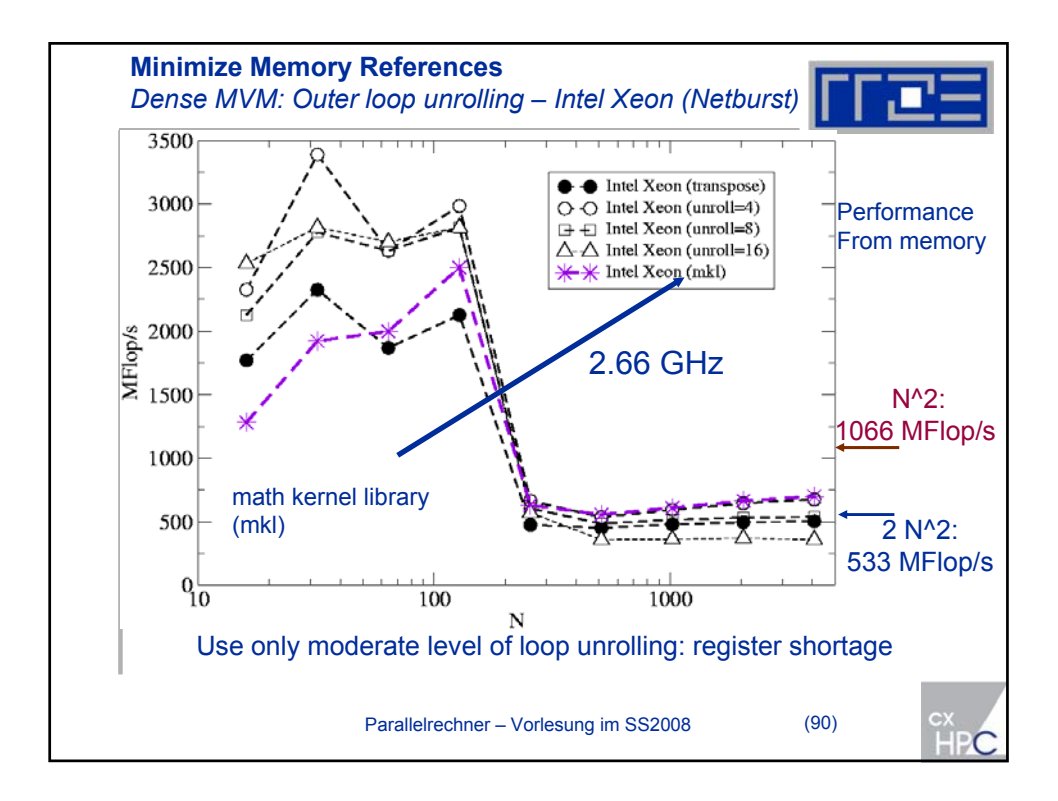

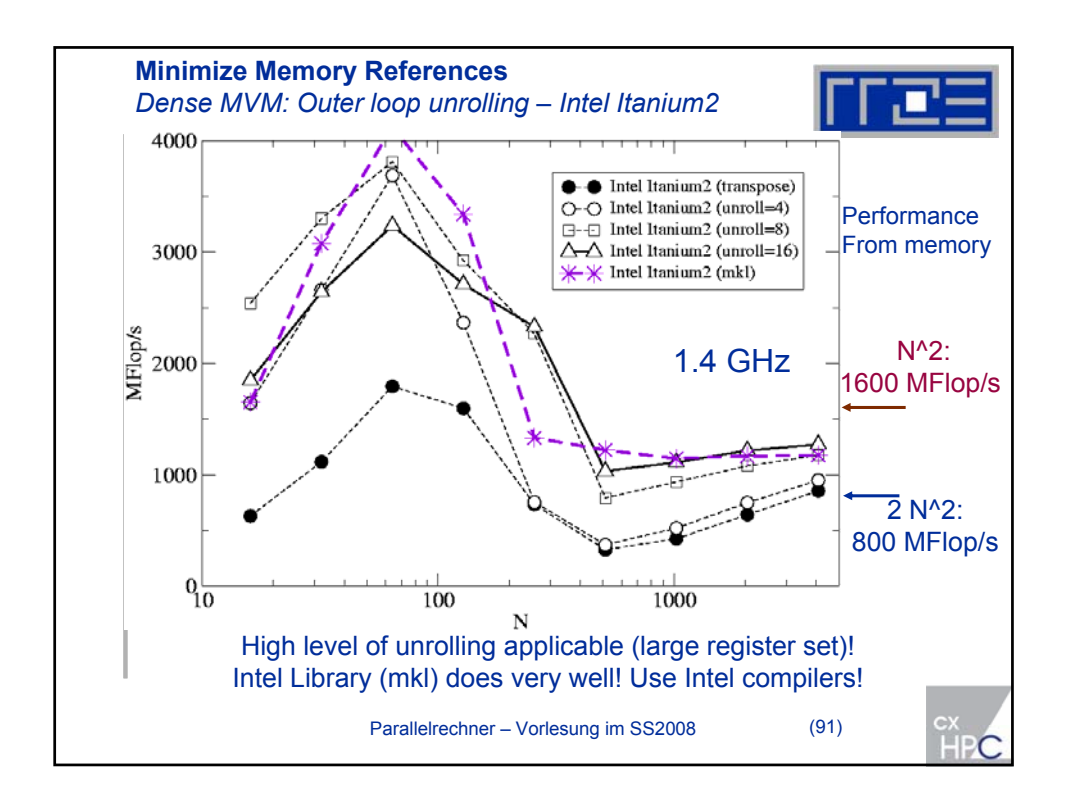

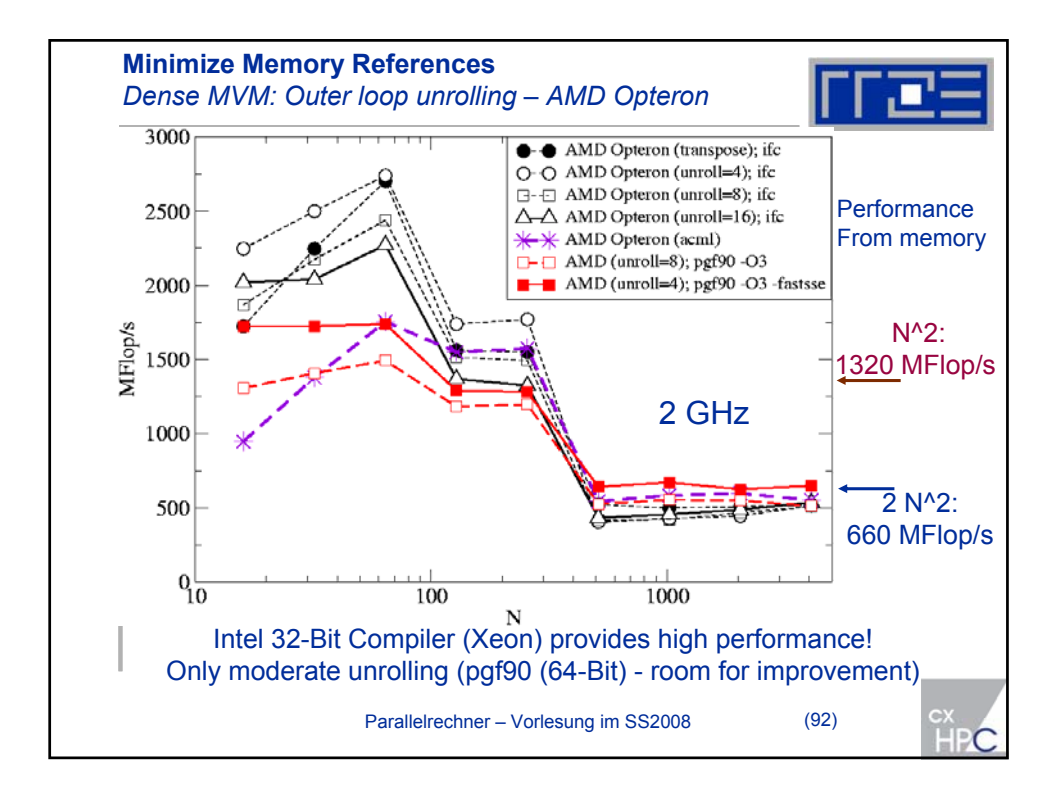

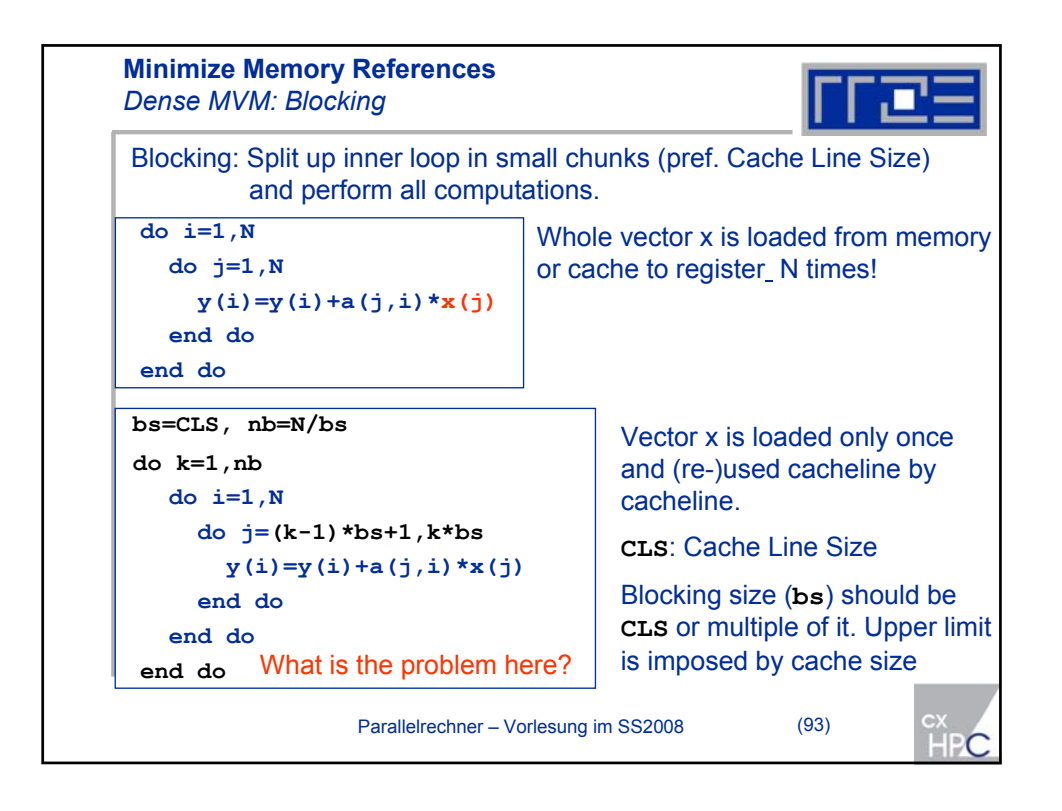

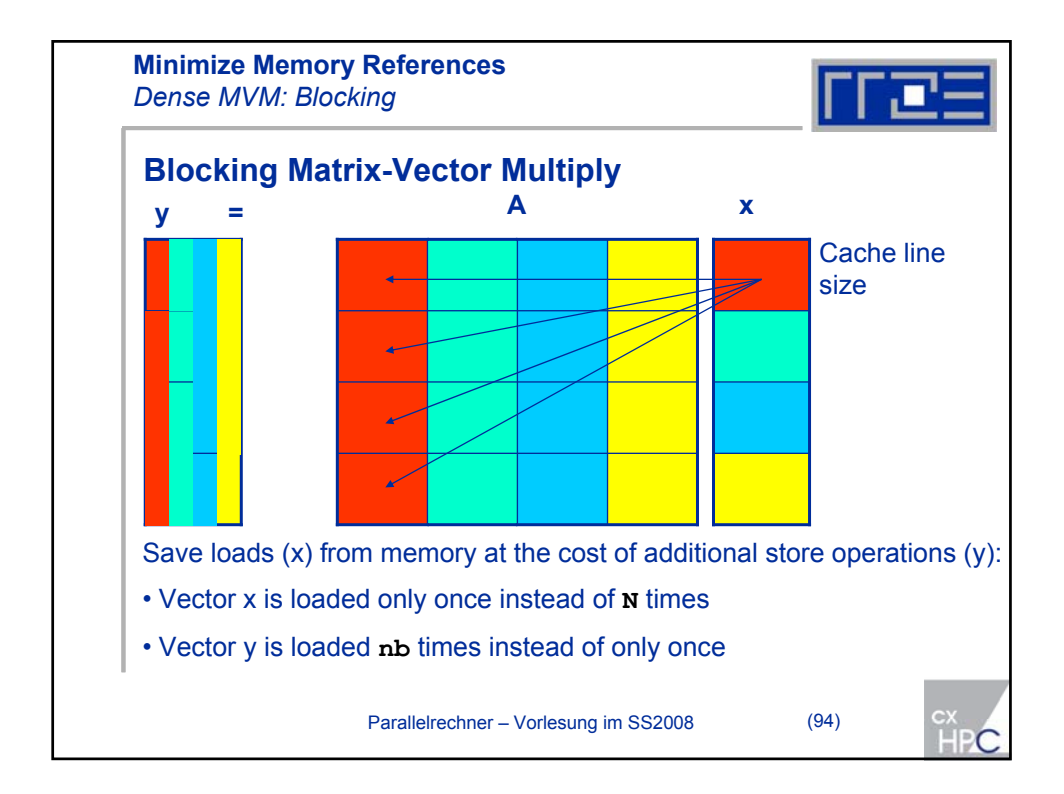

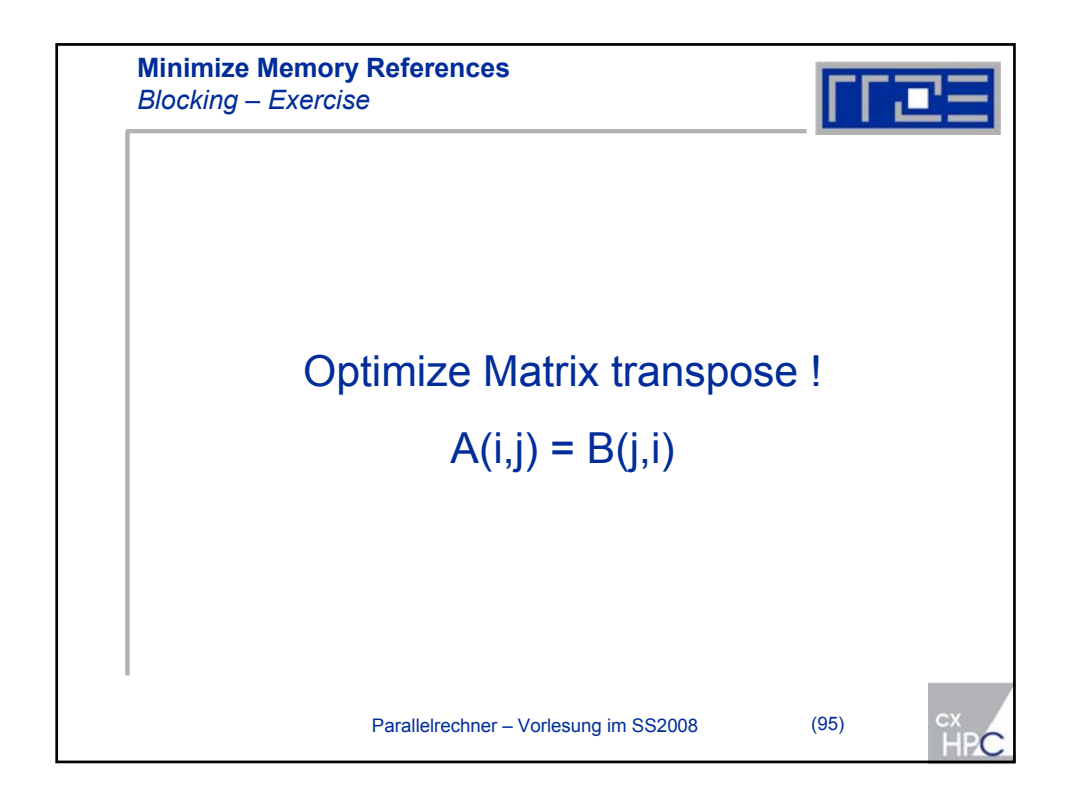

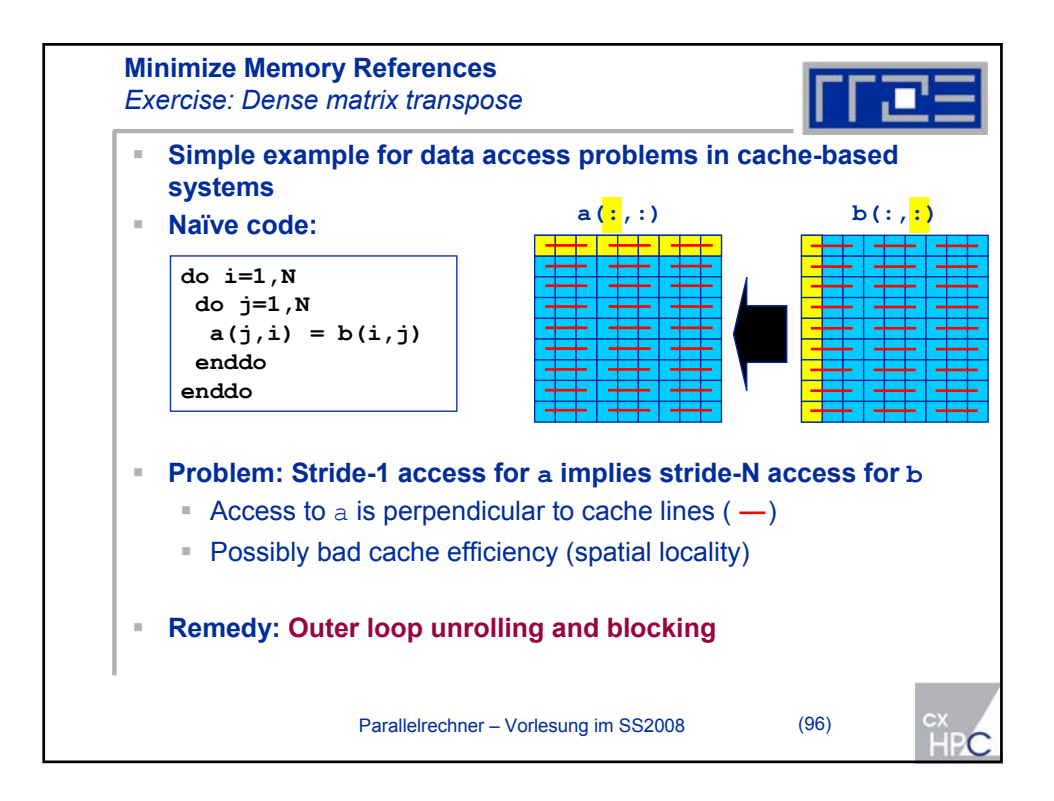

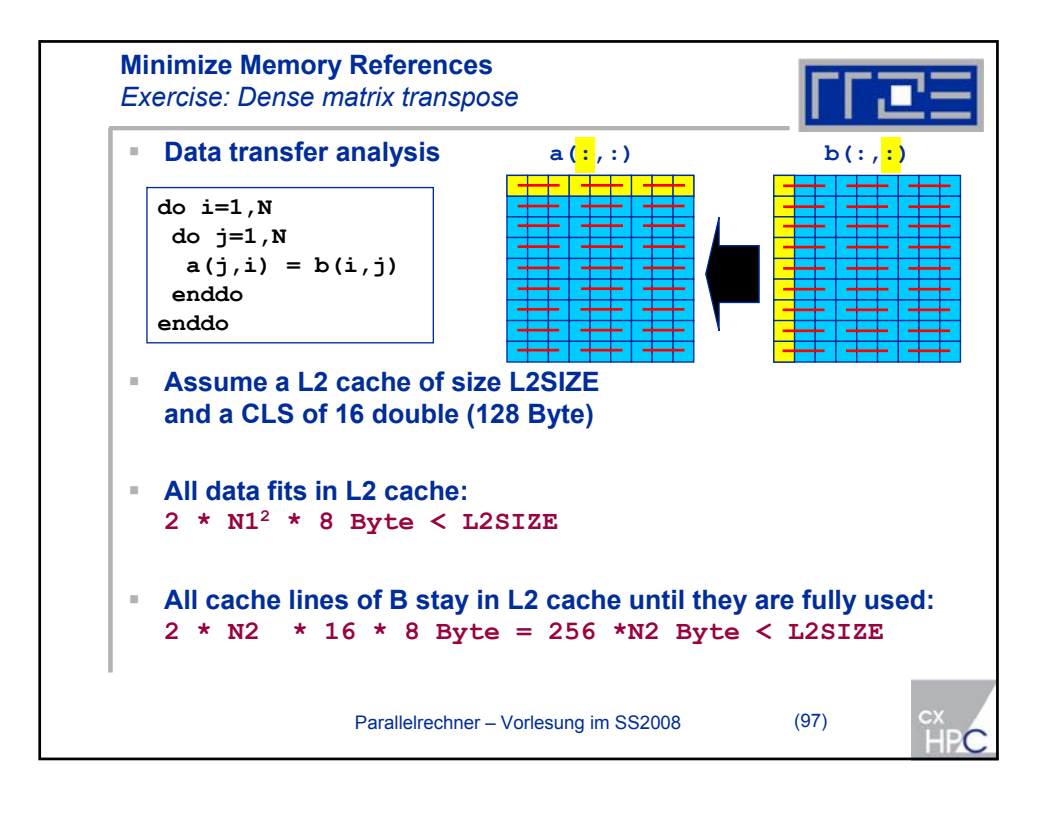

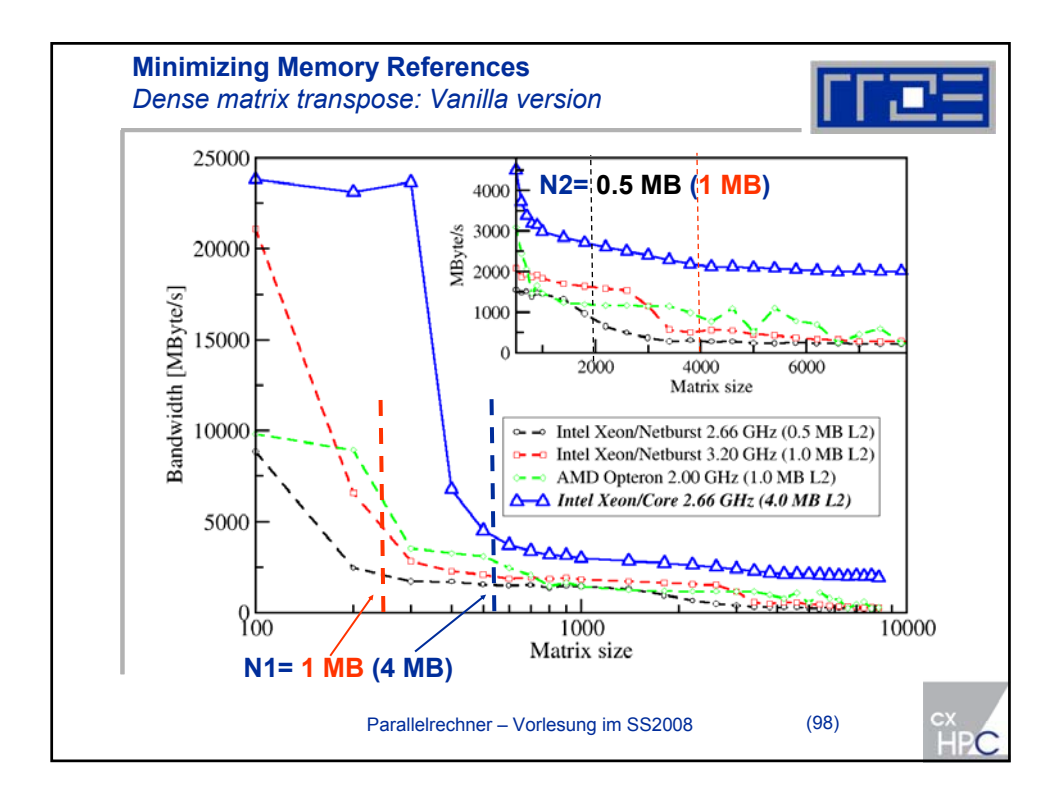

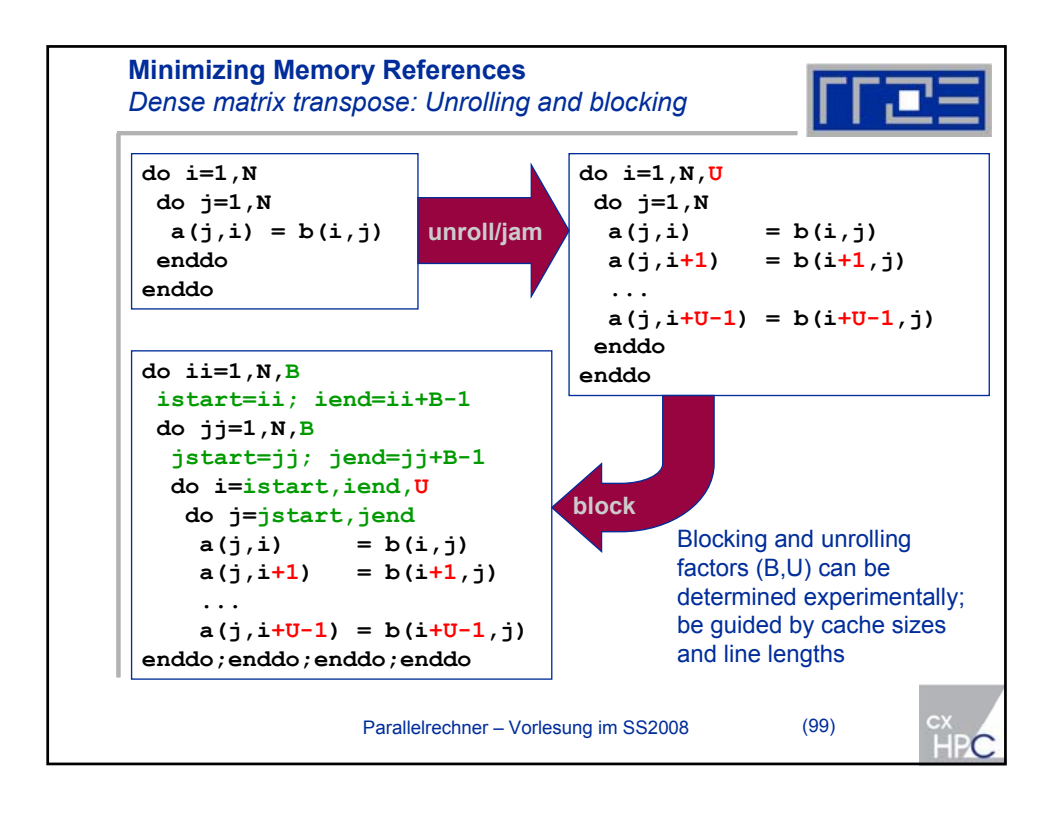

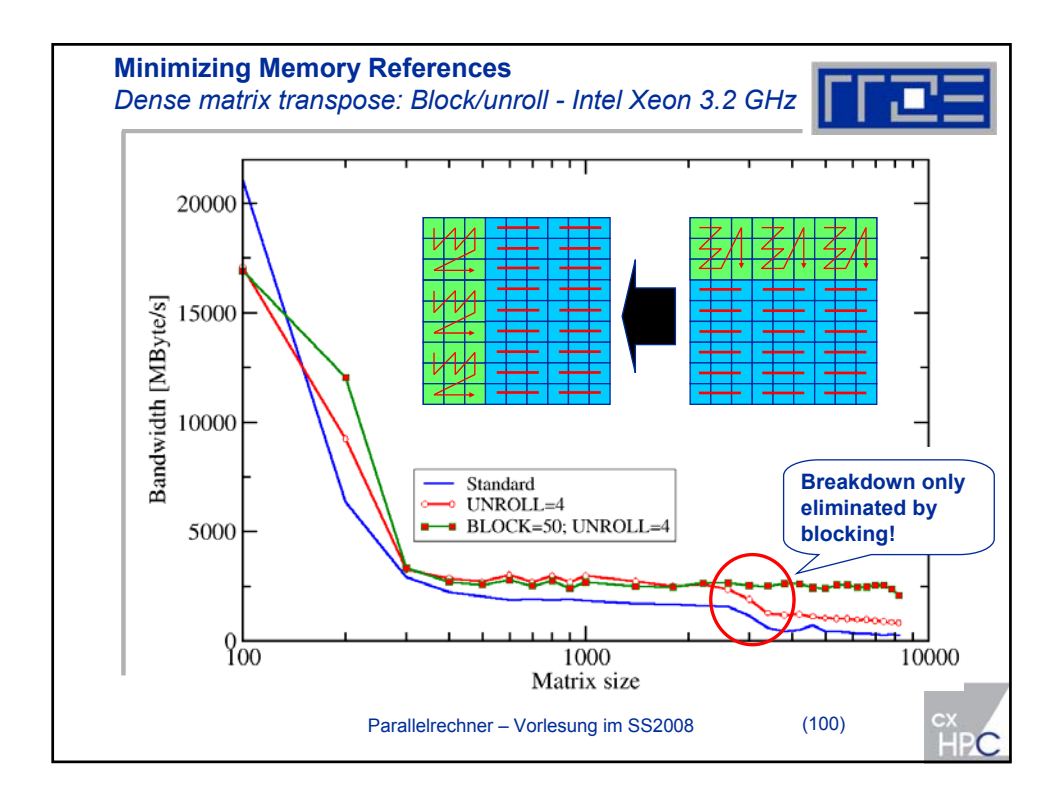

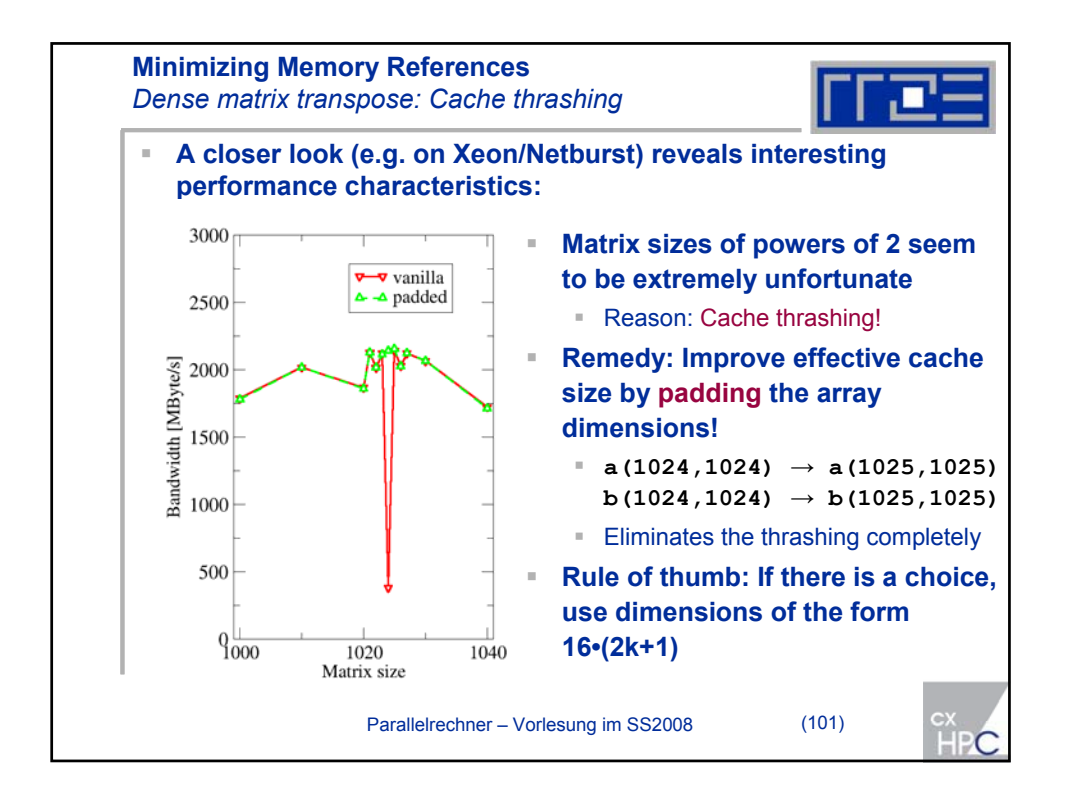

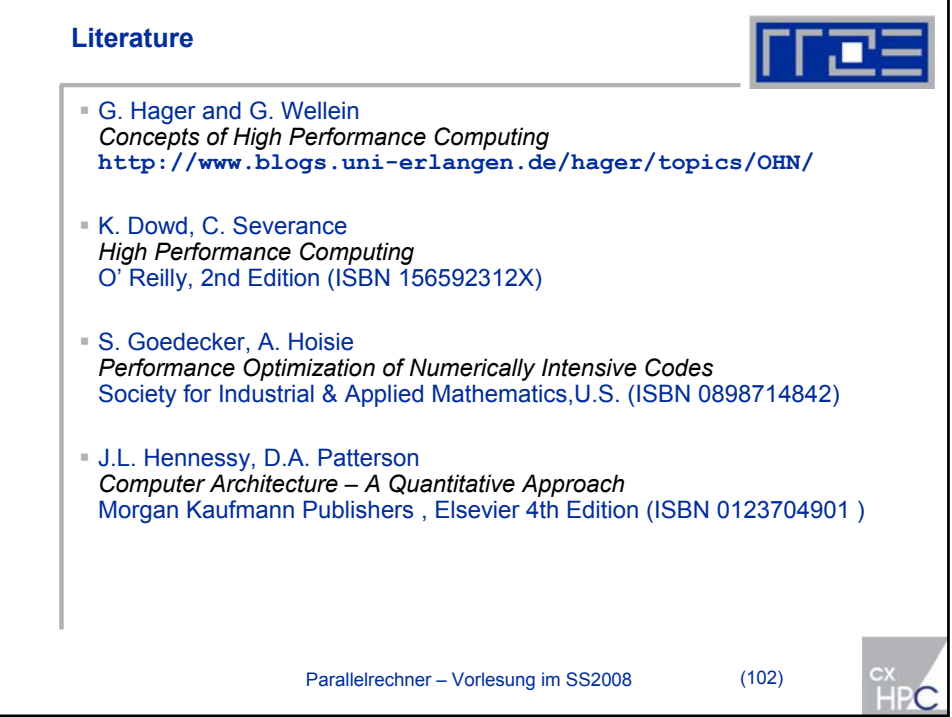